## Networking on WARP

Chris Hunter & Patrick Murphy Rice University

> WARP Workshop December 2, 2007

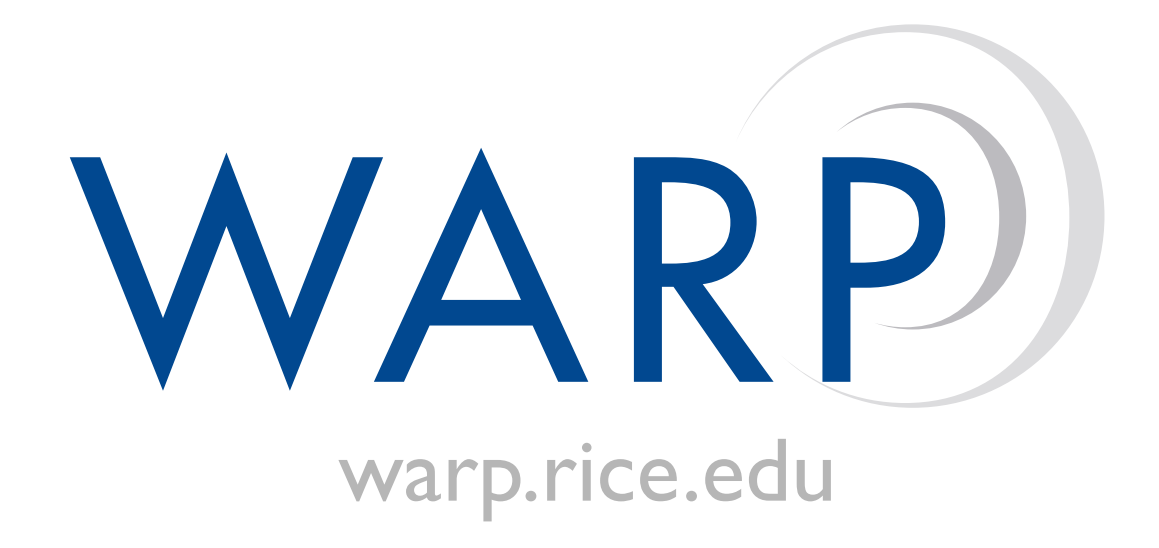

## Today's Agenda

- Questions from yesterday?
- Networking on WARP lecture
- Lab 4 Simple "MAC" layer
- Lab 5 Unidirectional MAC
- Lab 6 Channel-hopping MAC
- Workshop wrap-up

## Physical Layer Basics

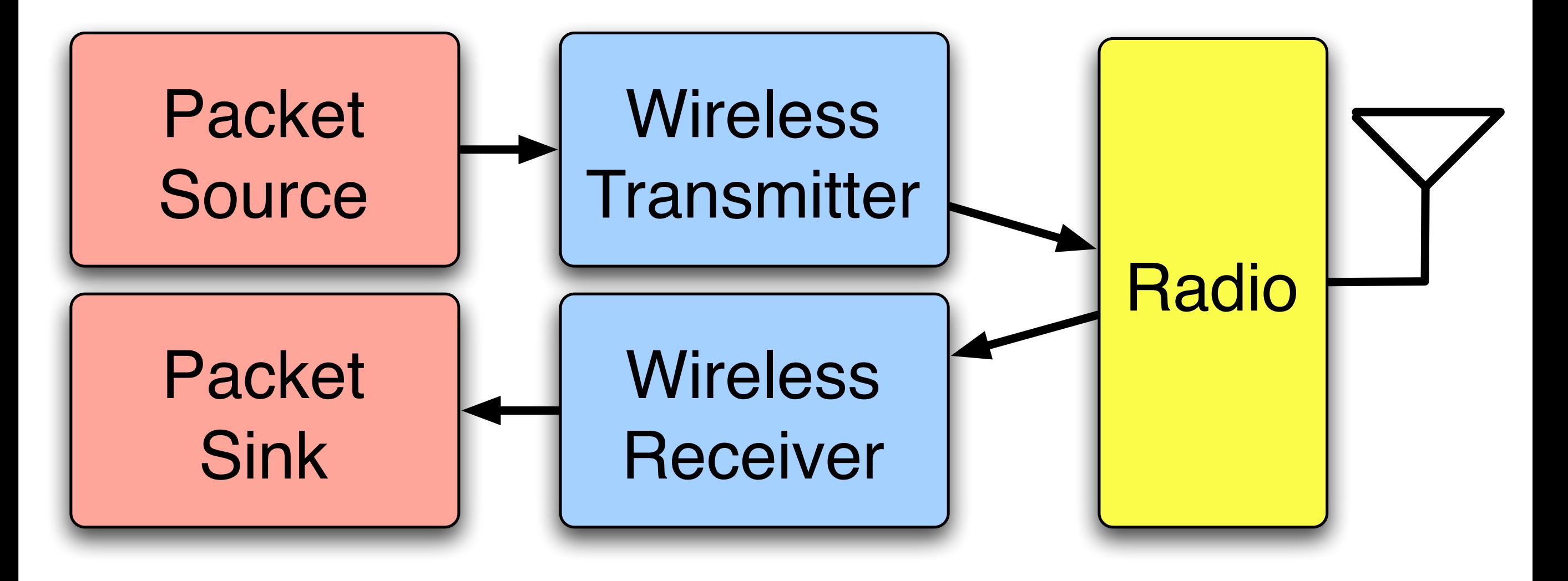

## Physical Layer Basics

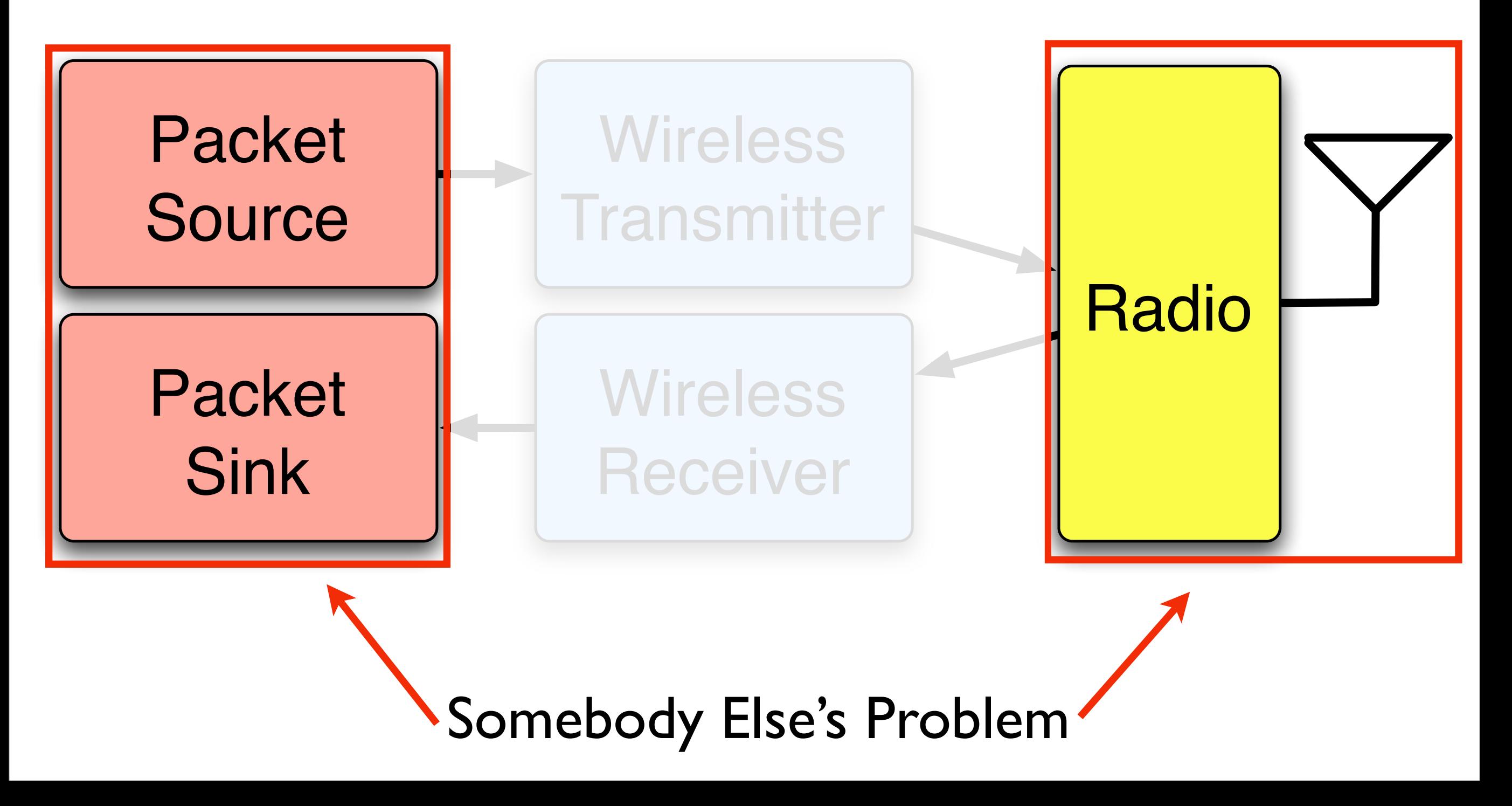

## Network Layer Basics

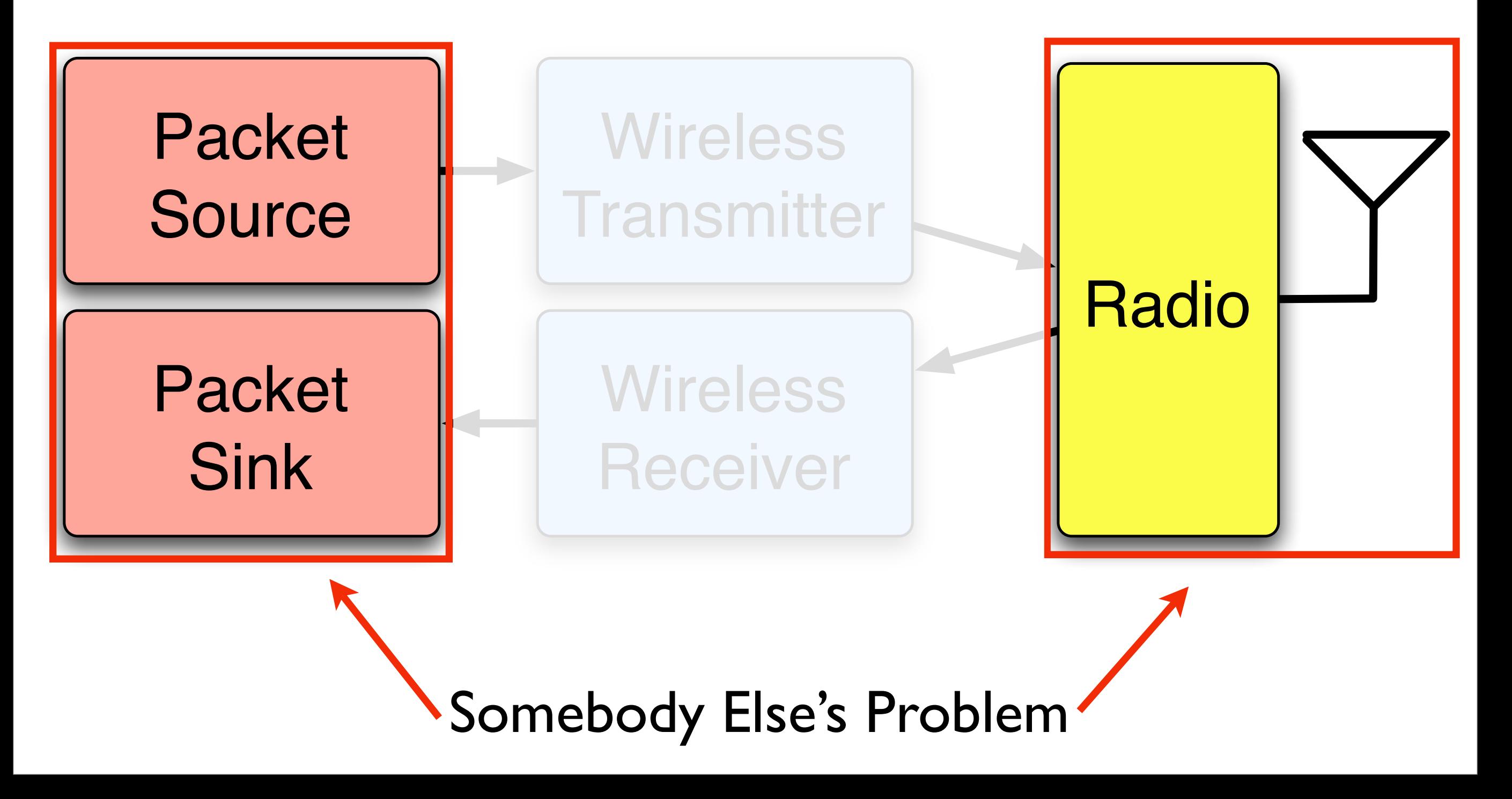

## Network Layer Basics

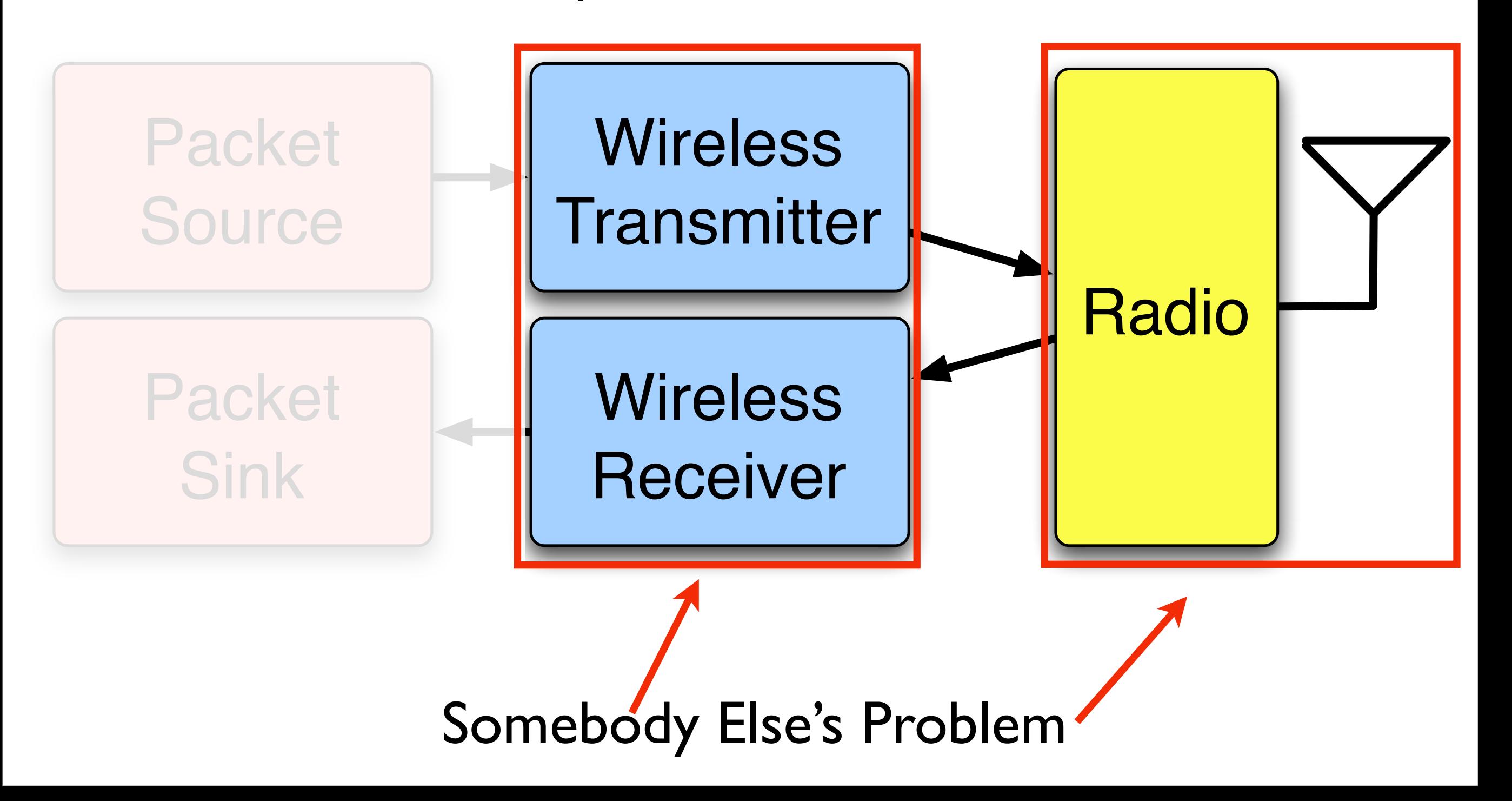

## Network Layer Basics

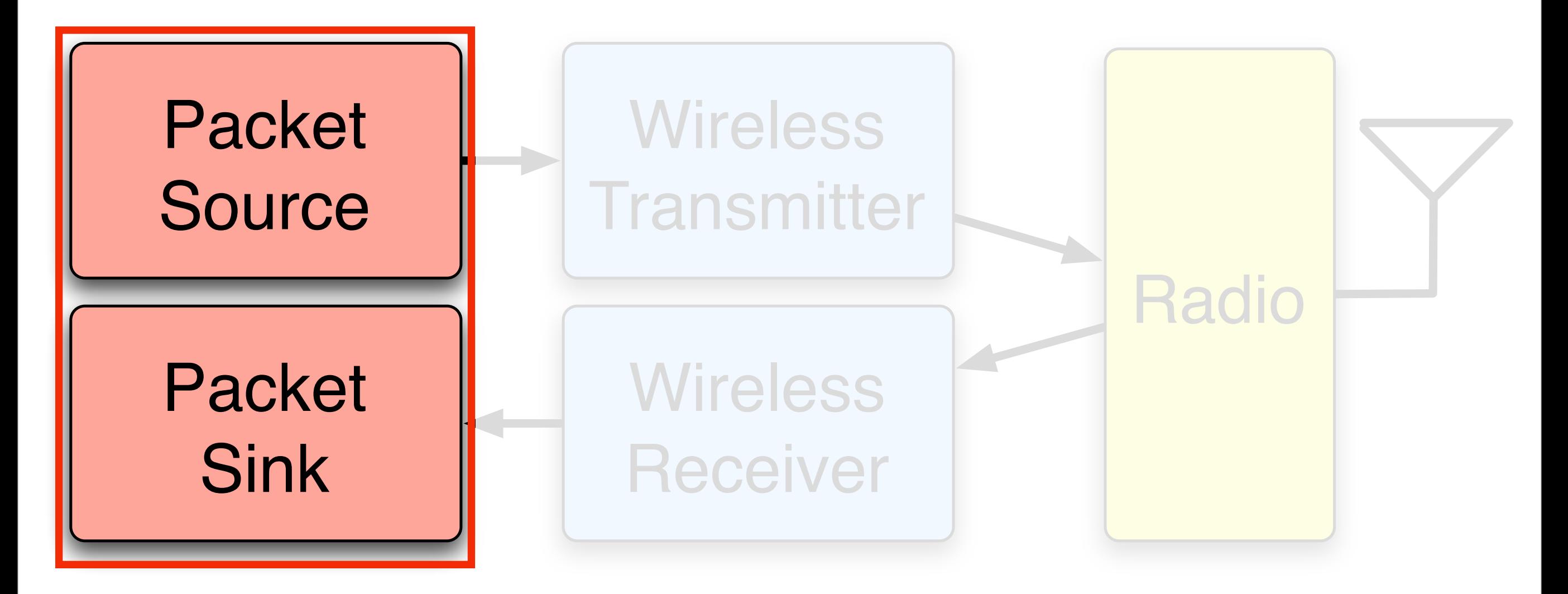

#### Targeting WARP Hardware

(Understanding the Development Environment)

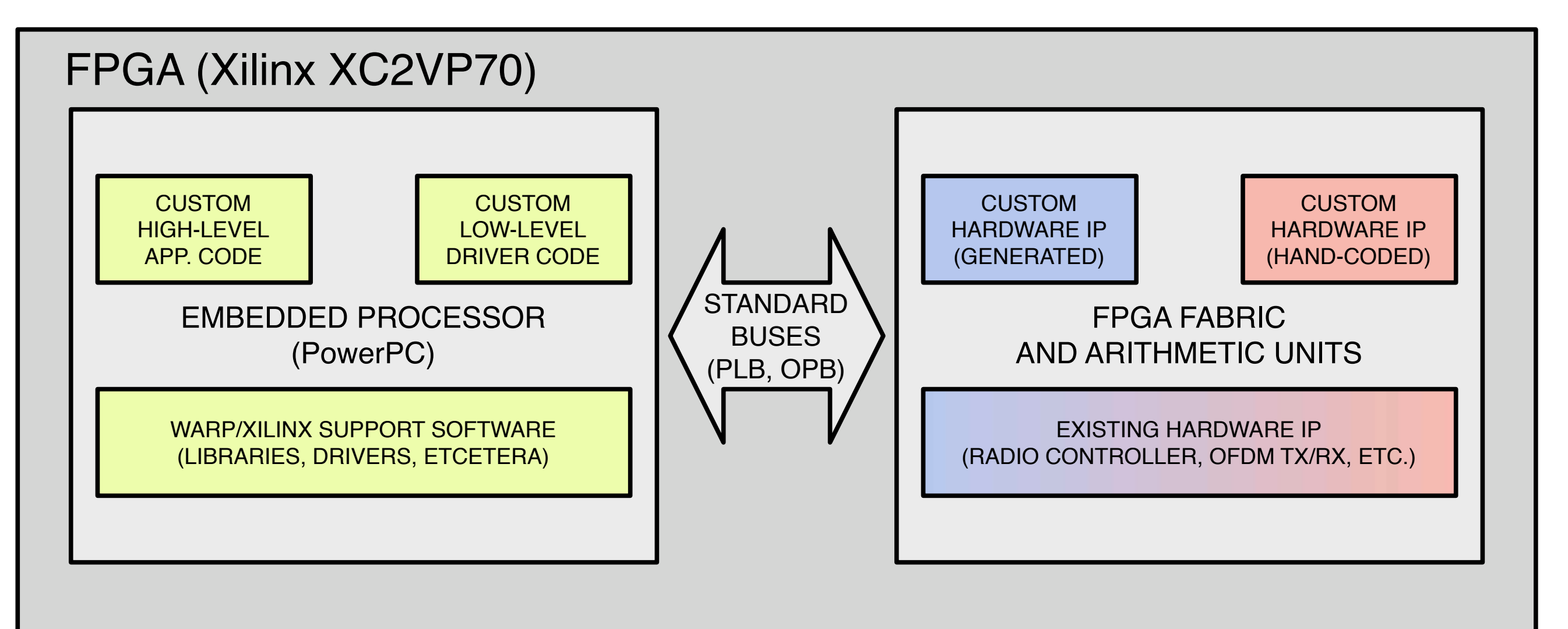

#### Targeting WARP Hardware (Understanding the Development Environment)

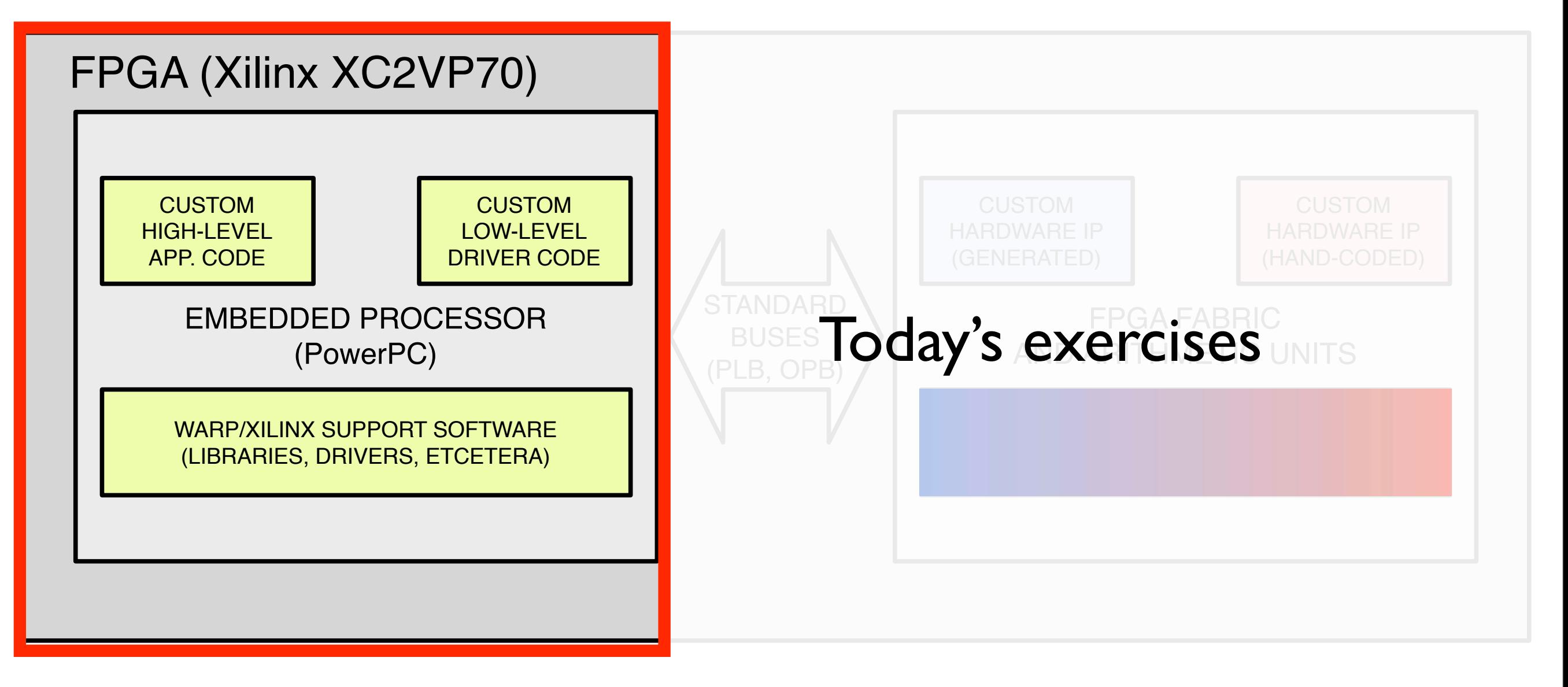

## Some Perspective - The OSI Model

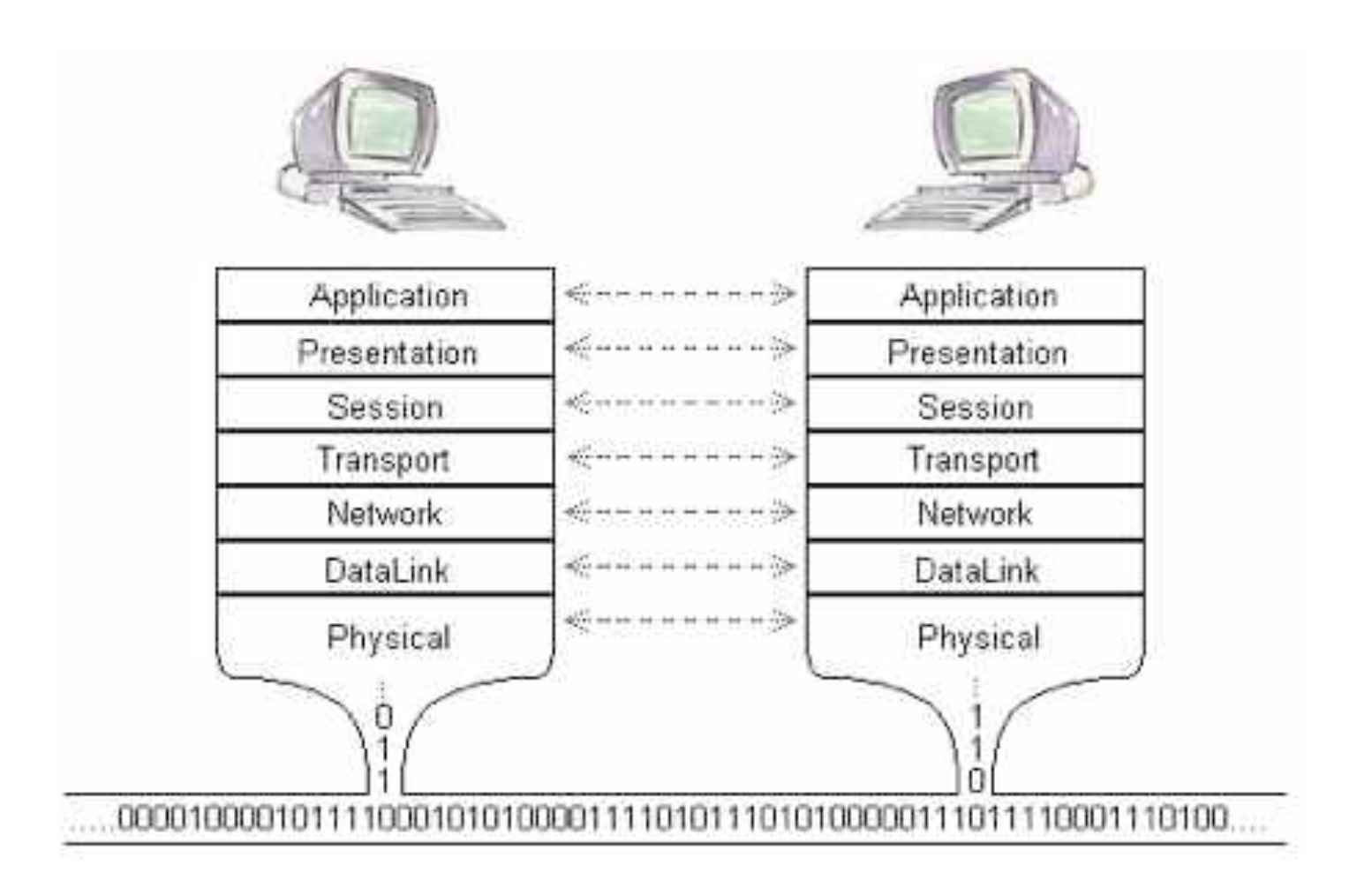

## Some Perspective - The OSI Model

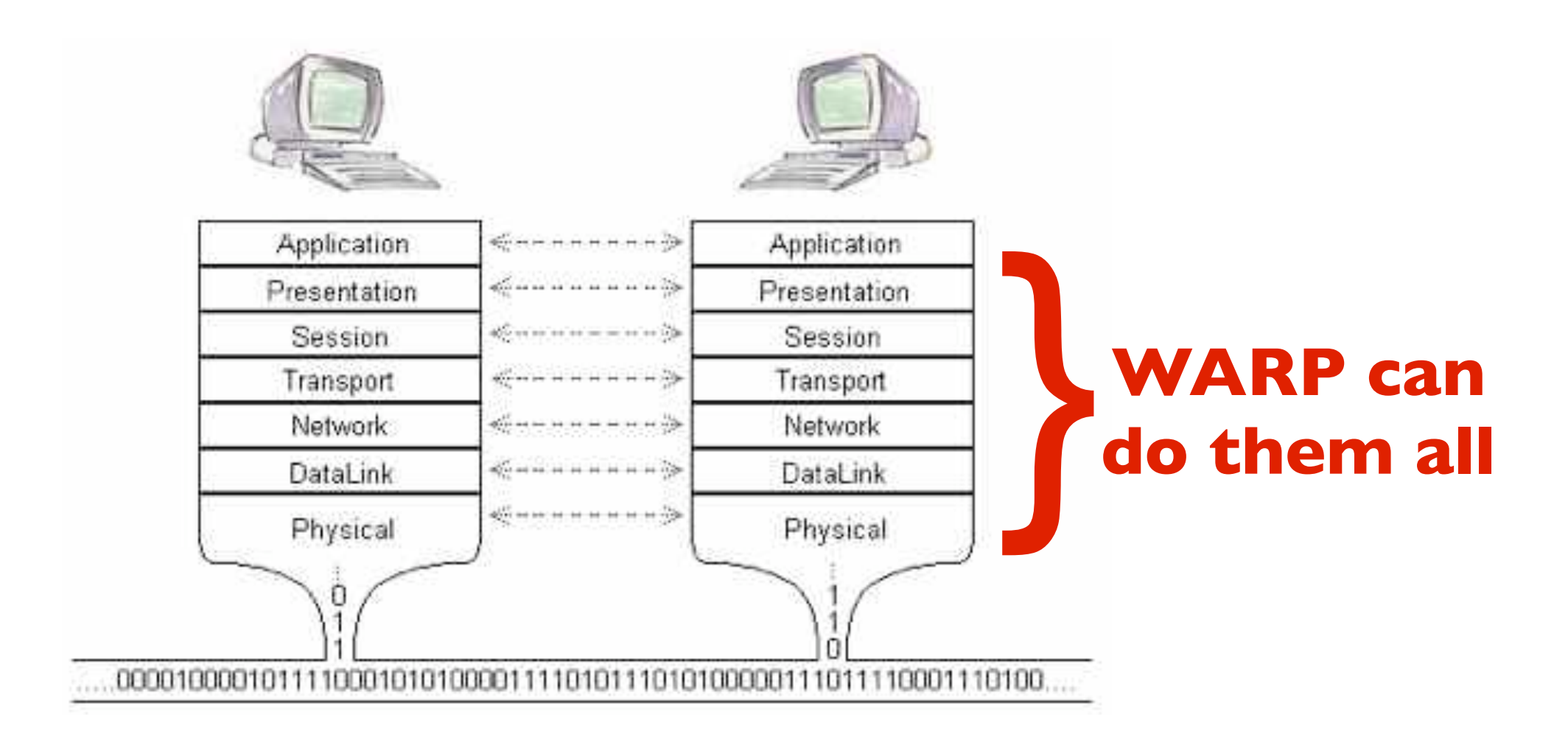

## The OSI Model

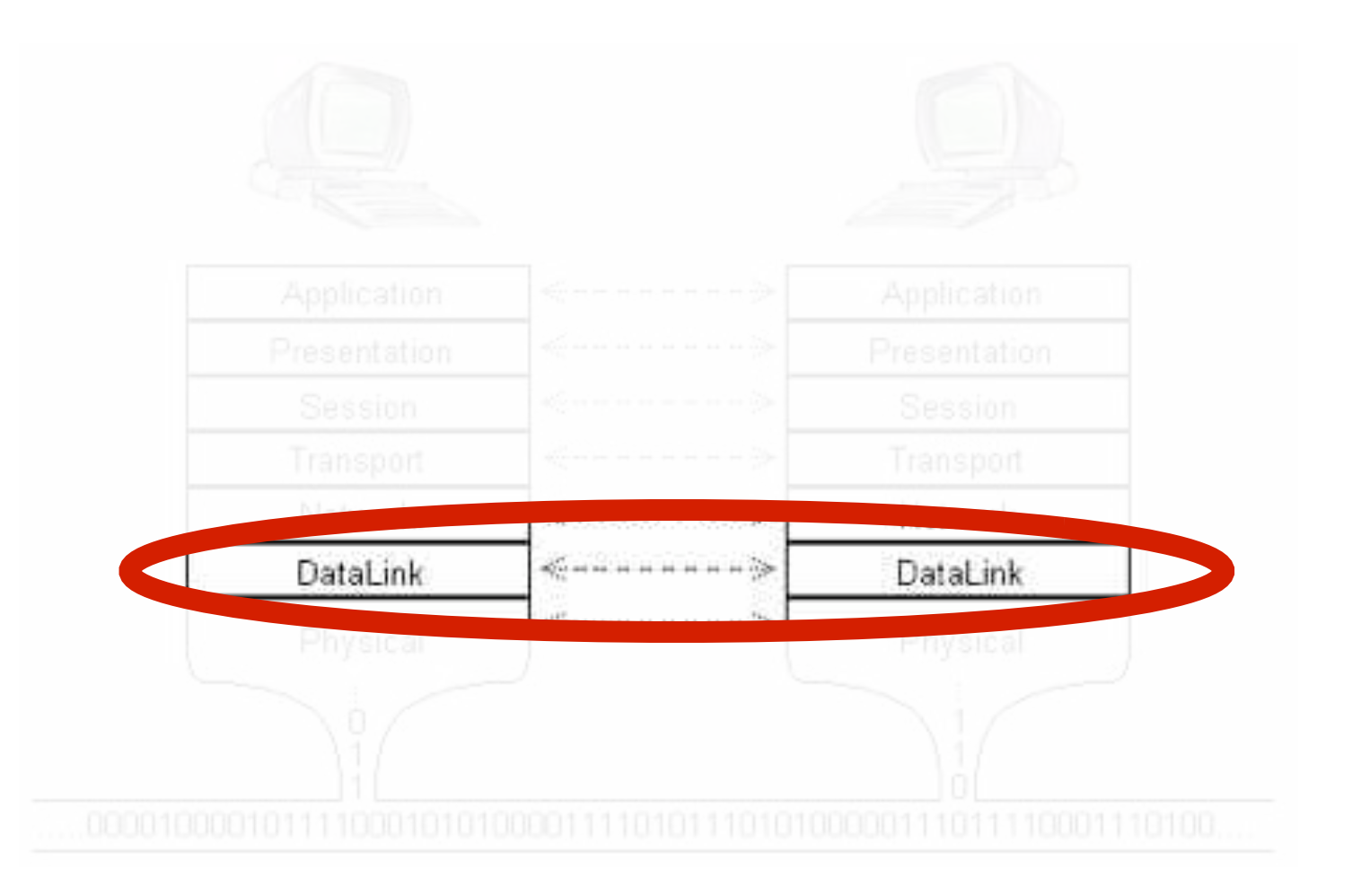

## The OSI Model

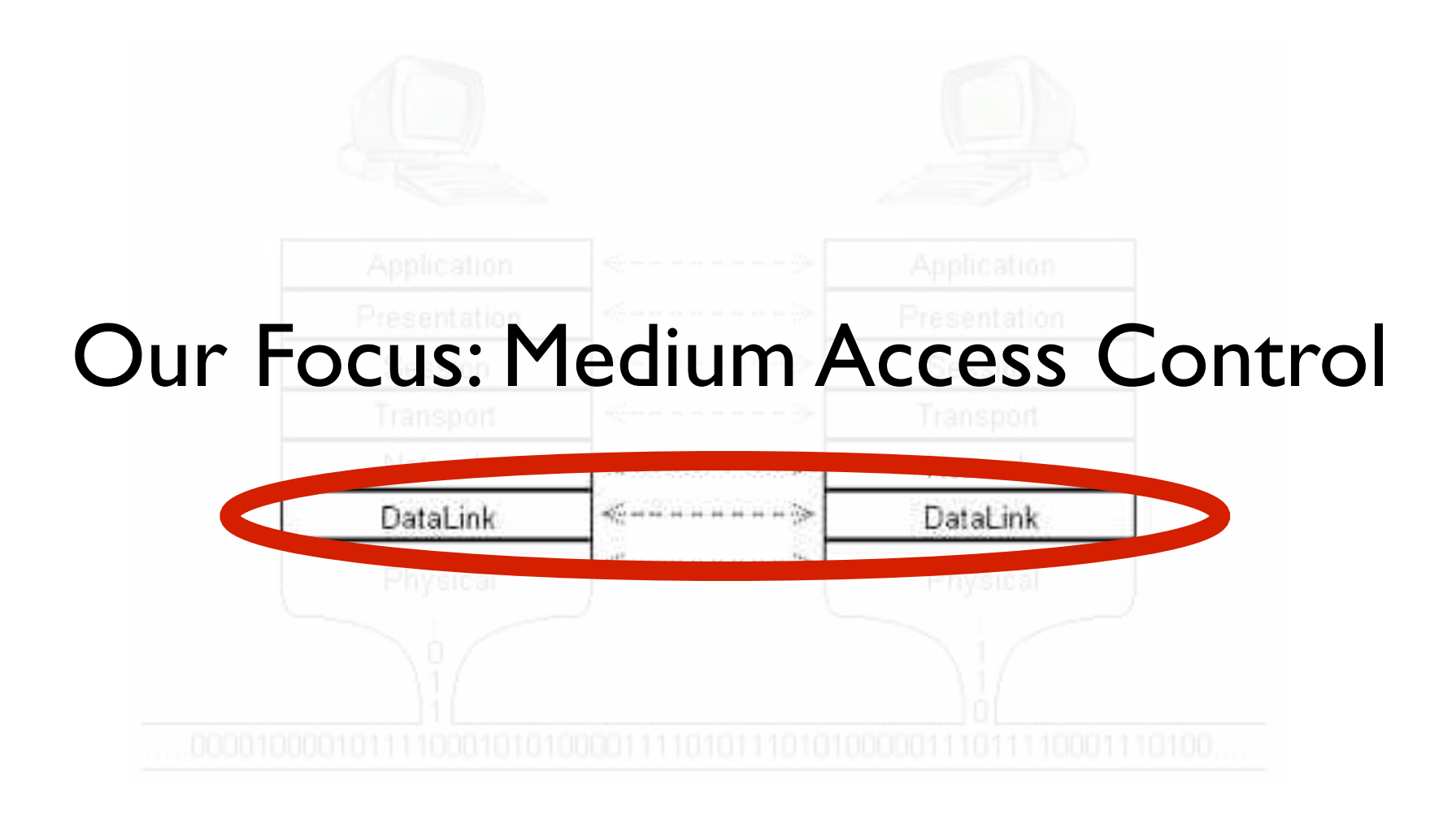

## The OSI Model

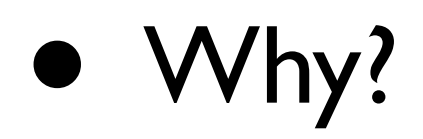

- Many interesting research problems: mesh networks, adaptive rate, cross-layer gains, etc.
- All commercial 802.11 chipsets are closed

#### Outline

- Overview of Medium Access Control
- Design Realization
- WARPMAC Framework
- Detailed Example
- Lab Exercises

## Medium Access Control Overview

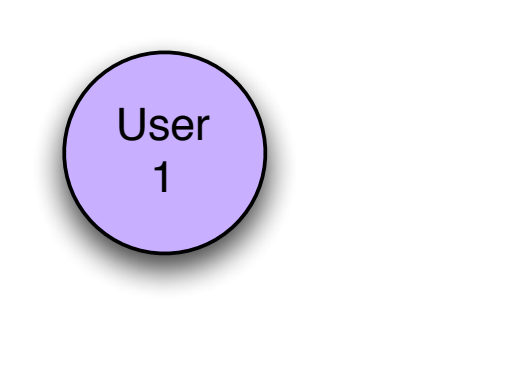

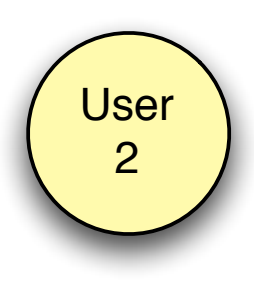

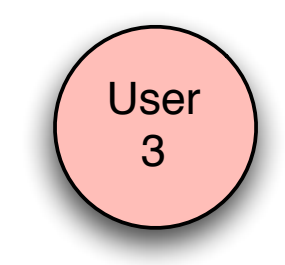

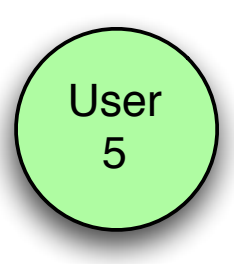

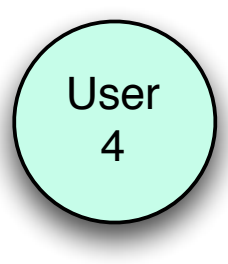

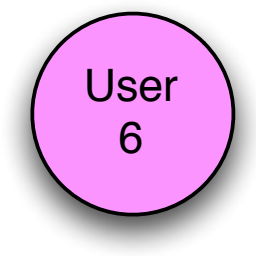

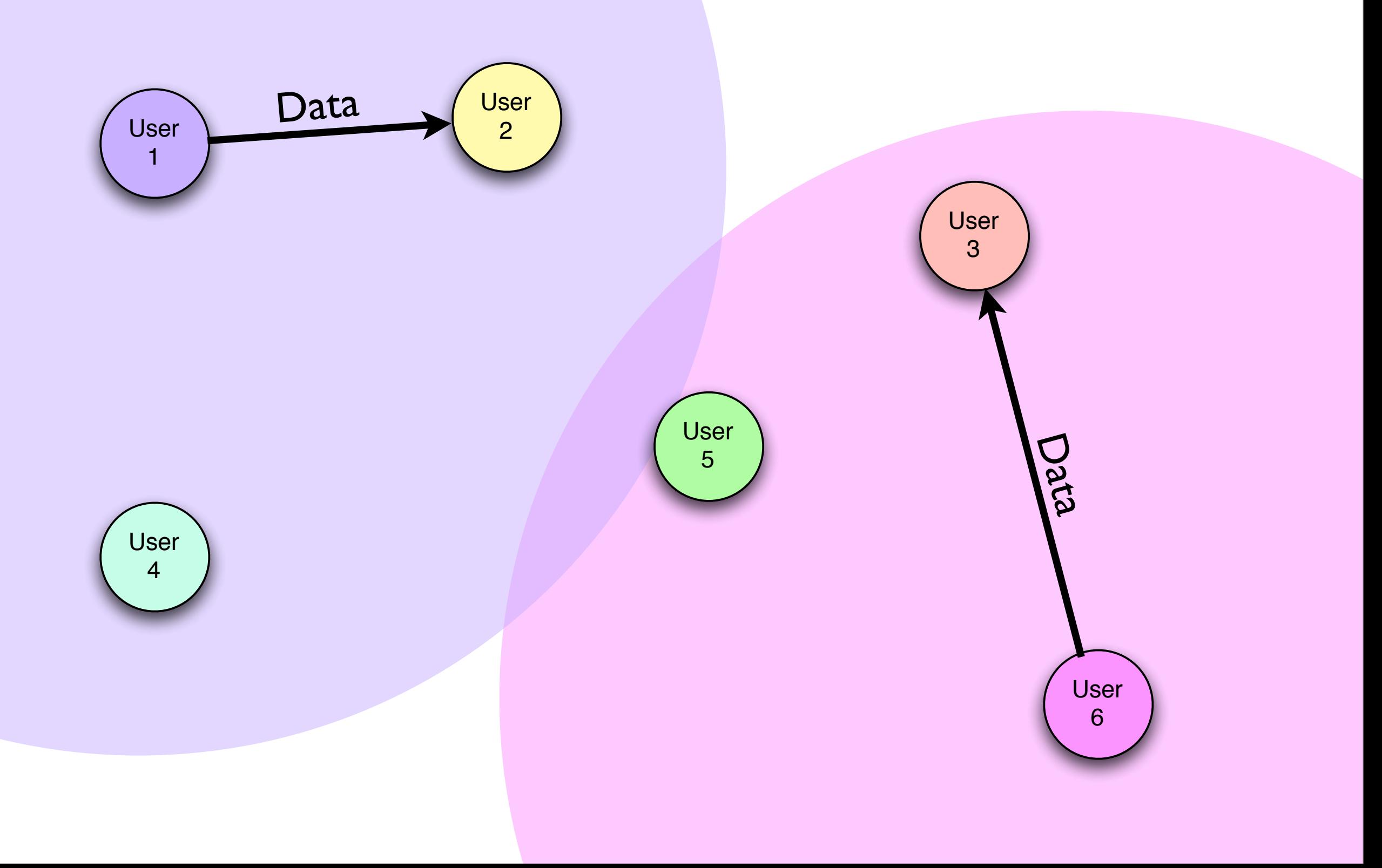

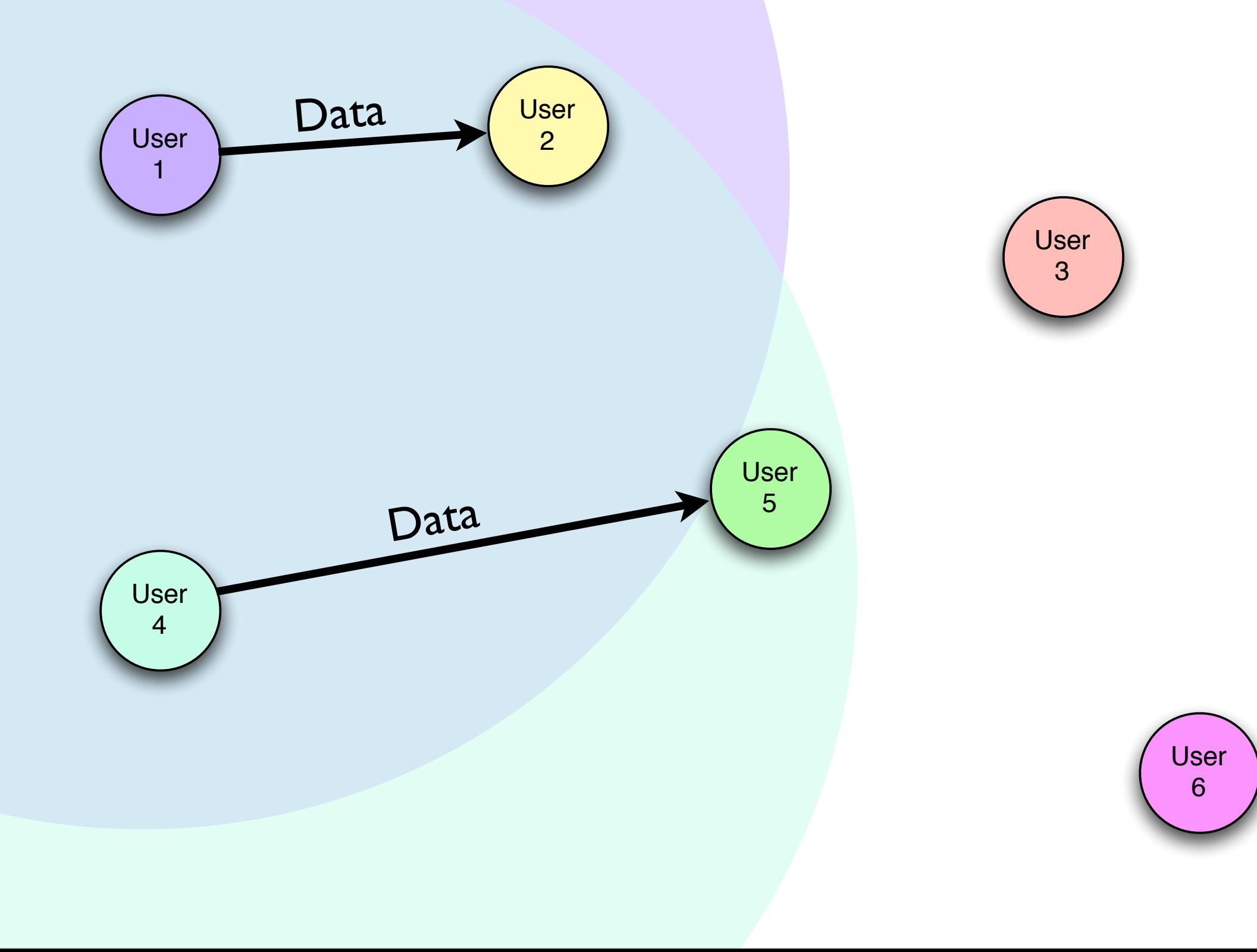

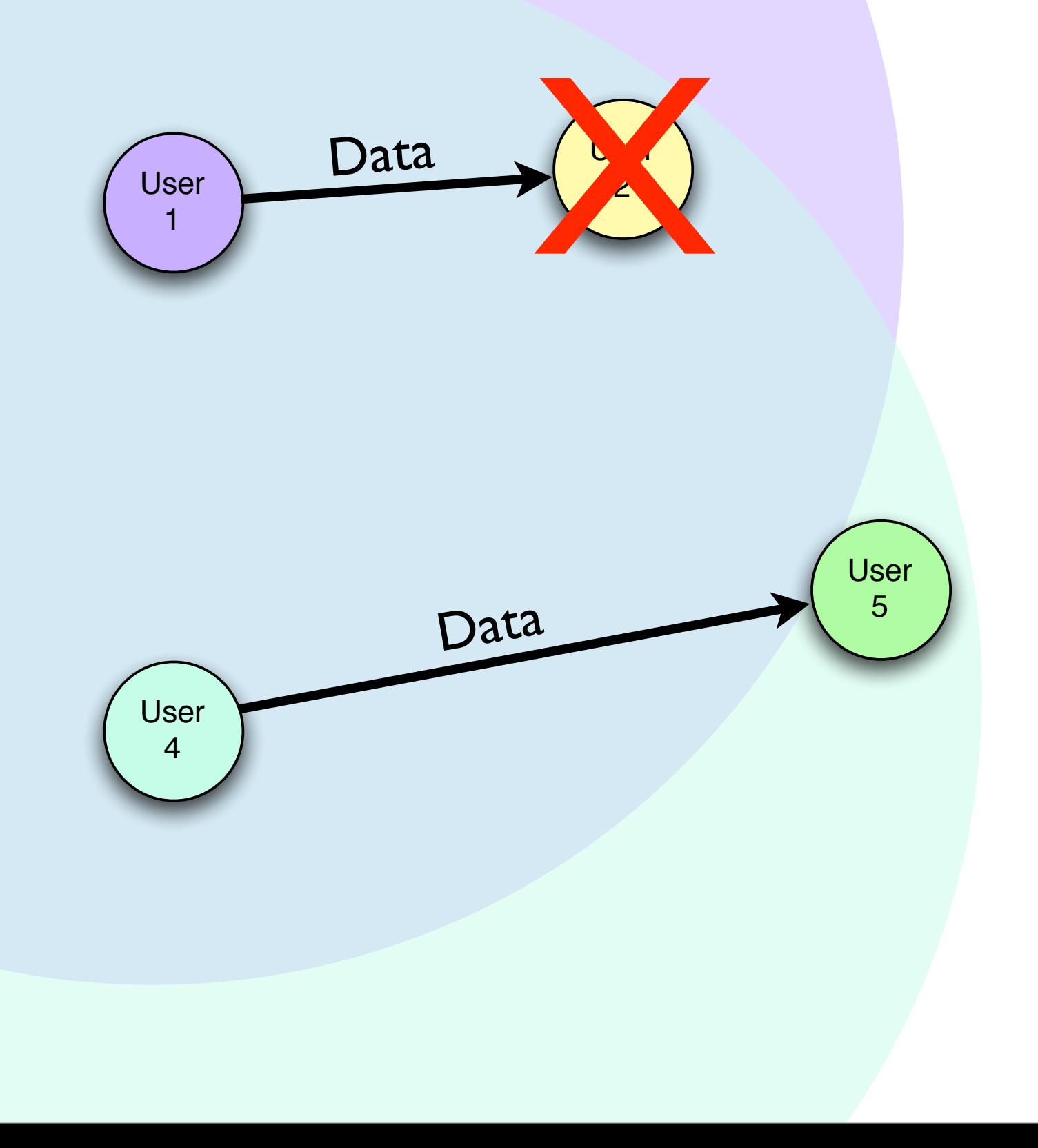

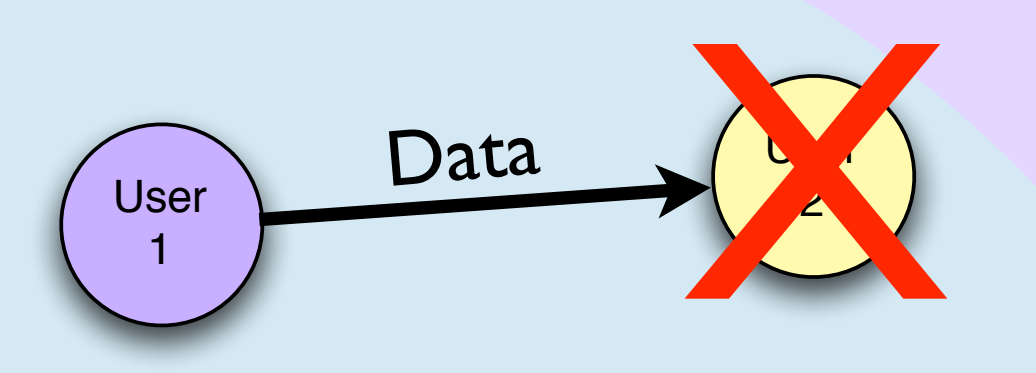

Received a jumbled packet... infer a packet collision

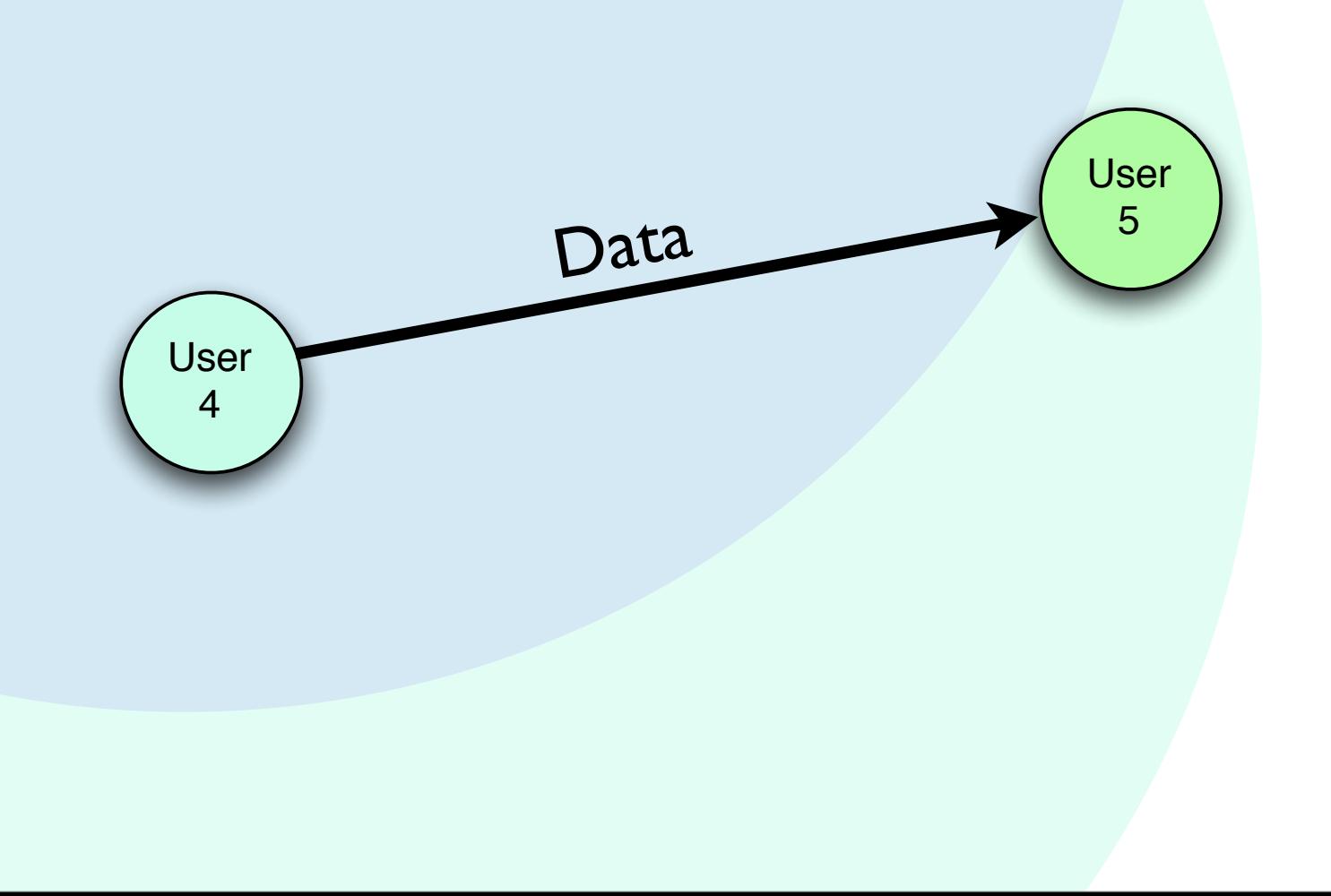

User **User** 1 X Data

Data

Received a jumbled packet... infer a packet collision

User 5

User 4

 $\overline{\phantom{0}}$ 6 What if we ACK every transmit, and retransmit when we receive no ACK?

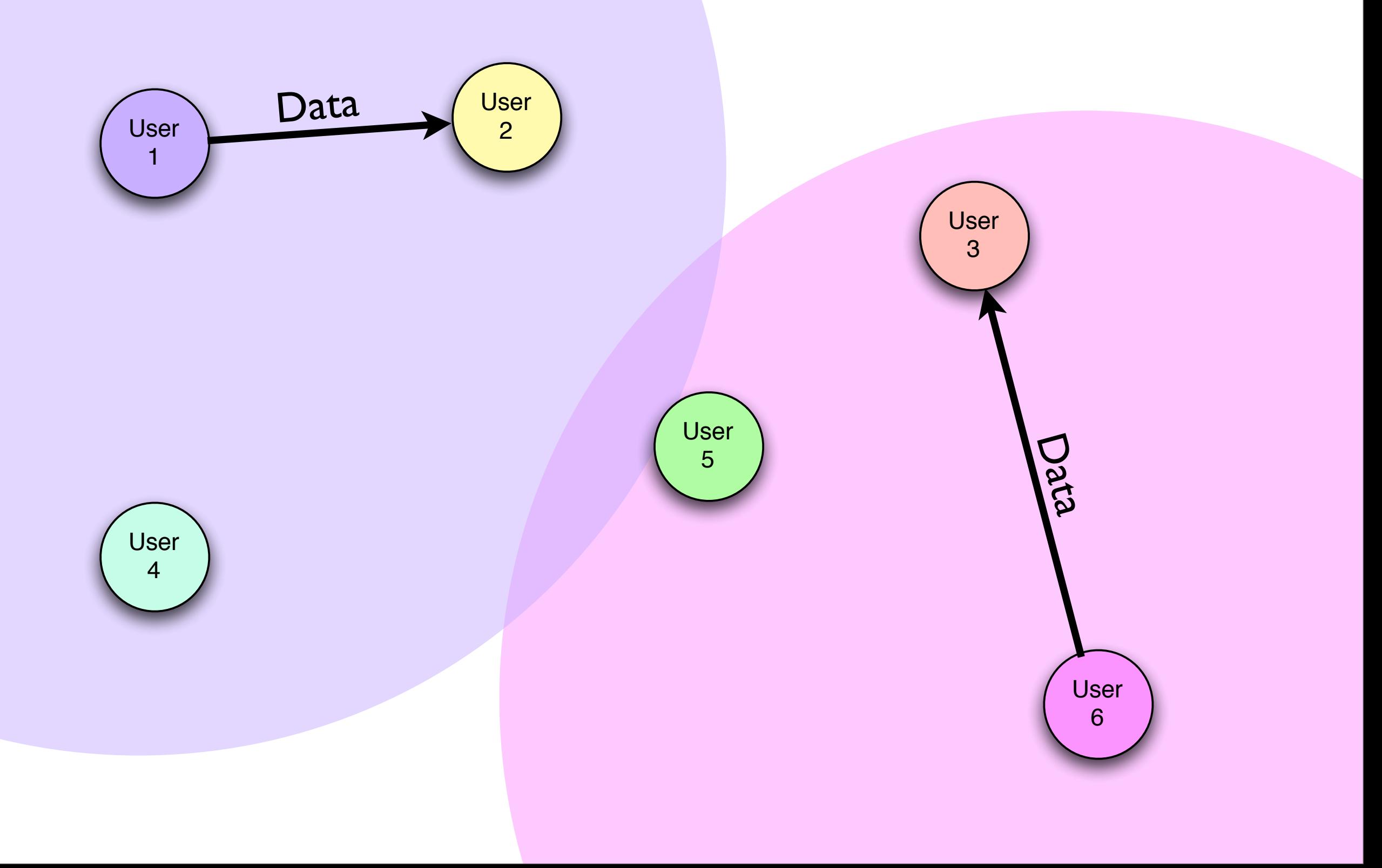

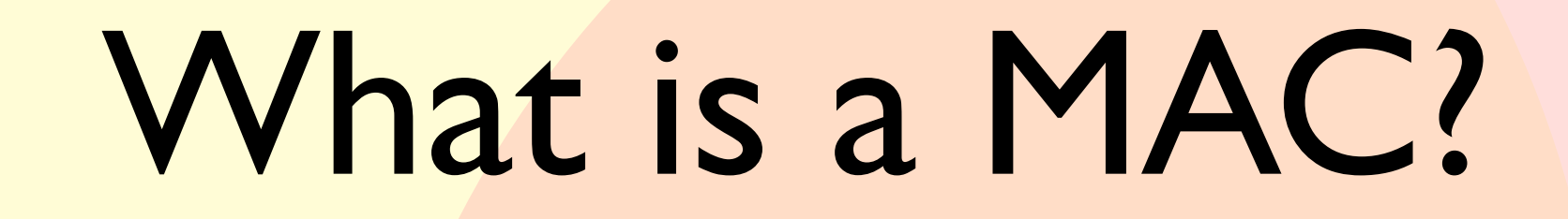

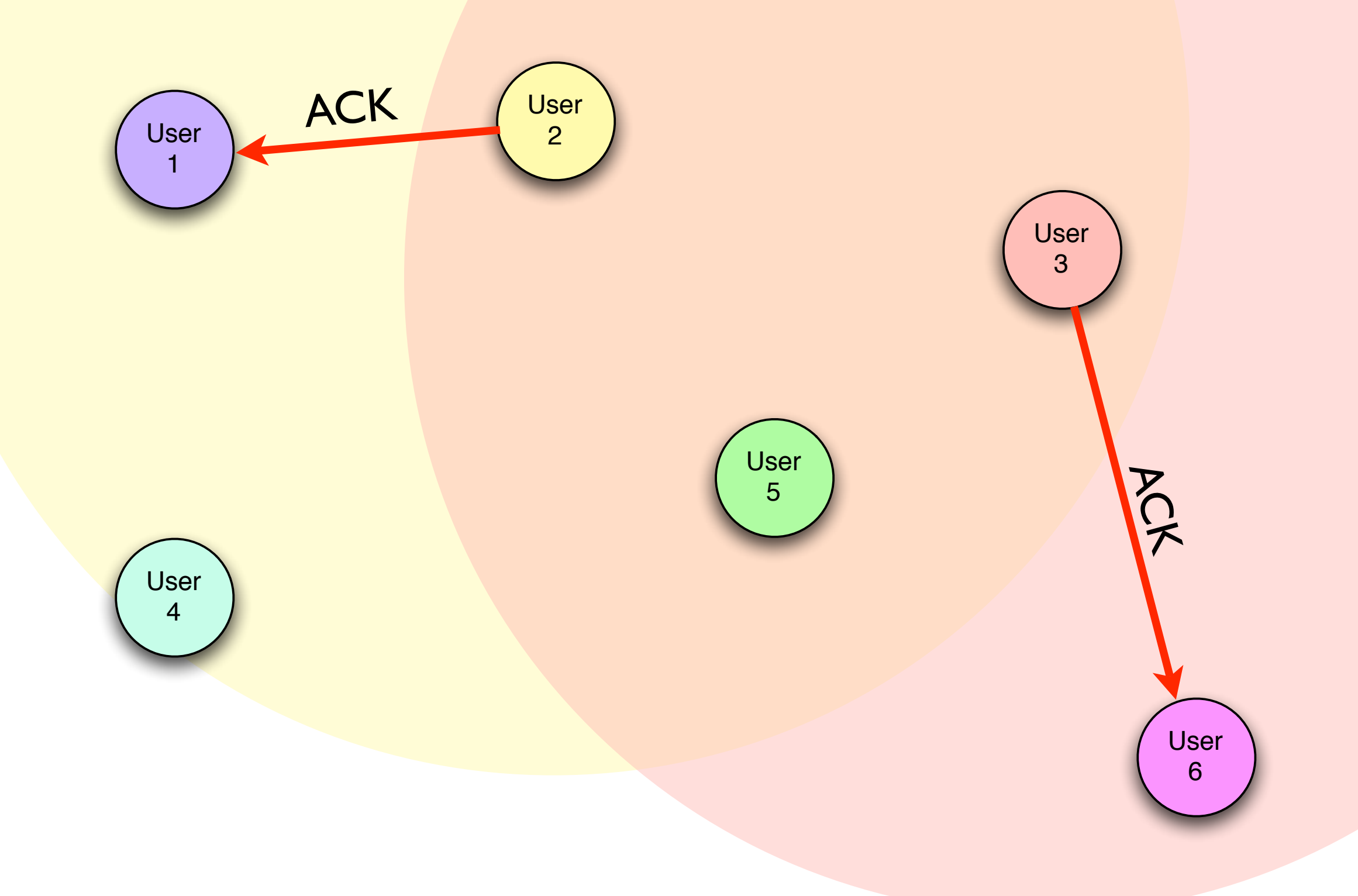

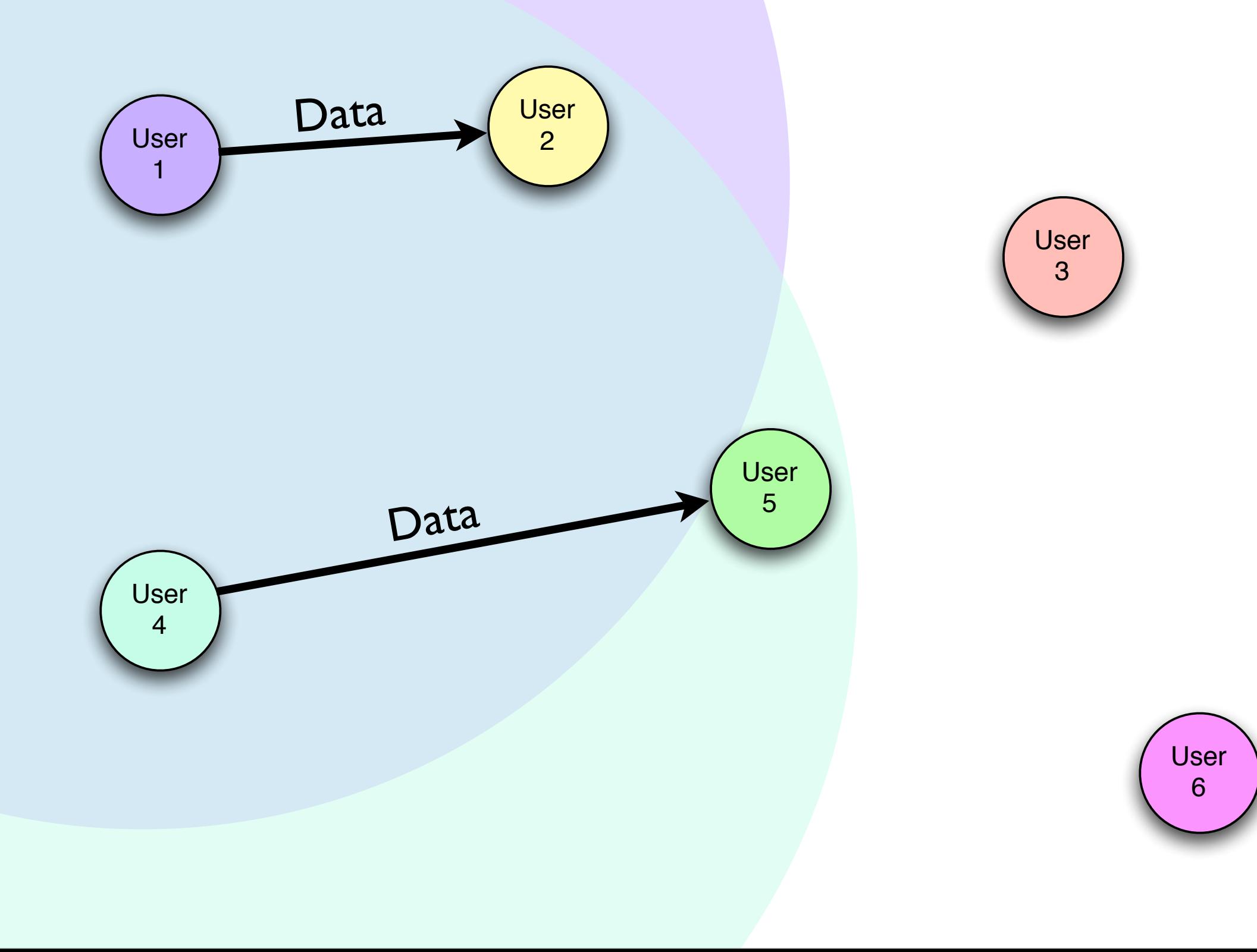

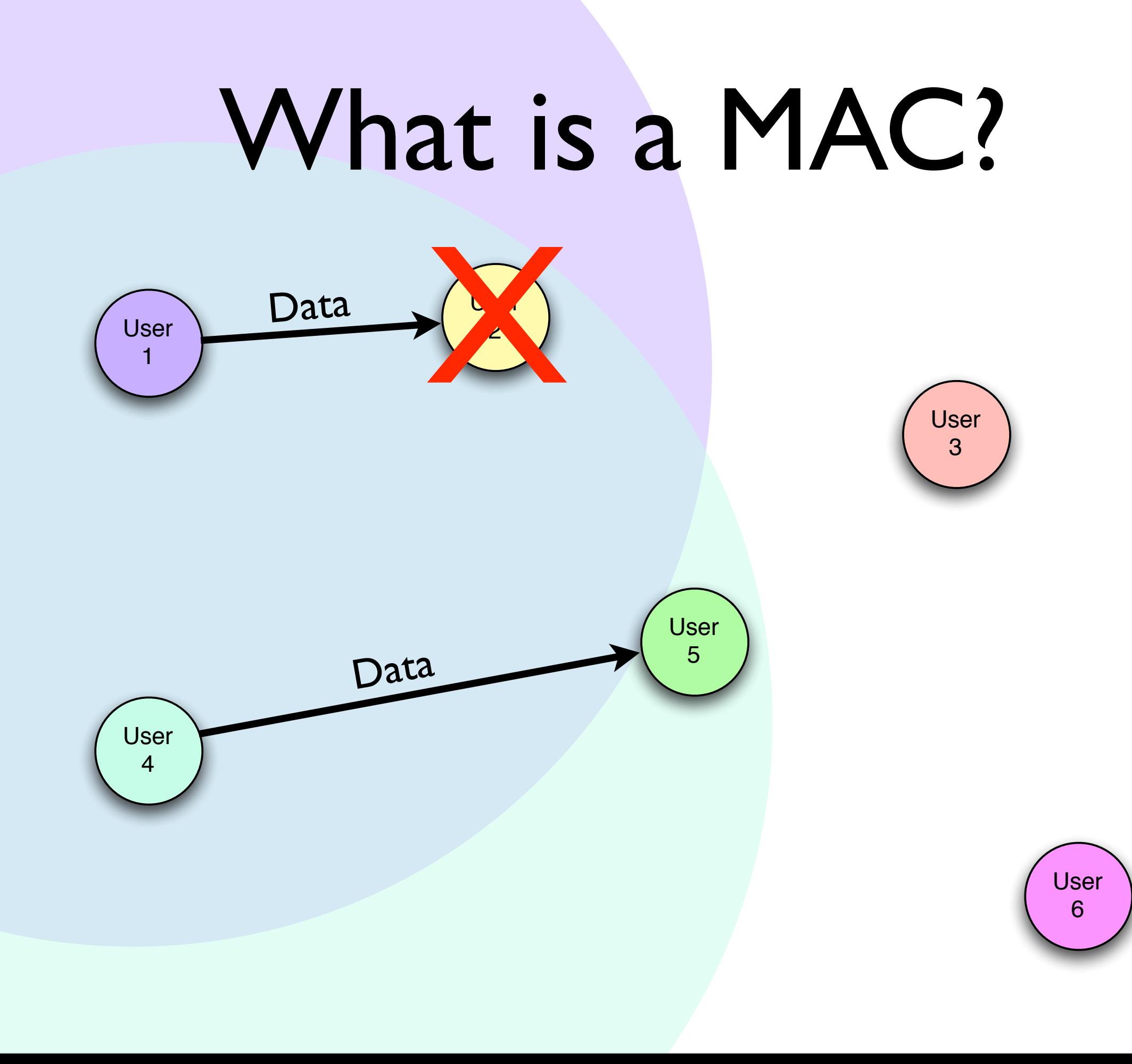

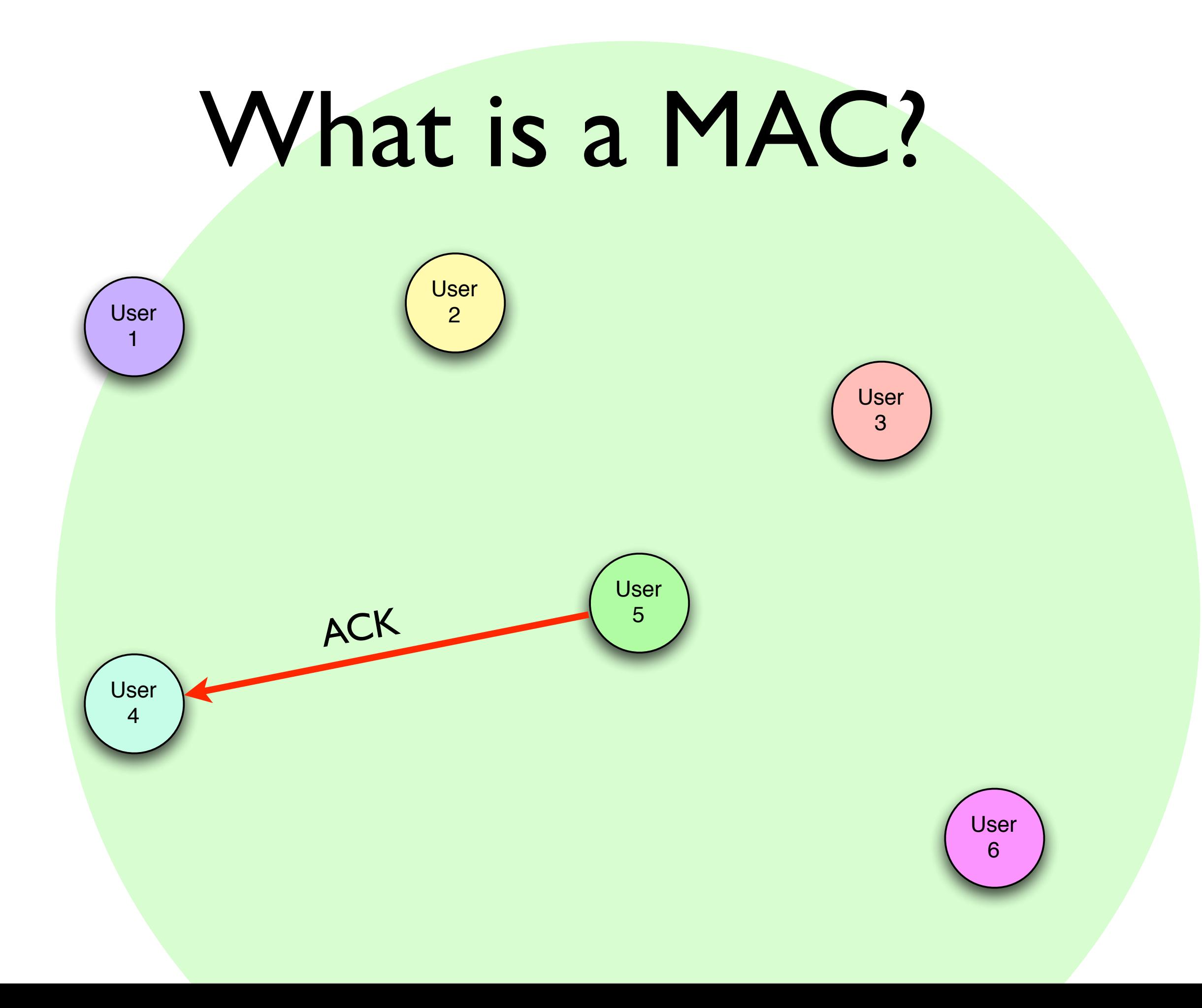

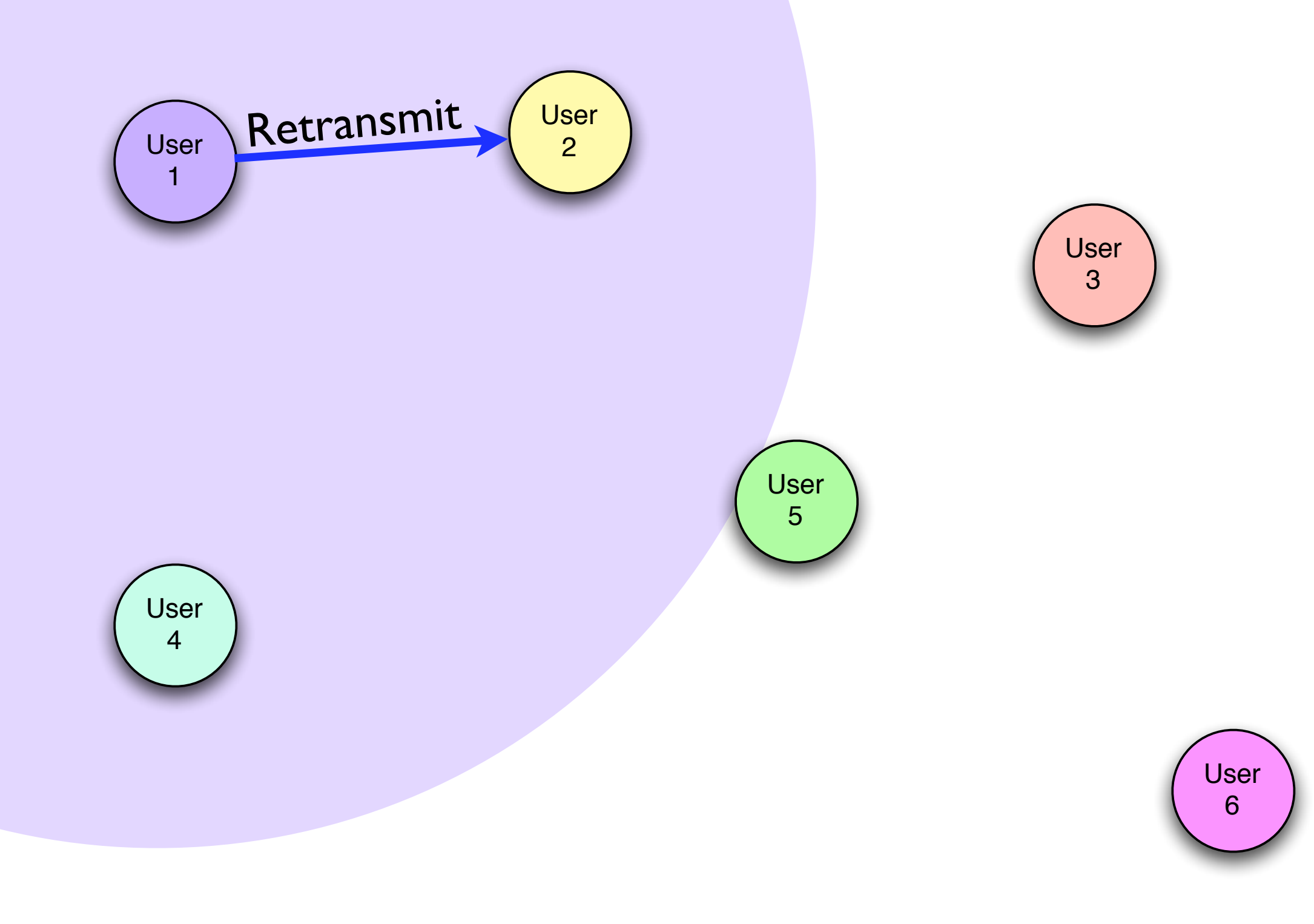

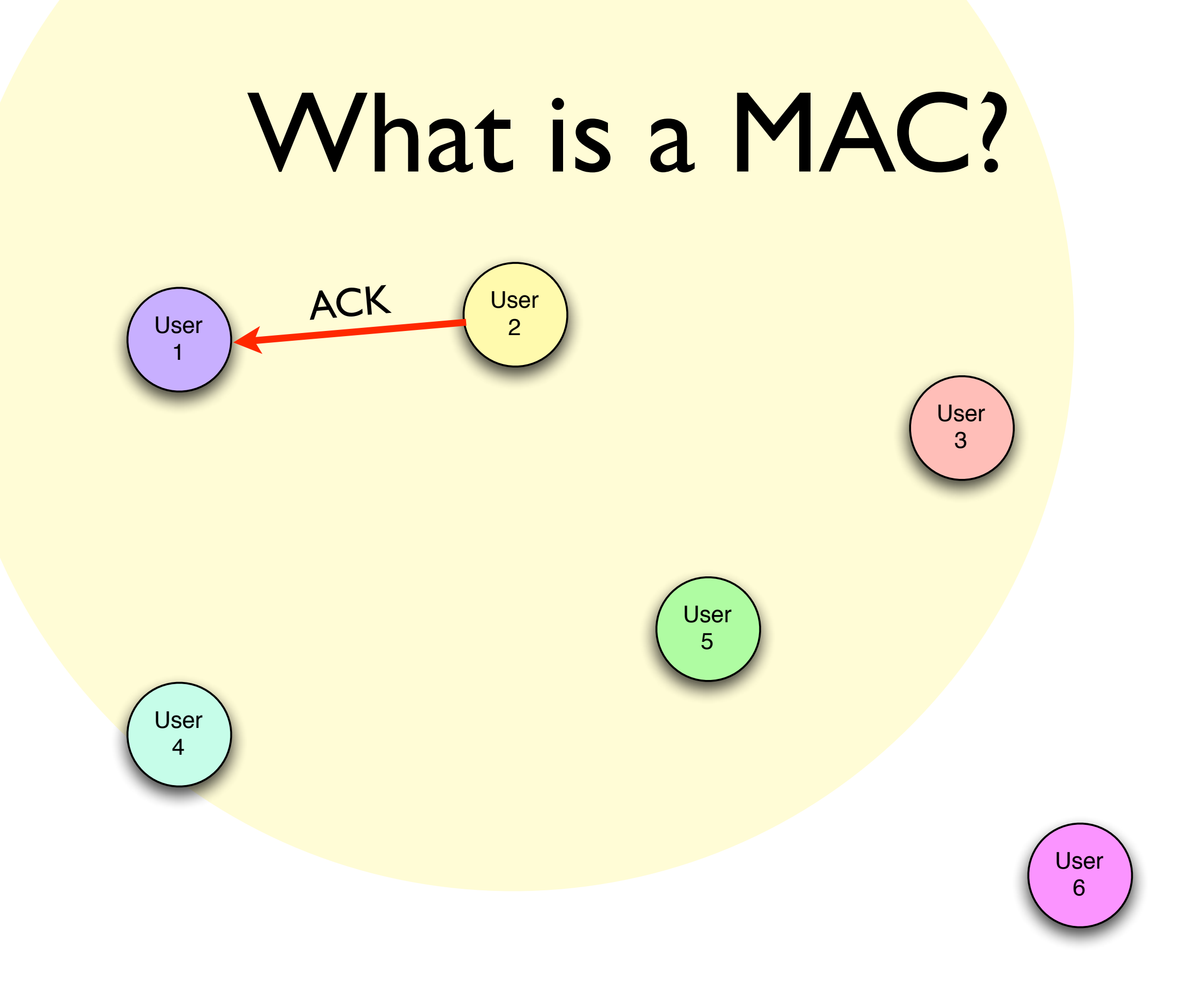

### Random Backoffs

#### • **PROBLEM:**

Retransmissions can collide *ad infinitum!*

**• SOLUTION:** Wait a random amount of time before a retransmit

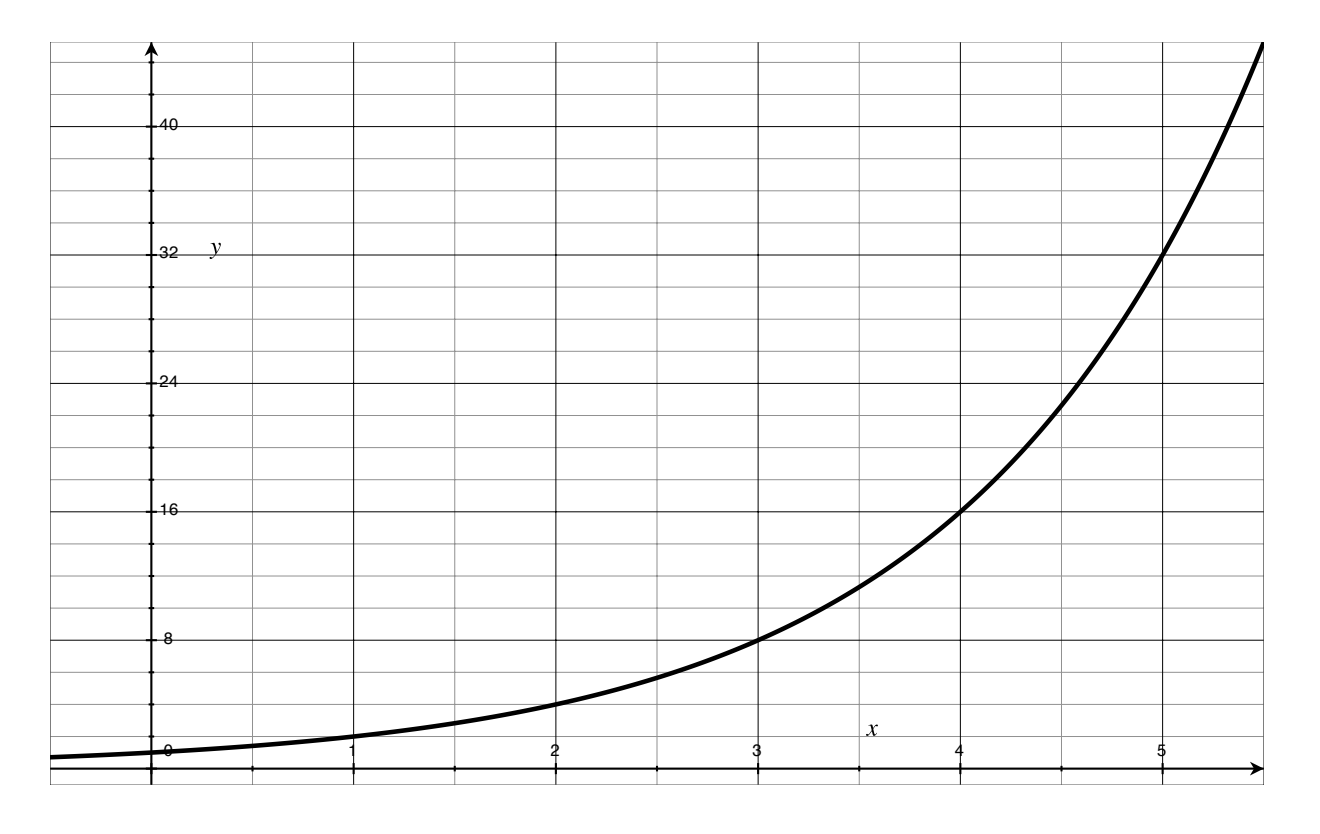

Contention Window increases over time

## Other Important Details

- Carrier Sense Multiple Access (CSMA)
	- Listen to the medium before sending
- Request to Send / Clear to Send (RTS/CTS)
	- "Reserve" the medium with a short packet before sending a long one

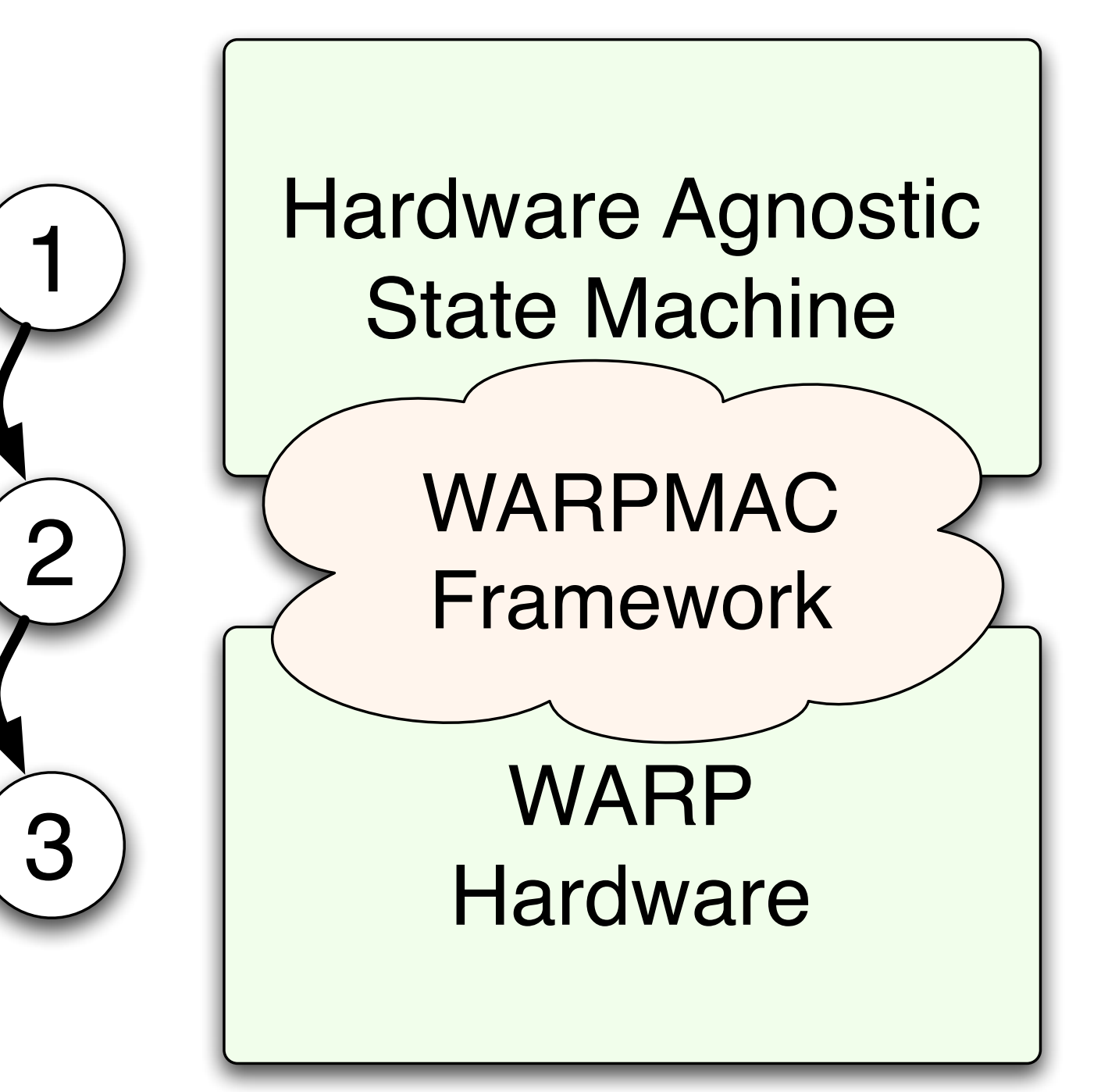

- Program high-level MAC behavior independent of hardware
- Use the WARPMAC framework to stitch the MAC to hardware

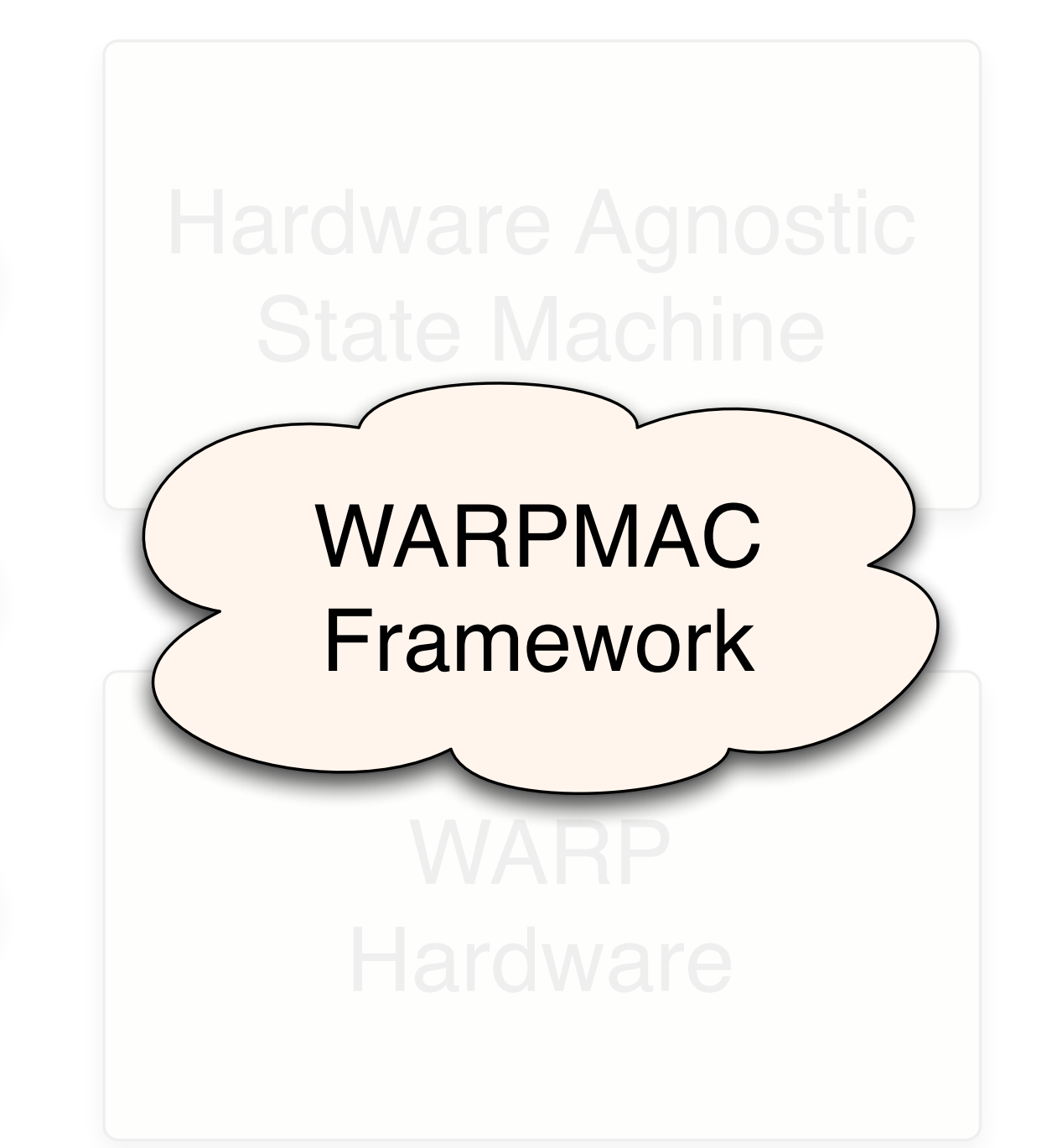

- "Driver" analogy is not entirely accurate
- No way to "lock" the framework and have it support all possible future MAC layers

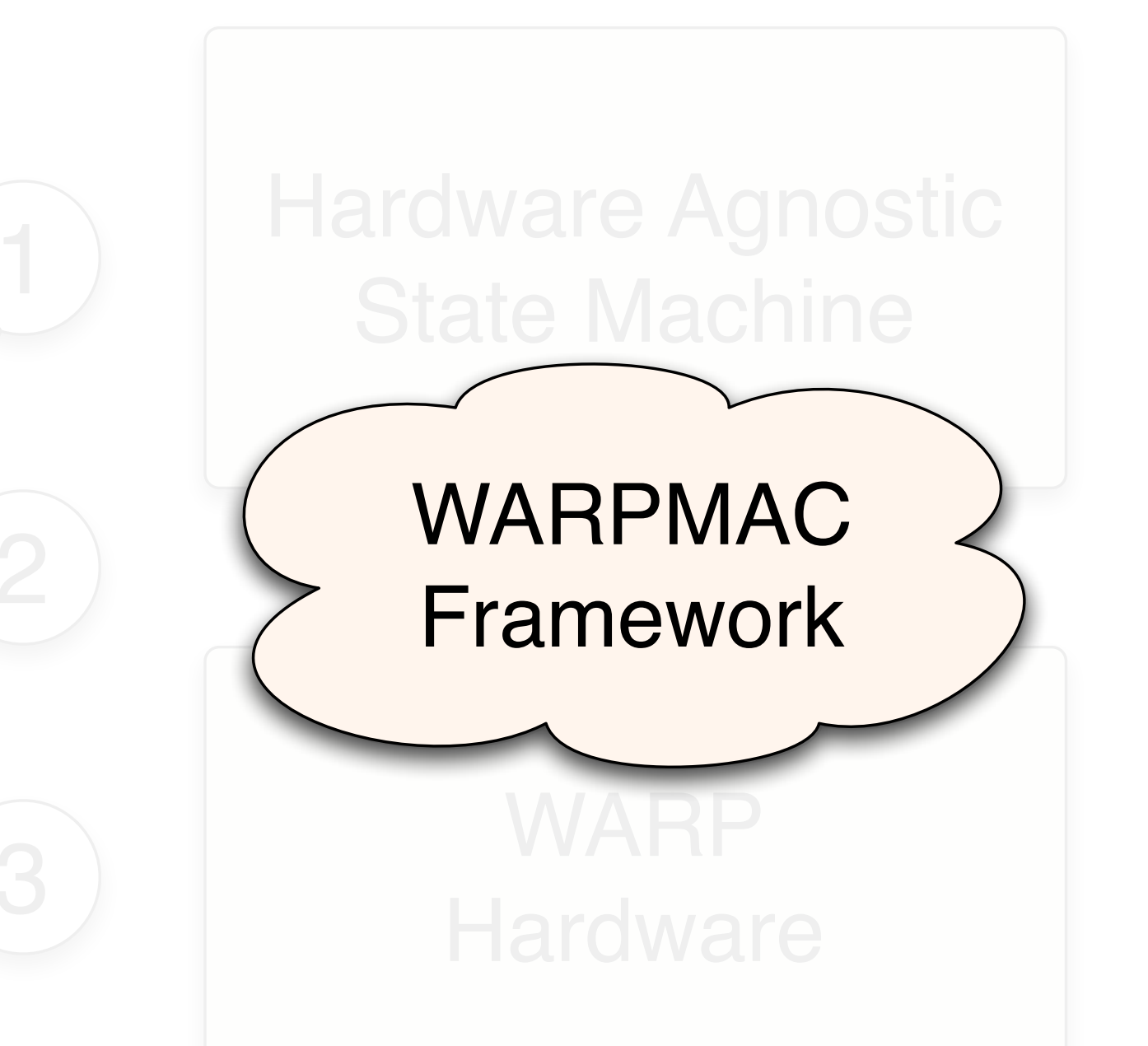

- "Driver" analogy is not entirely accurate
- No way to "lock" the framework and have it support all possible future MAC layers

Solution: *WARPMAC must grow with new algorithms*

## WARPMAC Framework
# System Diagram

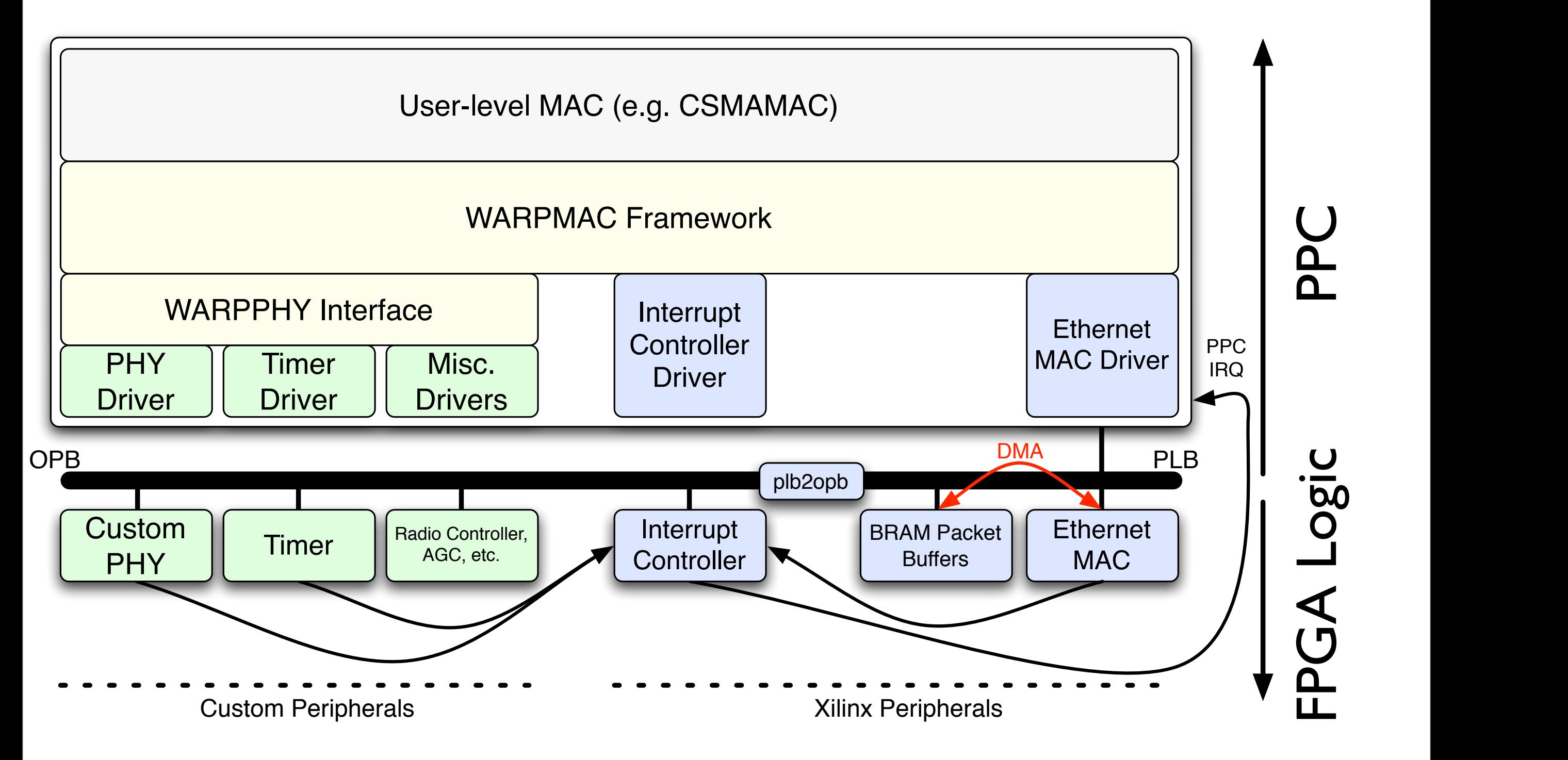

#### WARPMAC

#### WARPPHY

#### WARPMAC

WARPPHY

#### WARPMAC

WARPPHY

#### **PHY Driver:**

- Configure very low-level parameters
	- Correlation thresholds
	- FFT scaling parameters
	- Filter coefficients
	- Etc.

### User Code

#### WARPMAC

#### WARPPHY

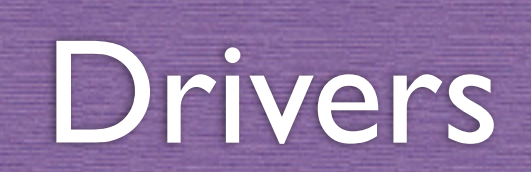

#### WARPMAC

#### WARPPHY

#### WARPMAC

WARPPHY

#### **Radio Controller Driver:**

- Set center frequency
- Switch from Rx to Tx mode and vice versa

#### User Code

#### WARPMAC

#### WARPPHY

#### WARPMAC

WARPPHY

#### WARPMAC

WARPPHY

#### **PHY Control:**

- Provides control over PHY commonalities
	- General initialization command
	- Configure constellation order
	- "Start" and "Stop" the PHY

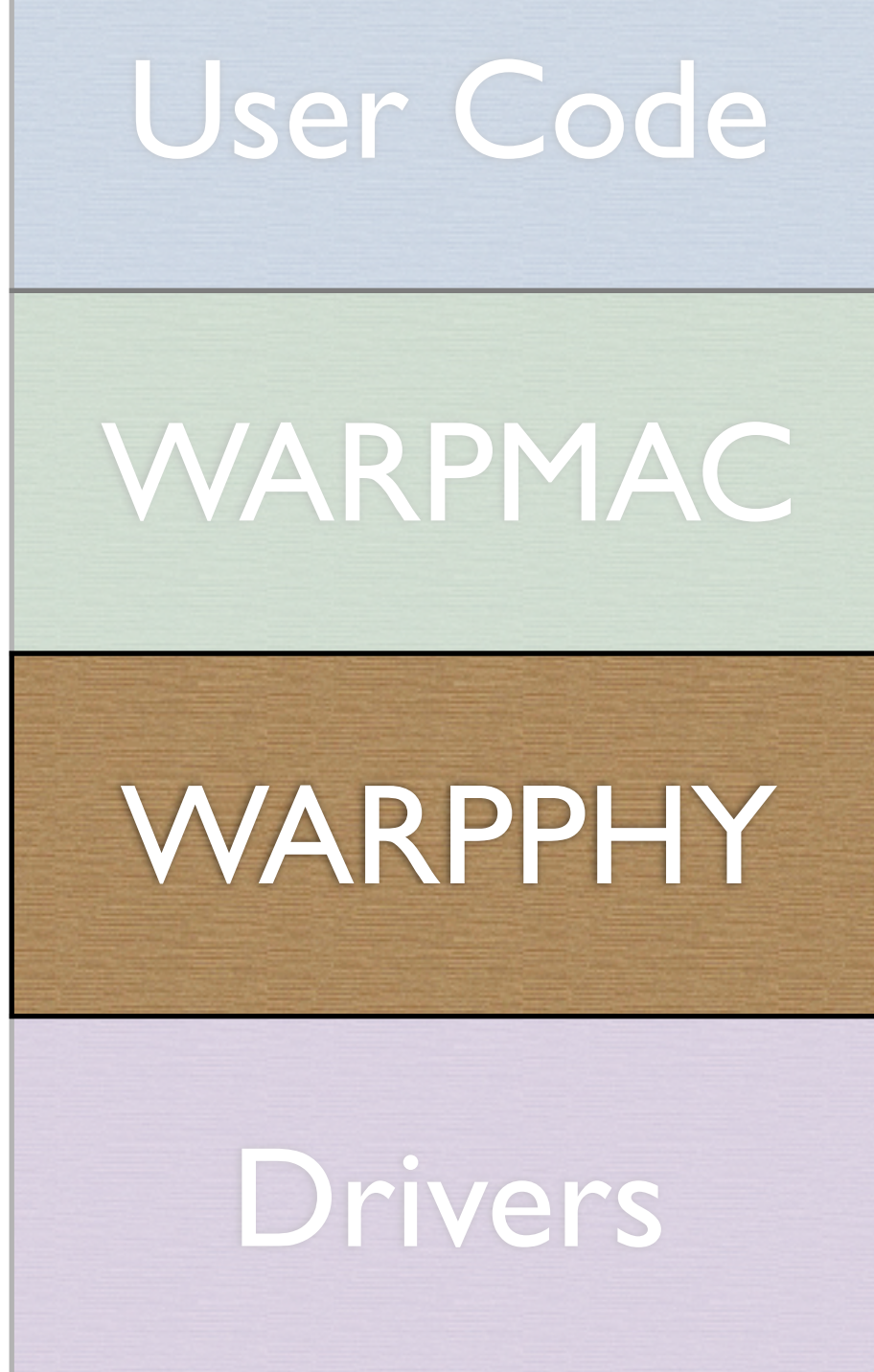

#### WARPMAC

WARPPHY

#### WARPMAC

WARPPHY

### Mostly PHY agnostic

# User Code

### WARPMAC

WARPPHY

Drivers

### Completely PHY dependent

#### WARPMAC

#### WARPPHY

#### **MAC Control:**

- Provides control over MAC commonalities
	- Timers for timeouts, backoffs, etc.
	- Carrier-sensing functions
	- Register user callbacks to ISRs
	- Etc.

### User Code

### WARPMAC

#### WARPPHY

#### WARPMAC

#### WARPPHY

#### WARPMAC

WARPPHY

#### **User-level MAC Algorithms:**

- High-level MAC algorithms
- Some examples so far:
	- Aloha
	- Carrier-sensing MAC
	- Opportunistic Auto-Rate (OAR)
	- MAC Workshop Exercises

# User Code WARPMAC WARPPHY Drivers

#### WARPMAC

WARPPHY

- Simple, usable MAC
- Serves as a foundation for a large class of other random access protocols
- The algorithm is simple:

- Simple, usable MAC
- Serves as a foundation for a large class of other random access protocols
- The algorithm is simple:

Packet to send? Just send it

- Simple, usable MAC
- Serves as a foundation for a large class of other random access protocols
- The algorithm is simple:

Packet to send? Just send it

Received a packet? Send an ACK

- Simple, usable MAC
- Serves as a foundation for a large class of other random access protocols
- The algorithm is simple:
	- Packet to send? Just send it

Received a packet? Send an ACK

Received no ACK? Backoff and resend

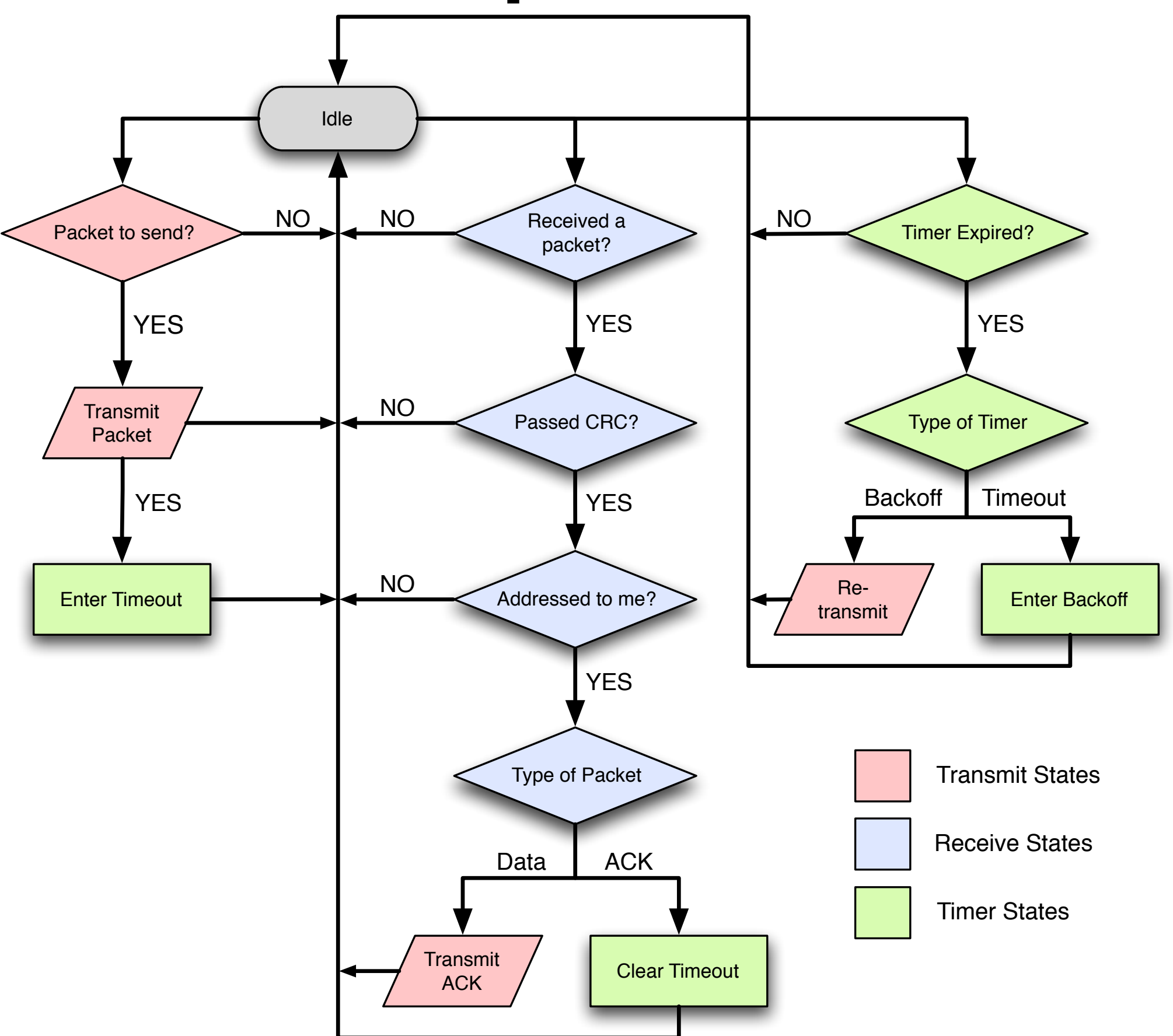

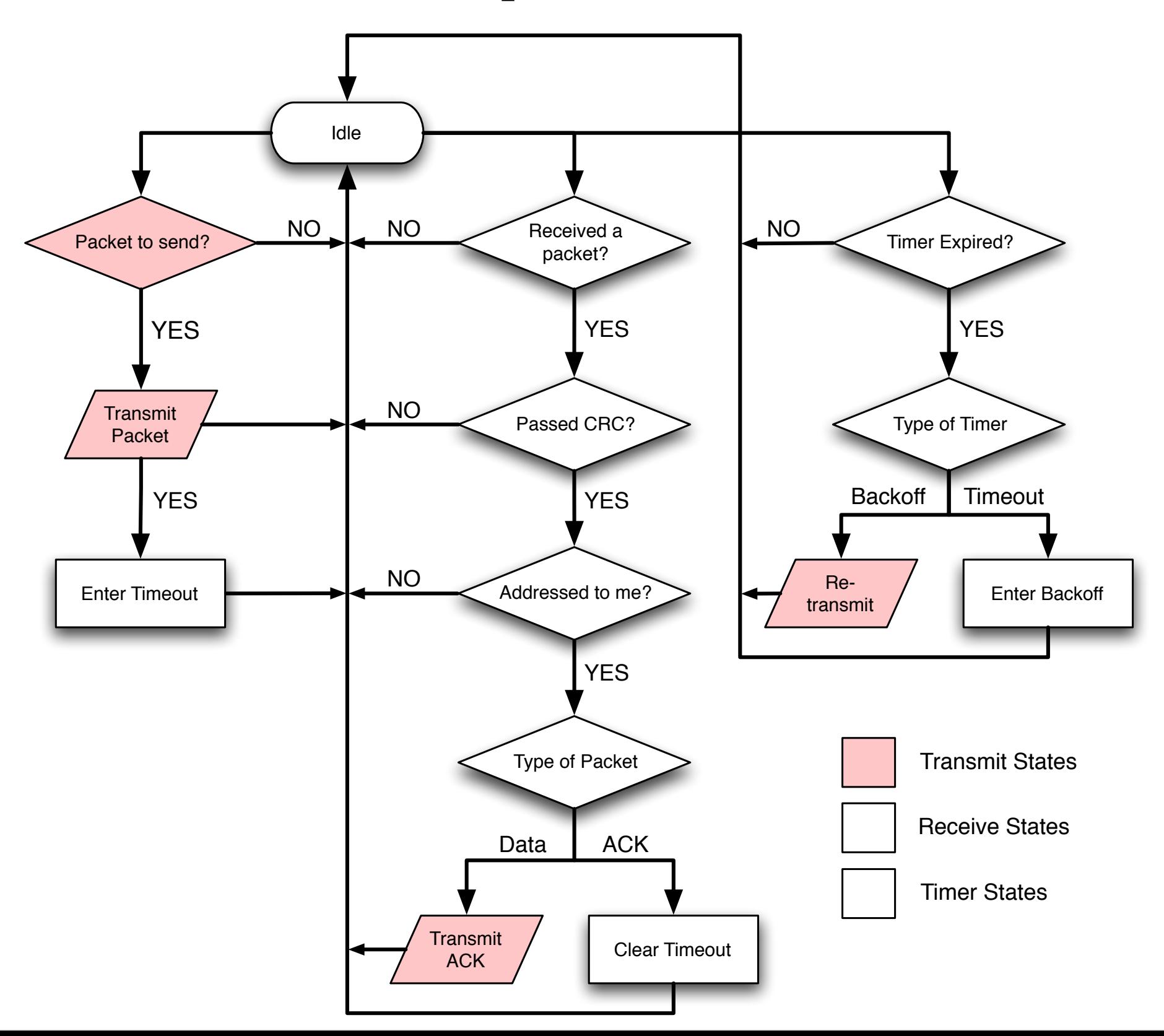

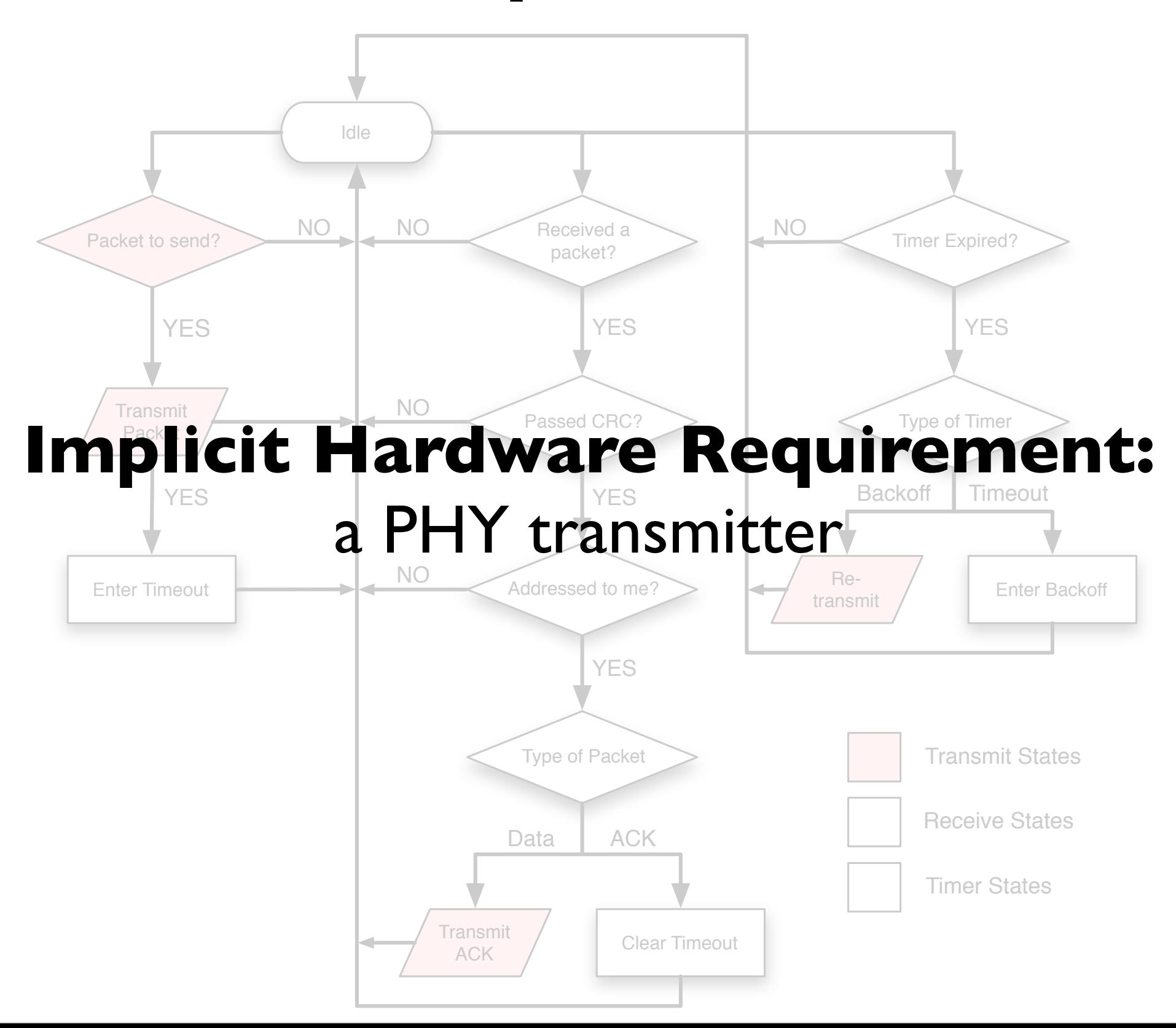

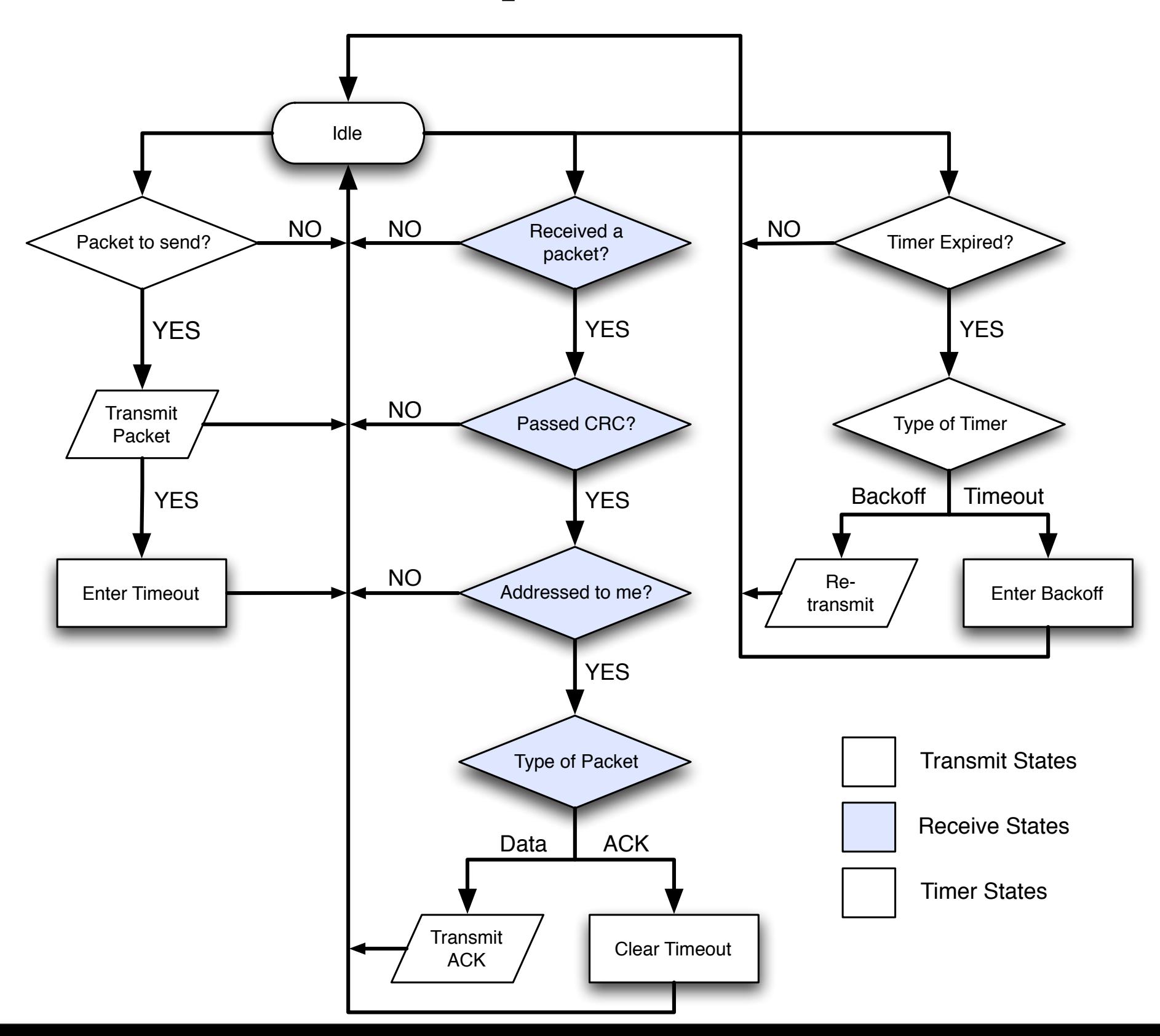

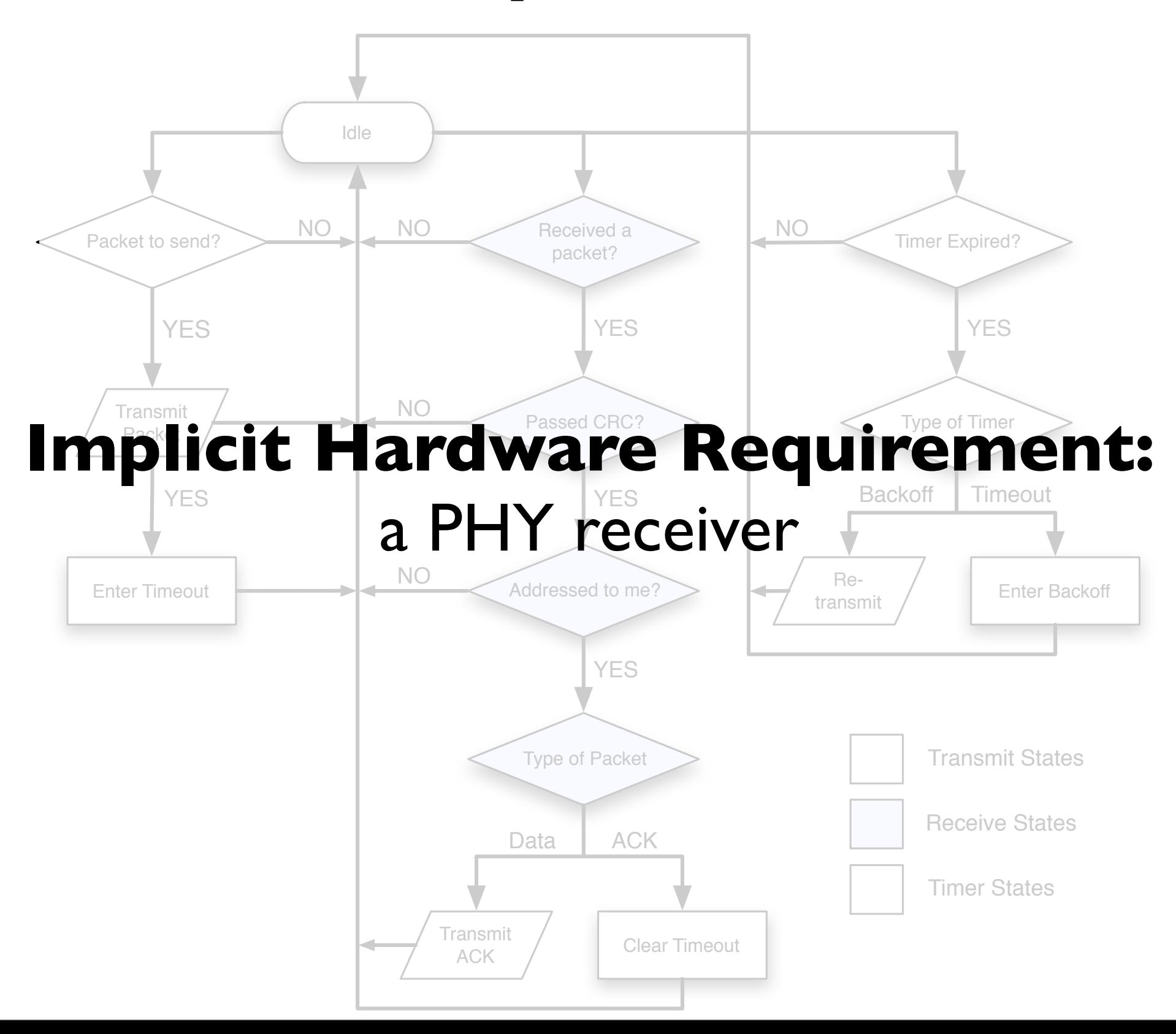

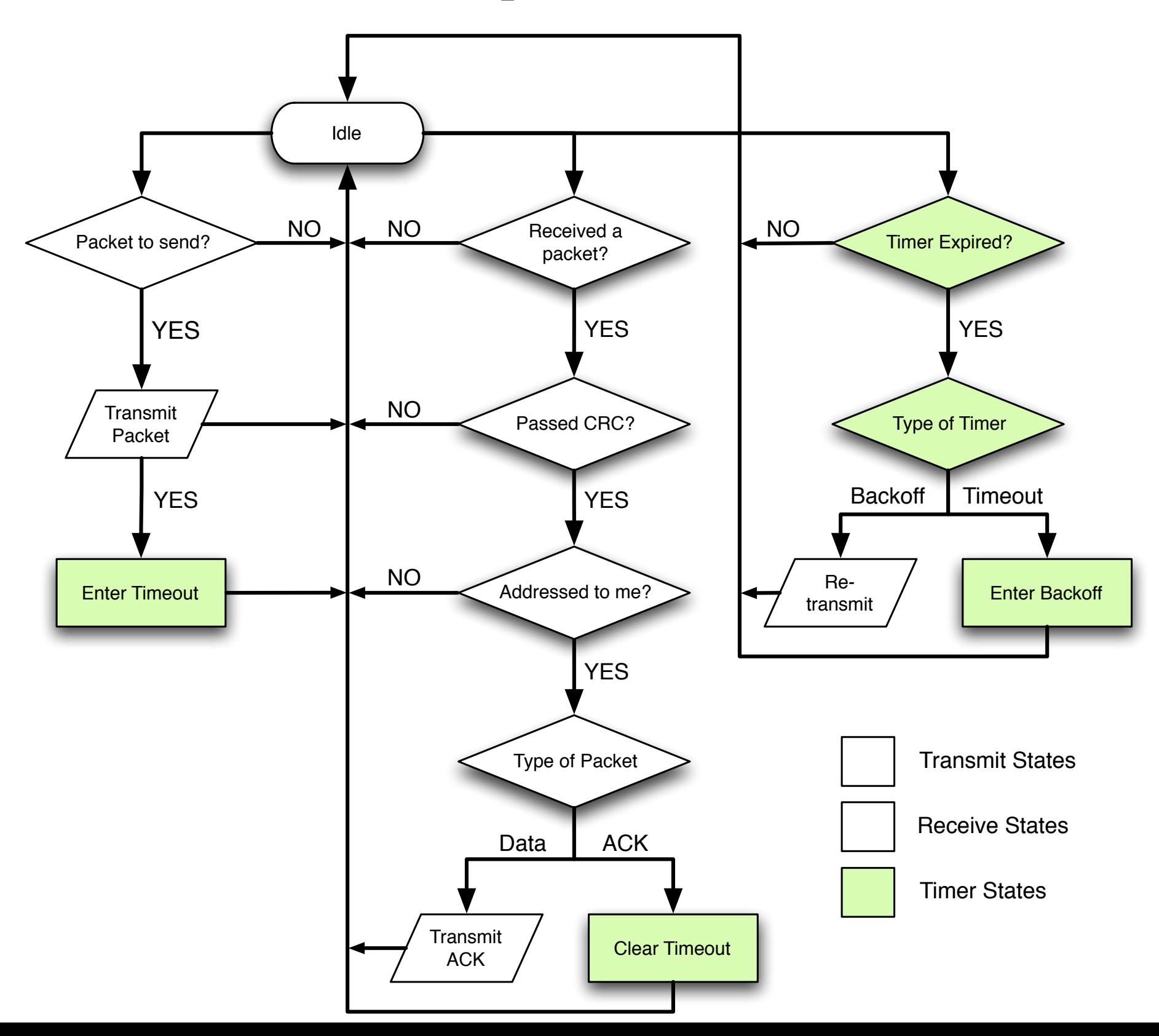

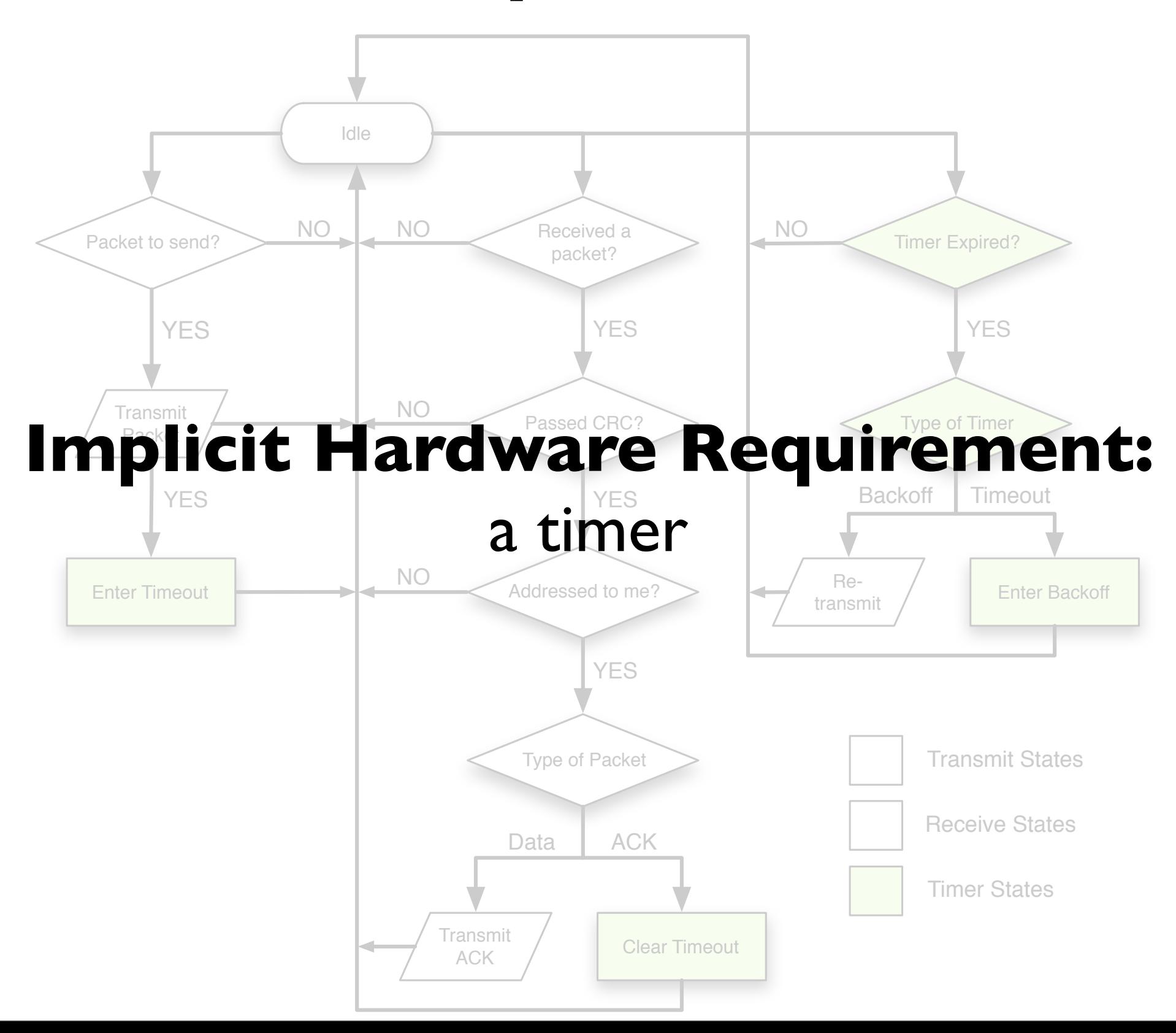

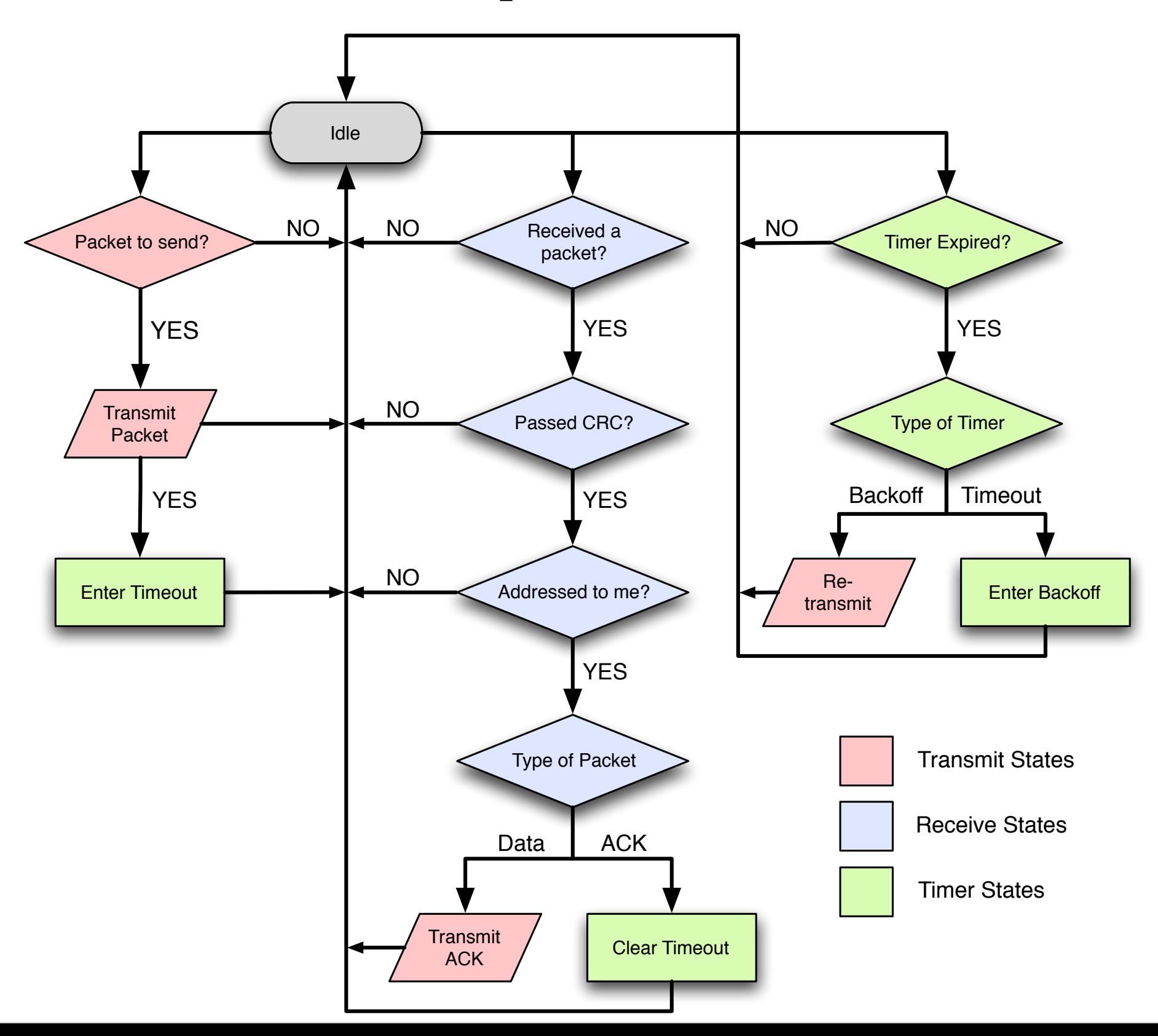

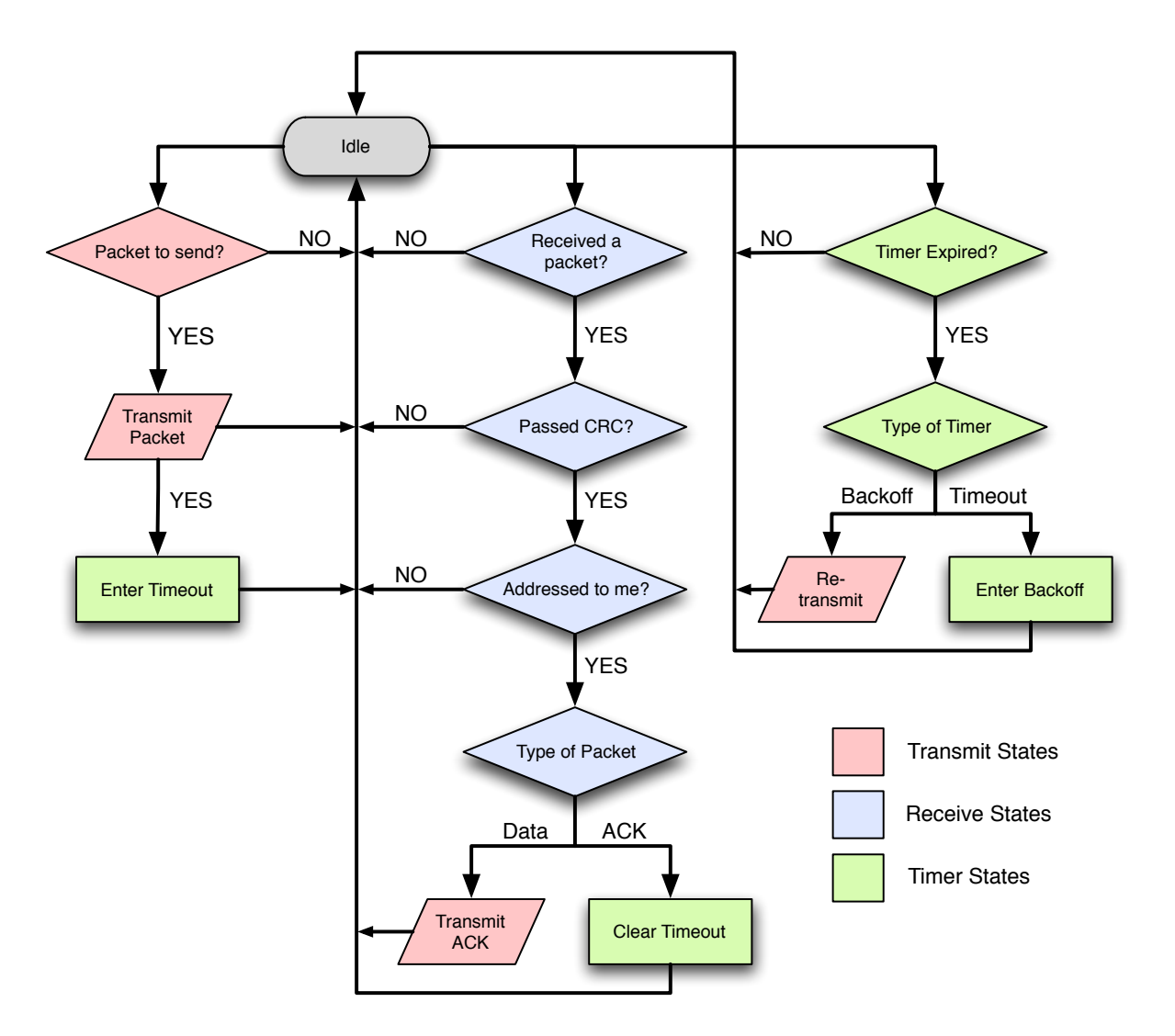

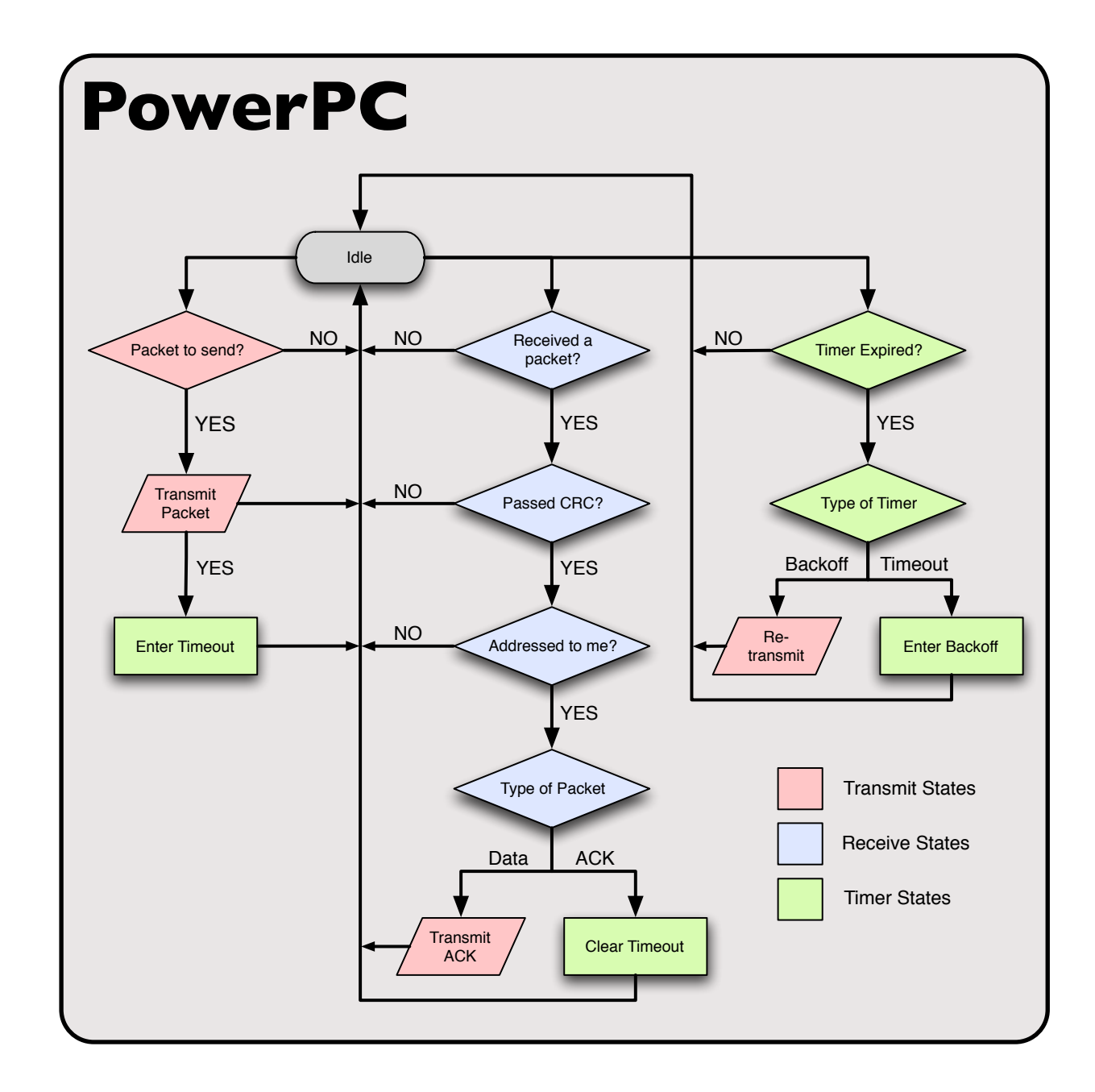

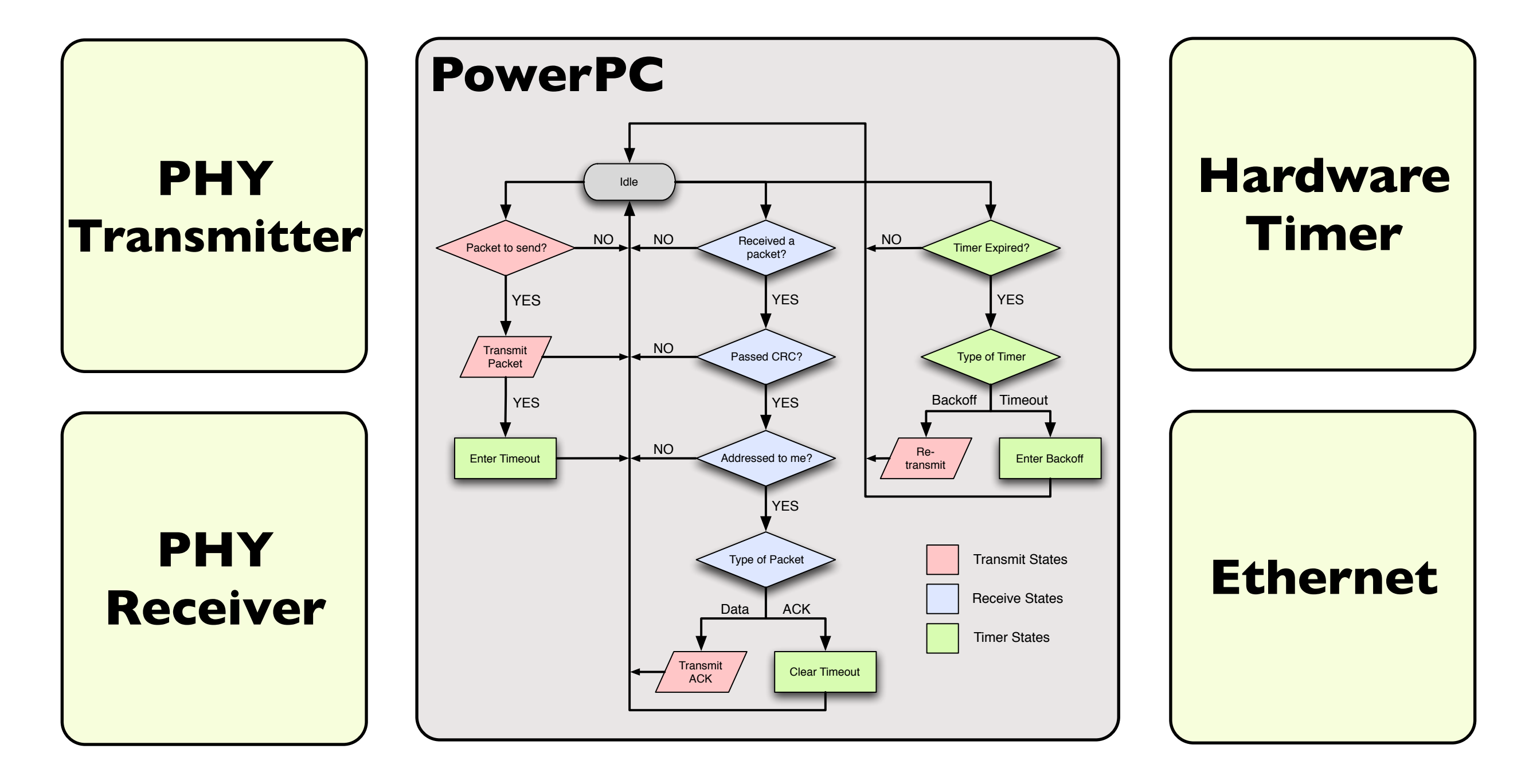

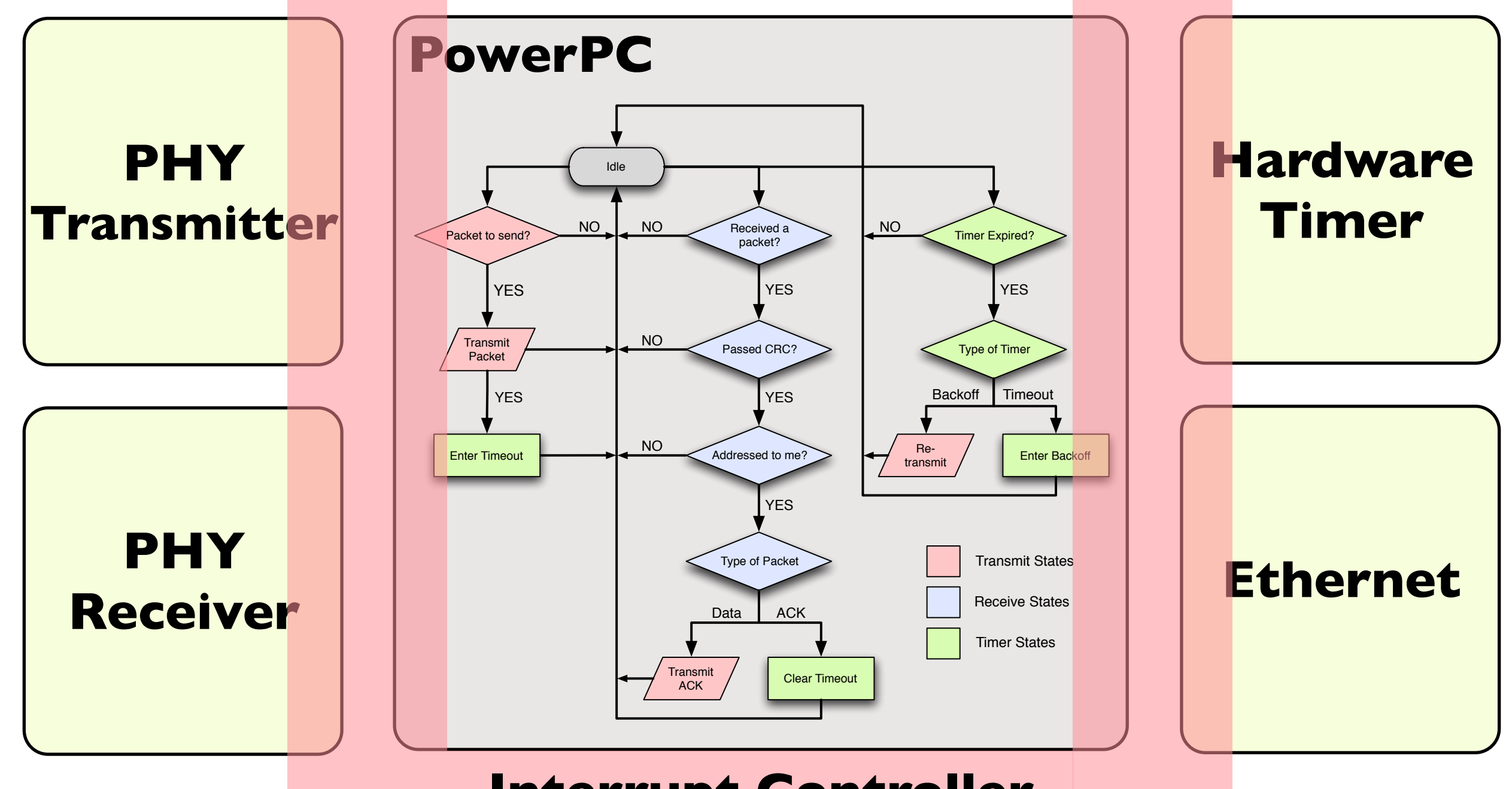

#### **Interrupt Controller**
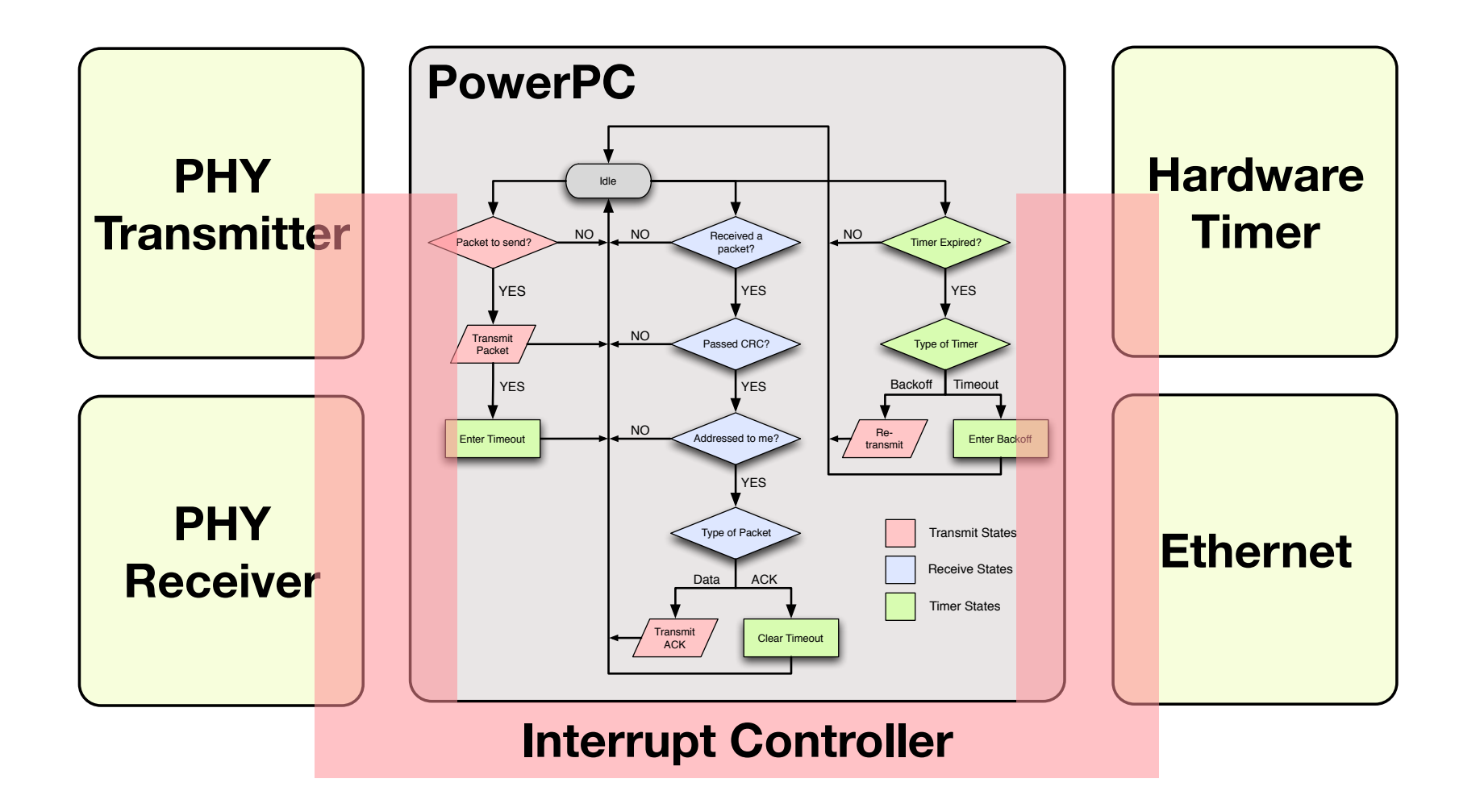

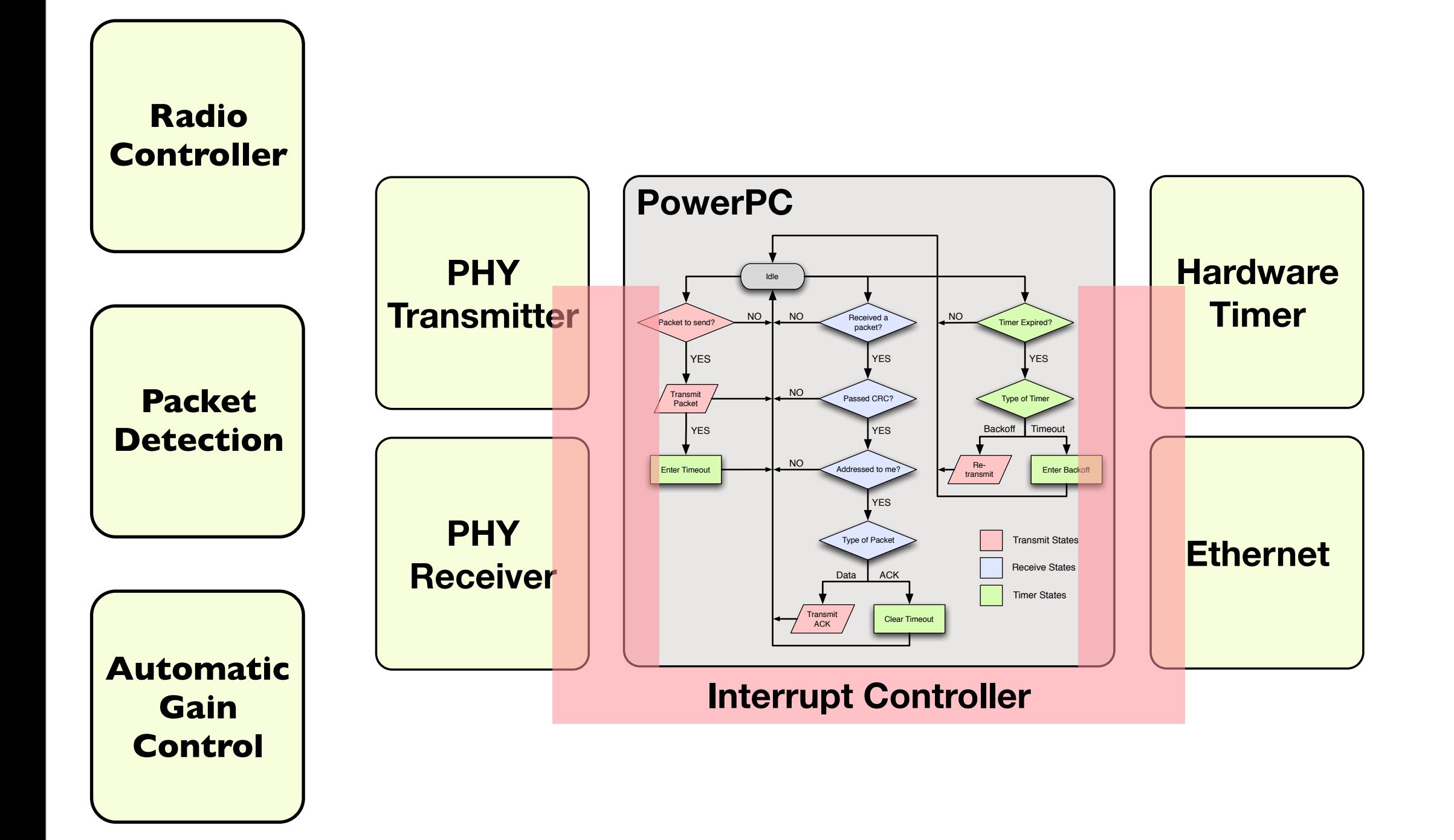

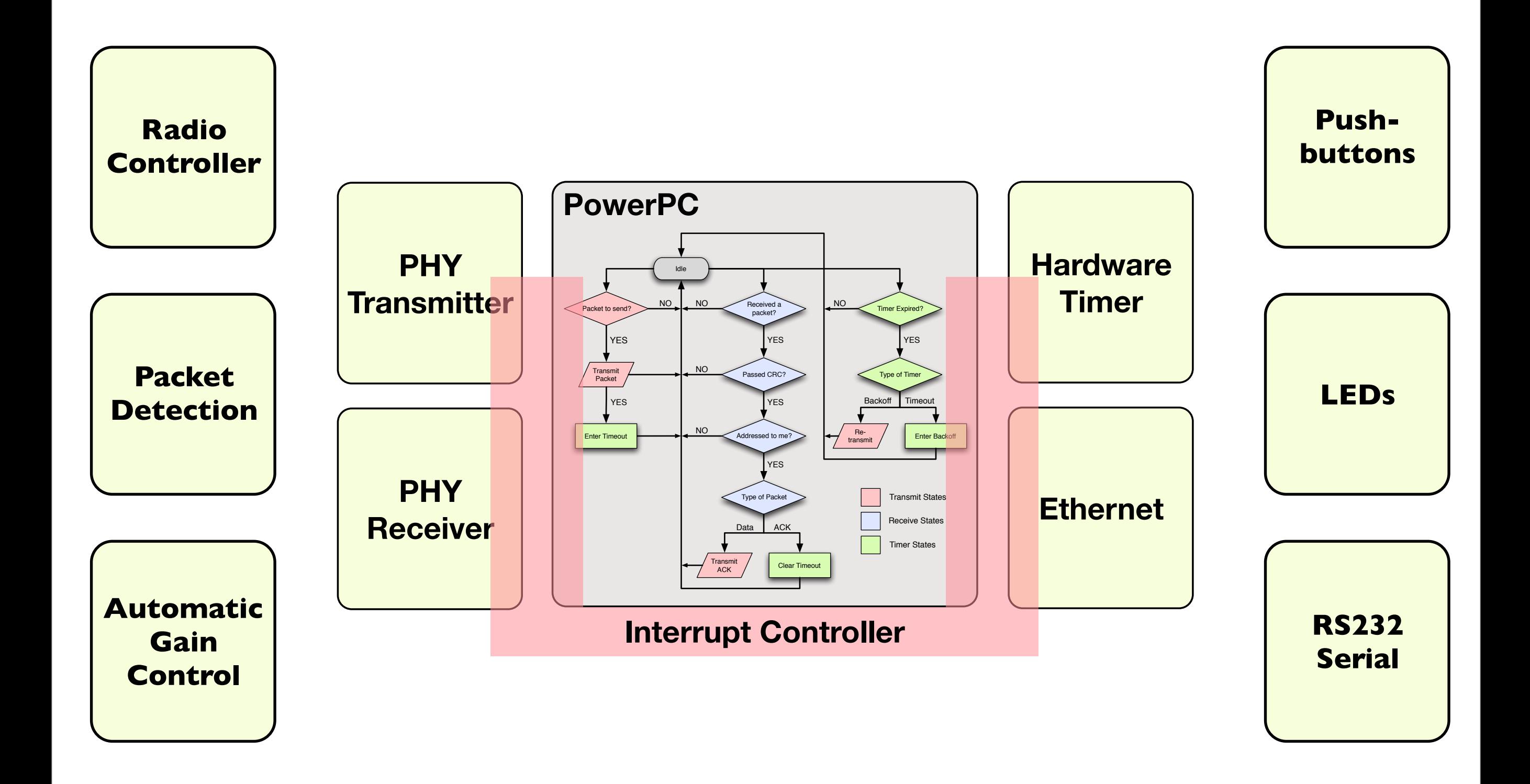

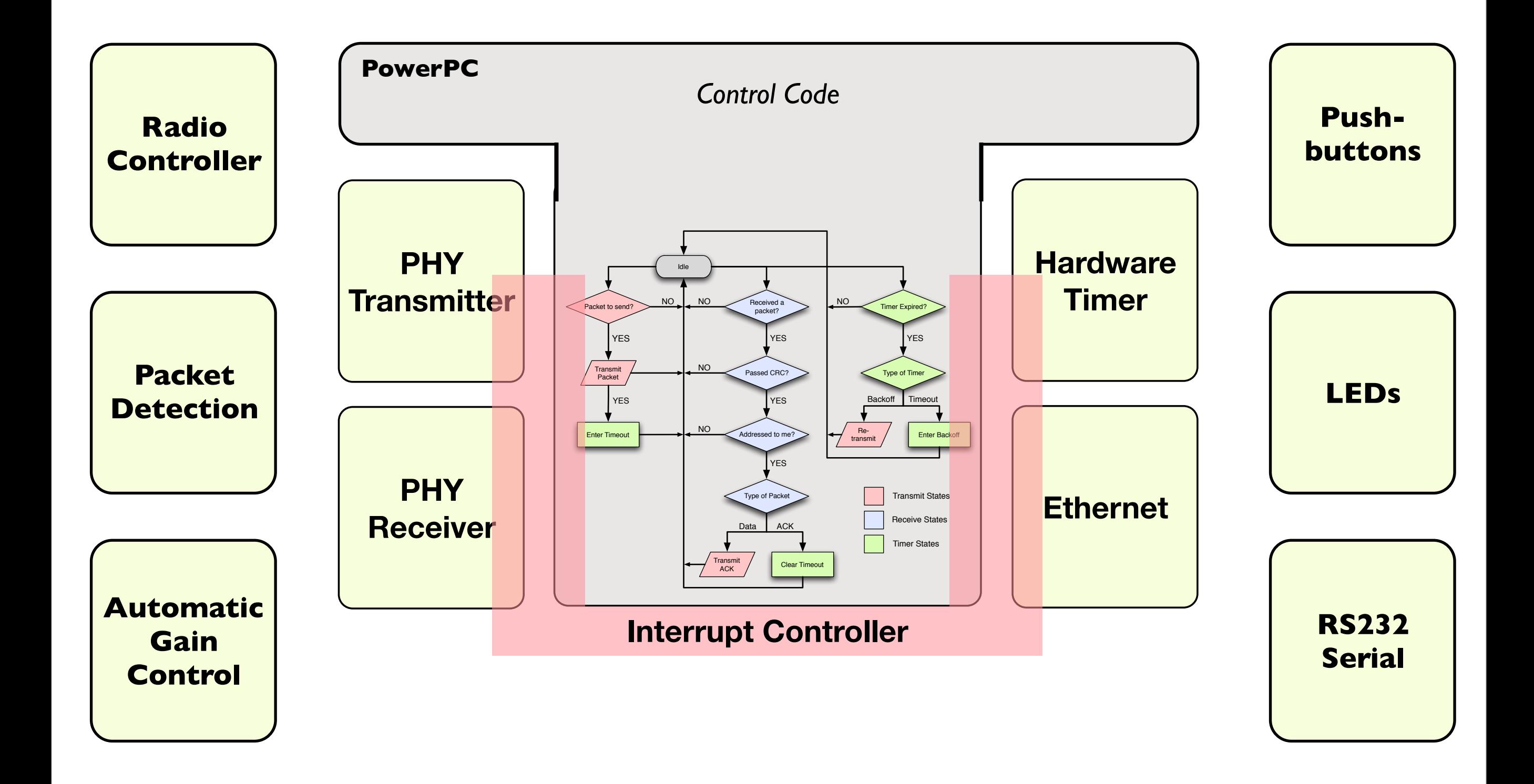

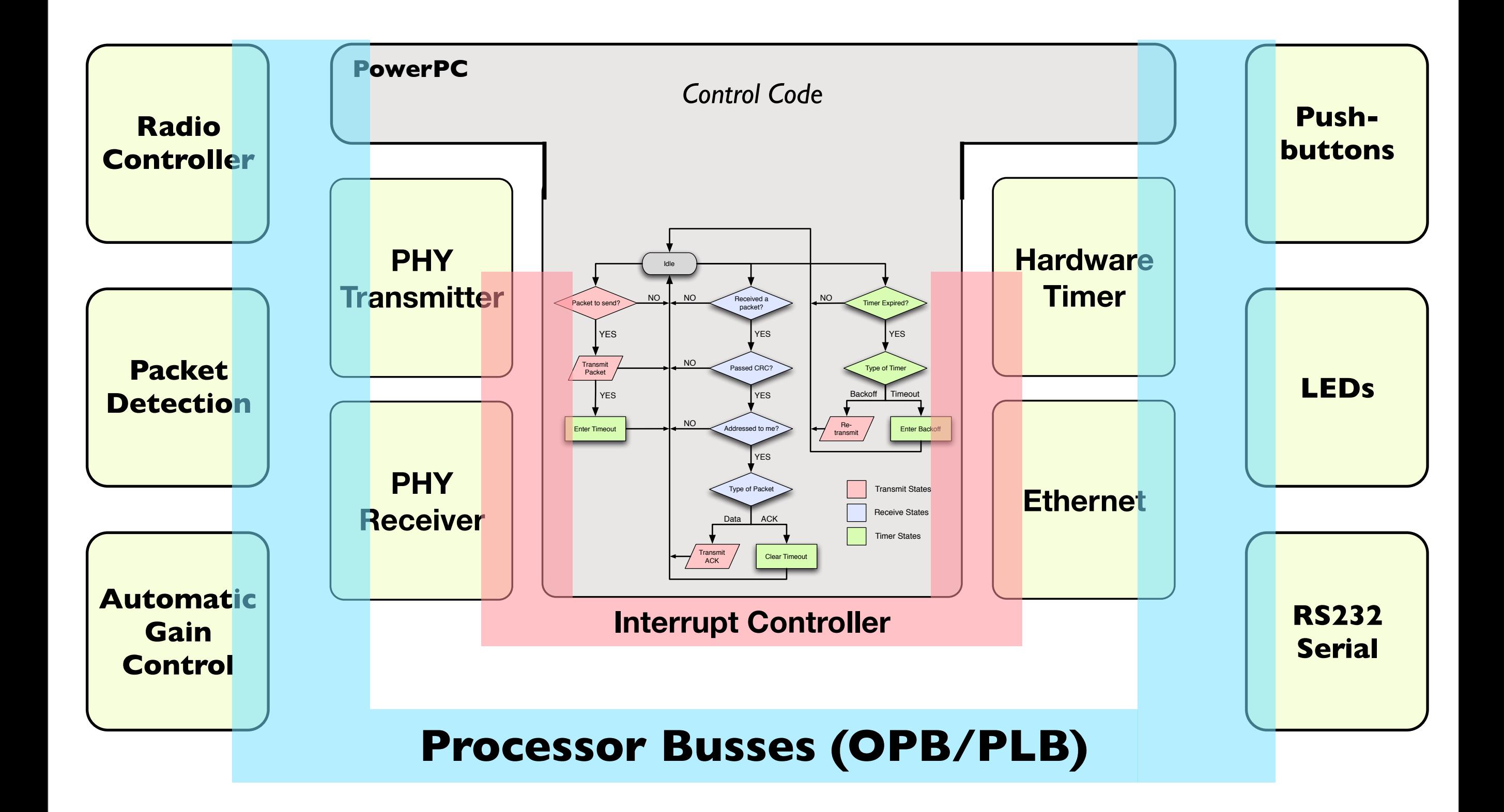

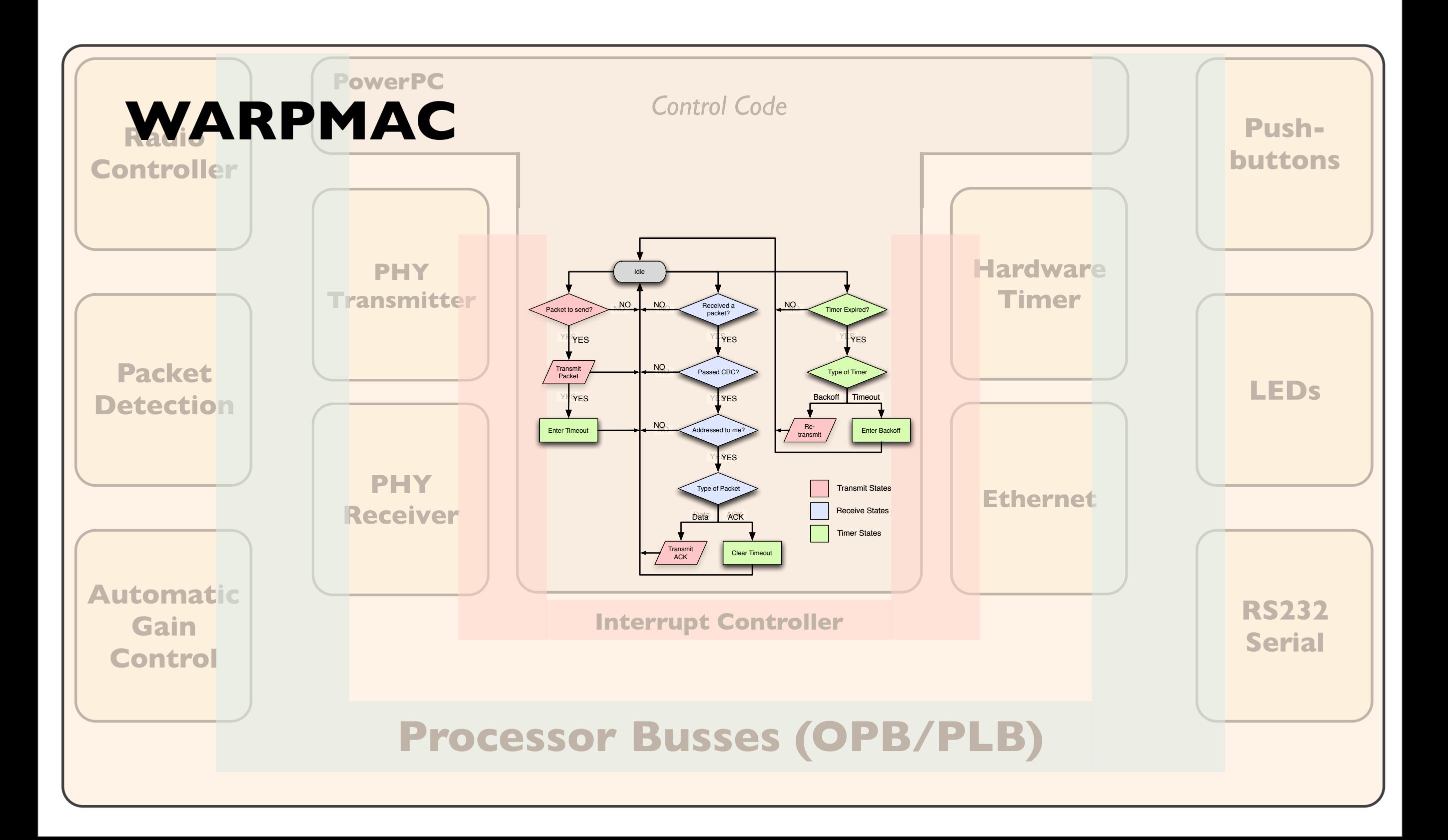

### Detailed Example CSMA

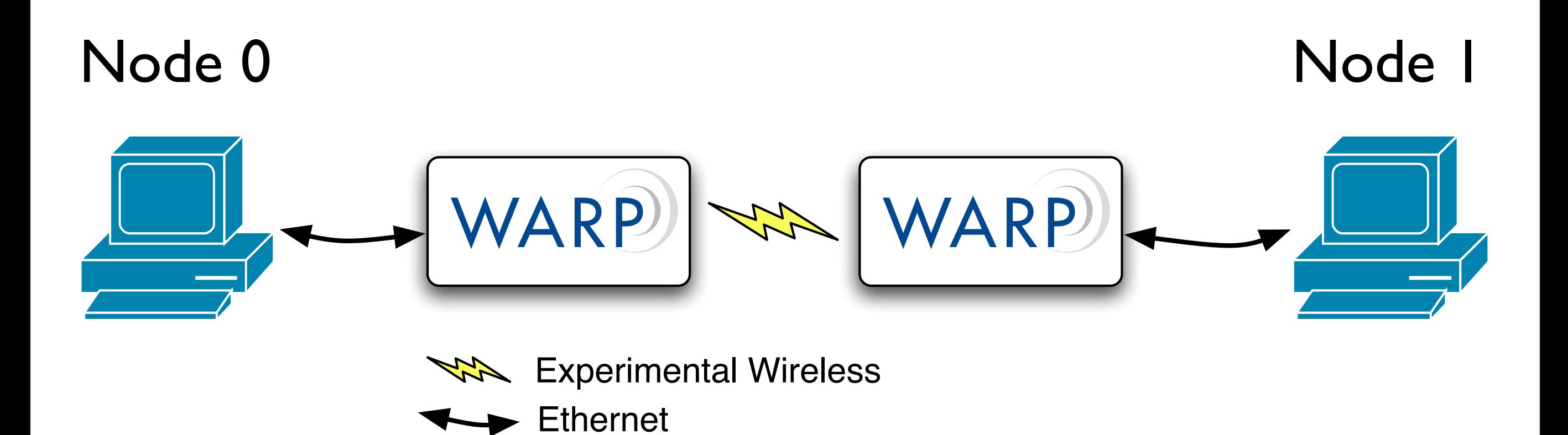

## WARPMAC Structs

Macframe:

- phyHeader header */\* Another struct \*/*
- unsigned char isNew */\* Flag for new packets \*/*

Fully documented in API [\(http://warp.rice.edu/WARP\\_API\)](http://warp.rice.edu/WARP_PI)

## WARPMAC Structs

phyHeader:

unsigned char fullRate; */\* Payload modulation rate \*/* unsigned char reserved4; */\* Unused \*/* unsigned short int length; */\* Payload length \*/* unsigned char pktType; */\* Packet type \*/* unsigned char destAddr[6]; */\* Destination address \*/* unsigned char srcAddr[6]; */\* Source address \*/* unsigned char currReSend; */\* Re-send count \*/* unsigned char reserved1; */\* Unused \*/* unsigned char reserved2; */\* Unused \*/* unsigned char reserved3; */\* Unused \*/* unsigned short int checksum; */\* CRC placeholder \*/*

Fully documented in API [\(http://warp.rice.edu/WARP\\_API\)](http://warp.rice.edu/WARP_PI)

```
Let wain(3)
                Seattle (2019) 1920-00
   antigmed than untilel - B;
   //Begg Dis Sattch column row FFCA heard
   //This walue will be used on me index lets the musling toble for uther codes
   A\cupID = worpmut_pstMyId();
   //Crente on orbitrary policess for this mode
   annighed cham impleter[6] = {Bx16,Bx34,Bx63,Bx53,Wxe2,Bxc2veyID};
   mummyCraskddr.tmpAddr.b3;
   JUPILI on arbitrary routing table as that mades know mach nihers' addresses
                                                   and the process had an
   unvigned they to !!
   fürCl=#:L=10:1++30
       routeTuble(i).uidr(W) = wyAAdr(W);
       routeTable[i].widr[i] = myAddr[i];
       routsTuble[1].oddr[2] = wyAddr[2];
        routeTubLe(().add=[3] = myAddr[8])
       rurb1able[i].addr[d] = myAiMr[4];
       rmstsfuble[i].addr[h] = eyAddr[i]+i-eylD;
   э
   //Initialize_the_frumework.
   warpwoc.init();
   margman setMacAdal+C&wyAddr2;
   warymac_actMonResendCE21
   warphus_antMosCR(1);
   adrinuc_setT(nesut(160);
   marpmac_aetSletTime(5);
   margenz settebullar(&rxBuller,B))
   warmne_setTeBuffar(1);
   memoryCtxBuffer_Header_srcAdd>,myAdd>,631
   warpwac_setCondPackwitHandTerCreckiveGoodPacket3;
   warpept; setladPocketHandler(receiveMadPocket);
   enrimos_setTime>HandlerCtimerExpire};
   warpenc_setEmschundler(ethernet_collback3;
   warpwat_aetChannelCCAZ_Z_KIL
```

```
Let. noin()(
   antigned than antial. - B;
   //Begg Dis Sattch column from FFCA heard
   //This walue will be used on me index lets the musling toble for uther nodes
   A \cup 10 = \text{merposite\_path}(14C)//Crents.an artitrary address for this mole
   annighed show implain[0] = {Rx16, Rx24, Rx53, Ox53, Dec2, Dec2vey10};
   mompyCmyAddr.tmpAddr.tG;
                                                                 Reads the value from
   cortill as arbitrary routing table as that sades know such other
   unviened them to.
                                                                 the dip switch on the
   ForCl=B:L=10:5++30
       routsTuble(i).uidr(#) = myAAdr(#);
                                                                 FPGA board for use as
       routeTable[i].addr[1] = myAddr[1];
       routsTubLe[i].add=[i] = wyAddr[i];
                                                                 identification
       routeTubLe(\).add=[]] = myAddr[i])
       rustaTuble[i].addr[i] = myAikIr[i];
       rmstaluble[i].add=[i] = eyAddr[i]+i-eylD;
                                                            • This function also
   CONTRACTOR AND Promovers.
                                                                 displays the value on
   sarpme.coltCli
                                                                 the seven-segment
   warpmat sathlachdide(Smyldde);
                                                                 displays
   marymac_aetMonResendCE31
   warphuc_astMosCR(1);
```
mirpmoc.net5letPlac(9);

maryMor setT(@mout(160);

margenz settstuffer(&situffer, R); mirpenc.actTeBuffar(1);

monopy(txBuffer\_header\_srcAddr\_myAddr\_h);

earpton: setCondPacketHondLerCreckLyeGoodFocket3; warpept; setladPocketHandler(receiveJadPocket); enrinns\_setTimerHandlerCtimerExpire]; warpme\_setEmschundler(ethernet\_callbock];

```
warpwac_setOvanwelCOU_2_ID;
```

```
Let. noin()(
   antigned than antial. - Bi
   //Bagg Die Sattri estor from FFCA hnord
   //This unlaw will be used on me index lets the mapling thile for uther podes
   AyIB = worpenc_prtMyIdCl;
   //Crests.on ackinery politics for this mode
   annighed cham implain [6] - [Bx16, Bx34, Bx53, Bx53, Bxc2, Bxc2+my1D];
   mummyCraskddr.tmpAddr.b3;
   JUPILI on arbitrary routing table as that modes know sach nihers' addrasses
   unvigned they to
   forCl=B:L=10:5++3E
        routsTable(i).oddr(W) = wyAAdr(W);
       routeTable[i].widr[i] = myAddr[i];
        routsTuble[13.addr[2] = wyAddr[2];
        routeTubLe(\).add=[J] = myAddr[l])
                                                                      node ID
        rustaTuble[i].ndd=[d] = myAiAfr[4];
       rmstsfuble[i].addr[h] = eykddr[i]+i-eylD;
   //Intituliae the frameanek
   sarpme.coltCli
   warpmat sathlachdide(Smyldde);
   marymac_aetMonResendCE31
   warphuc_astMosCR(1);
   marylinic_setT(@msut(1603)
   mirpmoc.net5letPlac(9);
   margenz settstuffer(&situffer, R);
   mirpenc.actTeBuffar(1);
   monopy(txBuffer_header_arcAddr_myAddr_h);
   earpton: setCondPacketHondLerCreckLyeGoodFocket3;
   warpept; setladPocketHandler(receiveladPocket);
   enrinns_setTimerHandlerCtimerExpire];
   warpmac_setEmschundler(ethernot_collbock];
    warpwac_setOvanwelcGHZ_Z_H3;
```
- Defines an arbitrary address, based on the
- Specifies a crude "routing table" to allow nodes to communicate with one another using only the node IDs

```
Let. noin()(
   antigned than antial. - B;
   //Bagg Die Sattri estor from FFCA hnord
   • Initializes the framework
   AVID = marpeac_patMyIdCl;
   //Crante.an artistrary political for this mole
   instanced inst implain [6] = {Bx16, Bx34, Bx53, Ox53, Oxe2, Bxc2vey1D};
   mompyCmyAddr.tmpAddr.tG;
   JUPILY on arbitrary routing table as that modes know each nibers'
   unvigned ther to
   forCl=#ri=I6;i++3(
       routsTable(i).midr(W) = myAAMr(W);
       routeTable[i].addr[1] = myAddr[1];
       routsTuble[i].add=[i] = wyAddr[i];
       routeTubLe(\).add=[]] = myAddr[i])
       rustaTuble[i].addr[i] = myAikIr[i];
       rmstaluble[i].add=[i] = eyAddr[i]+i-eylD;
   //Initialize_the_frumework.
   sarpenc.init();
   marganac sethachdal-(SayAddr2);
   warpmuc_aetMonReservICE31
   warinuc_antMonCR(1);
   marymac_setT(eusut(160);
   marpmod_netSlotTime(9);
```
margenz settstuffer(&situffer, R); mirpenc\_artTeBuffar(1);

monopyCtxBuffer\_Header\_arcAddr\_myAddr\_631

earpton: setCondPacketHondLerCreckLyeGoodFocket3; warpept; setladPocketHandler(reneiveladPocket); enrinns\_setTimerHandlerCtimerExpire]; warpenc\_setEmschundler(ethernet\_callbock];

```
warpwac_setOvanwelcGHZ_Z_H3;
```
- - Initializes PHY, radio, AGC, packet detection, interrupts, etc.
- Sets specific parameters
	- 8 resends
	- Maximum contention window of 5  $*$  (Slot-time)
	- 160 usec timeout
	- 9 usec Slot-time

```
Let. main(3)(
   antigned than antial = B;
   //Bagg Dis Sattrk asias from FFCA hourd
   ACTREA walue will be used on me today beto the musting table for uther codes
   AVID = worpenc_prtMyIdCl;
   //Crants on orbitrary address for this more
   instanced inst implete [6] - {Balk, Balt, Babl, Ball, Bac2, Bac2vey10);
   momenyCoudobir, UnpAddr. 63:
   JUPLET on arbitrary routing table as that modes know sach others' addresses
   unvigned they to
   ForCl=B:L=10;i++30
        routsTable(i).sidr(W) = myAAdr(W);
        routeTable[i].addr[i] = muAddr[i];
        routsTubLe[i].add=[i] = wyAddr[i];
        routeTubLe(().add=[3] = myAddr[1])
        rustaTuble[i].addr[i] = myAikIr[i];
        rmstafuble[i].add=[i] = eyAddr[i]+i-eylD;
   //Initialize_the_framework.
   marpent.init();
   marganac sethachdal-(SayAddr2);
   warpmac_aetMonResendCE31
   warphus_antMosCR(1);
   marymac_setT(emsut(160);
   marpmod_netSlstTime(9);
   mirpent_setBallaffar(&rxBaffer,B))
   mirpenc.actTeBuffar(1);
   monoyCtxBuffer_header_arcAddr_mAddr_631
    earpture_setCondPacketHondTerCreceLveGoodFacket3;
```
warpept; setladPocketHandlerCreceiveBadPocketI; enrinns\_setTimerHandlerCtimerExpire]; warpme\_setEmschundler(ethernor\_callbock];

```
warpwat_petDvanwe1COU_2,IO;
```

```
mompyCmyAddr.tmpAddr.tG;
JUPLES on arbitrary routing table as that modes know sach others' addresses
unvigned they to
ForCl=B:L=10:L++3E
    routsTuble(i).midr(#) = myAAAr(#);
    routeTable[i].addr[i] = muAadr[i];
    routsTuble[i].add=[i] = wyAddr[i];
    routeTubLe(().add=[3] = myAddr[1])
    restaTuble[i].nddr[i] = myAidr[i];
    rmstaluble[i].add=[i] = eyAddr[i]>|-eylD;
CONTRIGUITIES ARE TOURSMANS
marpene, init();
warpmad 'AnAMacAdal+CheyAdal+21
sarptur, actWorReservICE31
warpture_antMonCR(T);
marylanc setT(emsut(160);
mirpmoc_net5le(?ime(9);
```

```
warpour settwarffer(&rxBuffer,B))
warpmnc_antTeBuffar(1);
```

```
monspyCtxBuffer.header.orcAddr.myAddr.631
```

```
warpwac_setCondPackwitHavaTierCreckiveGoodPacket3;
warpept; setBadPocketHondler(receiveBadPocket);
eurpent_setTime=HundlerCtimerExpire];
warpenc_setEmschundler(ethernet_collback3;
```

```
warpout_aetDannelCOULZ.IDL
```

```
marpeac_enableCEMAC3;
wirpsuc_amibleEthirmeLinterriptCli
```

```
//Set the modulation contenu use for boom rute (humber) special
eurpmon_petfinieRate(OPSK);
```

```
201116232
```

```
mompyCmyAddr.tmpAddr.t0;
JUPLET on arbitrary routing table as that mades know said others' addresses
unvigned ther to
forCl=#ri=I6;i++3(
    routsTable(i).midr(#) = myAAdr(#);
    routeTuble[i].mddr[i] = myAddr[i];
    routsTuble[i].add=[i] = wyAddr[i];
    routeTubLe(().add=[3] = myAddr[1])
    routsTubIe[i].addr[i] = myAbir[i])
    rmstaluble[i].add=[i] = eyAddr[i]+i-eylD;
CONTRACTOR AND Promovers.
marpene_initCli
warpout setHocAildr(SeyMddr2)
marymac_aetMonResendCE31
warphuc_astMosCR(1);
marylanc setT(emput(160);
mirpmoc.netSletPlme(9);
```

```
margenac_setBaBuffar(&rxBuffer,B))
warpmnc_antTeBuffar(1);
```

```
memory(txBuffer_Header_srcAdd),myAdd),h);
```

```
warpwac_setCondPackwitHondTerCreckiveGoodPacket3;
warpept; setRadPocketHandler(receiveBadPocket);
earpeac_setTime>HandlerCtimerExpire];
warpenc_setEmschundler(ethernet_collback];
```

```
warpwec_artChennel(CAIL,T.ID);
```

```
marpeac_enableCEMAC3;
mirpsuc_anubleEthermetInterruptCli
```

```
//Set the modulation school use for book rute (hember) specials
eurpmon_petfinseRate(OPSK);
```
- Tells WARPMAC to receive wireless packets into a particular buffer
- Tells WARPMAC to send wireless packets from a particular buffer
- Registers user interrupt handlers with the frameworks

 $2011n(13)$ 

```
mompyCmyAddr.tmpAddr.tG;
JUPLET on arbitrary routing table as that mades know said others' addresses
unvigned they to
ForCl=B:L=10;i++30
    routsTable(i).midr(#) = myAAMr(#);
    routeTable[i].addr[1] = myAddr[1];
    routsTuble[i].add=[i] = wyAddr[i];
    routeTubLe(().add=[3] = myAddr[1])
    routsTuble[i].addr[i] = myAuir[i];
    rmstafuble[i].add=[i] = eyAddr[i]+i-eylD;
UVIBLESSITLE AND THURSDAIN
marpene, init();
wargman 'sathlacAdal+C&nyAdal+21
marymac_aetMonResendCE31
warphuc_astMosCR(1);
marylanc setT(emsutCE60);
mirpmoc_net51s(Plac(9);
```

```
warpour settebuffer(&rxBuffer,B))
warpmnc_antTeBuffar(1);
```

```
monspyCtxBuffer.header.orcAddr.myAddr.631
```

```
warpwac_setCondPackwitHavallerCreckiveGoodPacket3;
warpept; setRadPocketHandler(receiveBadPocket);
eurpent_setTime=HundlerCtimerExpire];
warpenc_setEmschundler(ethernet_collback3;
```

```
warpwec_artChennel(CAIL,T.ID);
```

```
marpeac_enableCEMAC3;
warpout_amilleEthermeLinterruptCli
```

```
//Set the modulation cohema use for boom rute (hunder) updoll
eurpmon_petfinieRate(OPSK);
```

```
= 1.14
```

```
/mate-jobias[1],podr[3] = @yMAdr[1]+{-@y]U_
O'Duttining the framework
marphone, Enit(C);
warpout_hetHocAible(SeyMdde2);
warpmac_netMonResendCE31
warphuc_astMosCR(1);
marylanc setT(emout(160);
mirpmoc.netSletPlac(9);
margenic settletuffer(&rxHuffer,B))
mirpenc_astTeBuffar(1);
```

```
monopy(talkiffer_header_arcAddr_myAddr_6);
```

```
earpeac_setCondPacketHondLerCreckLveGoodFacket3;
warpept; setladPocketHandler(receiveladPocket);
enrimos_setTimerHundlerCtimerExptre];
agromai_setEmacHundLerCethernet_callbock3;
```

```
warpwest_petChannelCGAZ_Z_AD;
```

```
warpmoc_enableCEMAC3;
mirpeuc_anubleEthermetInterruptCli
```

```
//Set: the modulation:cohema use for home rute (hemder) symbols
warpmac_botfinieRate(OPSK);
```
whilef136

```
FREUPIL
```

```
/mate-move(1),pdd*{3) = #yAddr{3}+1-#yJU;
//Intitiation the framework
marpene, init();
marganist (An-UhacAdale Checkdale 2);
```

```
marymac_aetMonResendCE31
warphuc_astMosCR(1);
maryMor setT(@mout(160);
mirpmoc.net5let7lme(9);
```

```
margenz settstuffer(&rxBuffer,B))
mirpenc.actTeBuffar(1);
```

```
monopy(txBuffer_header_srcAddr_myAddr_h);
```

```
marphon_setCondPacketHondLerCreckiveGoodFocketJ;
warpept; setladPocketHandler(receiveMadPocket);
enrinns_setTimerHandlerCtimerExpire];
warpmac_setEmschundler(ethernot_collbock3;
```
#### warpwat\_artChannelCGHZ\_Z\_H3;

```
marphon.mhableCEMAC3;
warpour_anubleEthermetInterrupt();
```
//Set the modulation conces was for boos rute (hender) systels warpmac\_botfinseRate[OPSK];

whiinE136

```
PHEMPITE
```
- Sets the frequency band to 802.11 channel 8 of the 2.4GHz band
- Enable carrier-sensing mode of WARPMAC
- Enable the Ethernet interrupt
- Set the base modulation rate to QPSK (must be agreed upon by all nodes in the network)
- Spins forever in a while loop, waiting for an interrupt

#### **Case 1:**  *Packet received from Ethernet*

```
int ethernet_callback(Xuint32 length, char* payload){
    warpmac_disableEthernetInterrupt();
    txBuffer.header.curreResend = 0:
    txBuffer.isNew = 1:
    txBuffer. header. length = length;txBuffer.header.pktType = DATAPACKET;
```

```
//Set the modulation scheme for the packet's full-rate symbols
txBuffer.header.fullRate = QPSK;
```

```
//Copy in the packet's destination MAC address
//Hard-coded as this node's partner node
memcpy(txBuffer.header.destAddr,routeTable[(myID+1)%2].addr,6);
```

```
if(warpmac_carrierSense()){
    warpmac_sendOfdm(&txBuffer);
    warpmac_setTimer(TIMEOUT);
elsef
    warpmac_setTimer(BACKOFF);
return 0;
```
ी

- Disables the Ethernet interrupt line until this frame is dealt with
- Metadata and header information is filled in
	- isNew  $= 1$ , since it is a new packet
	- Length, packet type, full rate modulation order and the destination MAC address are filled into the header
- If the medium is free, the packet is sent and a timeout begins

## **Case 2:**  *"Bad" packet received from OFDM*

#### int receiveBadPacket(Macframe\* packet) { warpmac\_incrementLEDLow(); J

- If we receive a packet that fails checksum
	- Blink the bottom LEDs
- This way we can have a visualization of channel quality

## **Case 3:**  *"Good" data packet received from OFDM*

```
int receiveGoodPacket(Macframe* packet) {
```

```
warpmac_incrementLEDHigh();
```

```
if(warpmac_addressedToMe(packet)){
    Macframe ackPacket;
    switch(packet->header.pktType){
        case ACKPACKET:
```

```
if(warpmac_inTimeout()){
    warpmac_clearTimer(TIMEOUT);
    txBuffer. header.curreResend = 0;
    txBuffer.isNew = 0;
    warpmac_enableEthernetInterrupt();
```
#### break:

```
case DATAPACKET:
    warpmac_leftHex(packet->header.currReSend);
    ackPacket.header.length - 0;
    ockPacket.header.pktType = ACKPACKET;
    ackPacket.header.fullRate = QPSK;
    memcpy(ackPacket.header.srcAddr.myAddr.6);
    memcpy(ackPacket.header.destAddr.packet->header.srcAddr.6);
    warpmac_setTxBuffer(2);
    warpmac_sendOfdm(&ackPacket);
    warpmac_setTxBuffer(1);
```

```
packet->header.currRestesend = 0;
packet \rightarrow isNew - 1:
warpmac_phyInterruptClear();
warpmac_sendEthernet(packet);
packet->header.currReSend = 0;
packet \rightarrow isNew = 0;
```

```
break:
```
- Blink the top LEDs
- If destination address is equal to my source address and the type is a data packet
	- Create an acknowledgment and send it
	- Send the packet over Ethernet

```
return 8;
```
3

# **Case 4:**  *"Good" acknowledgment packet received from OFDM*

```
int receiveGoodPacket(Macframe* packet) {
```
warpmac\_incrementLEDHigh();

```
if(warpmac_addressedToMe(packet)){
    Macframe ackPacket;
    switch(packet->header.pktType){
        case ACKPACKET:
```

```
if(warpmac_inTimeout()){
    warpmac_clearTimer(TIMEOUT);
    txBuffer. header.curreResend = 0;
    txBuffer.isNew = 0:warpmac_enableEthernetInterrupt();
```
#### break;

```
case DATAPACKET:
    warpmac_leftHex(packet->header, currReSend);
    ackPacket.header.length = 0;
    ackPacket.header.pktType = ACKPACKET;
    ackPacket.header.fullRate = QPSK;
    memcpy(ackPacket.header.srcAddr.myAddr.6);
    memcpy(ackPacket.header.destAddr.packet->header.srcAddr.6);
    warpmac_setTxBuffer(2);
    warpmac_sendOfdm(&ackPacket);
    warpmac_setTxBuffer(1);
```

```
packet->header.currReSend = 0;
packet \rightarrow isNew = 1:
warpmac_phyInterruptClear();
warpmac_sendEthernet(packet);
packet->header.currReSend = 0;
packet->ishew = 0;
```

```
break:
```
return 0:

- Blink the top LEDs
- If destination address is equal to my source address and the type is an acknowledgment
	- If a timeout is currently running (i.e., the node is waiting on an ACK)
		- Stop the timer
		- Turn Ethernet interrupts back on (they were disabled in the ethernet handler)

## **Case 5:**  *Timeout timer expires*

```
int timerExpire(unsigned char timerType){
    int status;
    switch(timerType){
        case TIMEOUT:
            if(txBuffer.isNew){
                 status = warpmac_incrementResearch(8txBuffer);if(status == 0)warpmac_enableEthernetInterrupt();
                     return 0;
                 ł
                 warpmac_setTimer(BACKOFF);
                 return 0;
            break:
        case BACKOFF:
            if(warpmac_carrierSense()){
                warpmac_sendOfdm(&txBuffer);
                warpmac_setTimer(TIMEOUT);
            elsef
                 warpmac_setTimer(BACKOFF);
            break:
            return 0;
    \mathcal{F}ł
```
- Increment the resend field of the packet
- Enter a backoff
- Re-enable Ethernet interrupts if maximum retransmissions were met

## **Case 6:**  *Backoff timer expires*

```
int timerExpire(unsigned char timerType){
    int status;
    switch(timerType){
        case TIMEOUT:
             if(txBuffer.isNew){
                 status = warpmac_incrementResend(&txBuffer);
                 if(status == 0){
                     warpmac_enableEthernetInterrupt();
                     return 0;
                 warpmac_setTimer(BACKOFF);
                 return 0;
             break;
        case BACKOFF:
            if(warpmac_carrierSense()){
                 warpmac_sendOfdm(&txBuffer);
                 warpmac_setTimer(TIMEOUT);
            \mathcal{F}else{
                 warpmac_setTimer(BACKOFF);
            break;
             return 0;
    \mathcal{F}ł
```
- If the medium is free
	- Send it over **OFDM**
	- Enter a timeout
- Otherwise, start another timeout

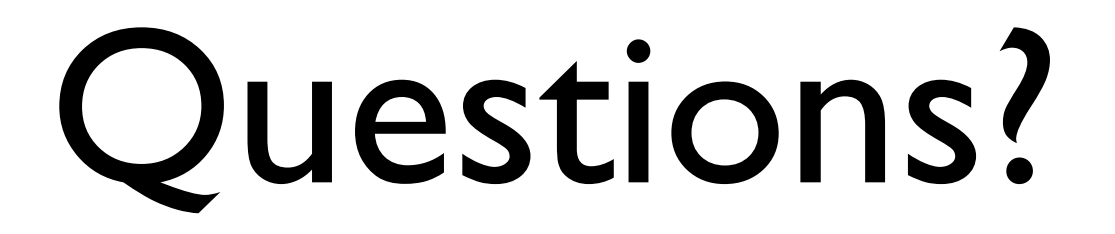

#### Lab Exercises

- Lab 4 noMAC: Simple "MAC" layer
- Lab 5 uniMAC: Unidirectional MAC
- Lab 6 hopMAC: Channel-hopping MAC

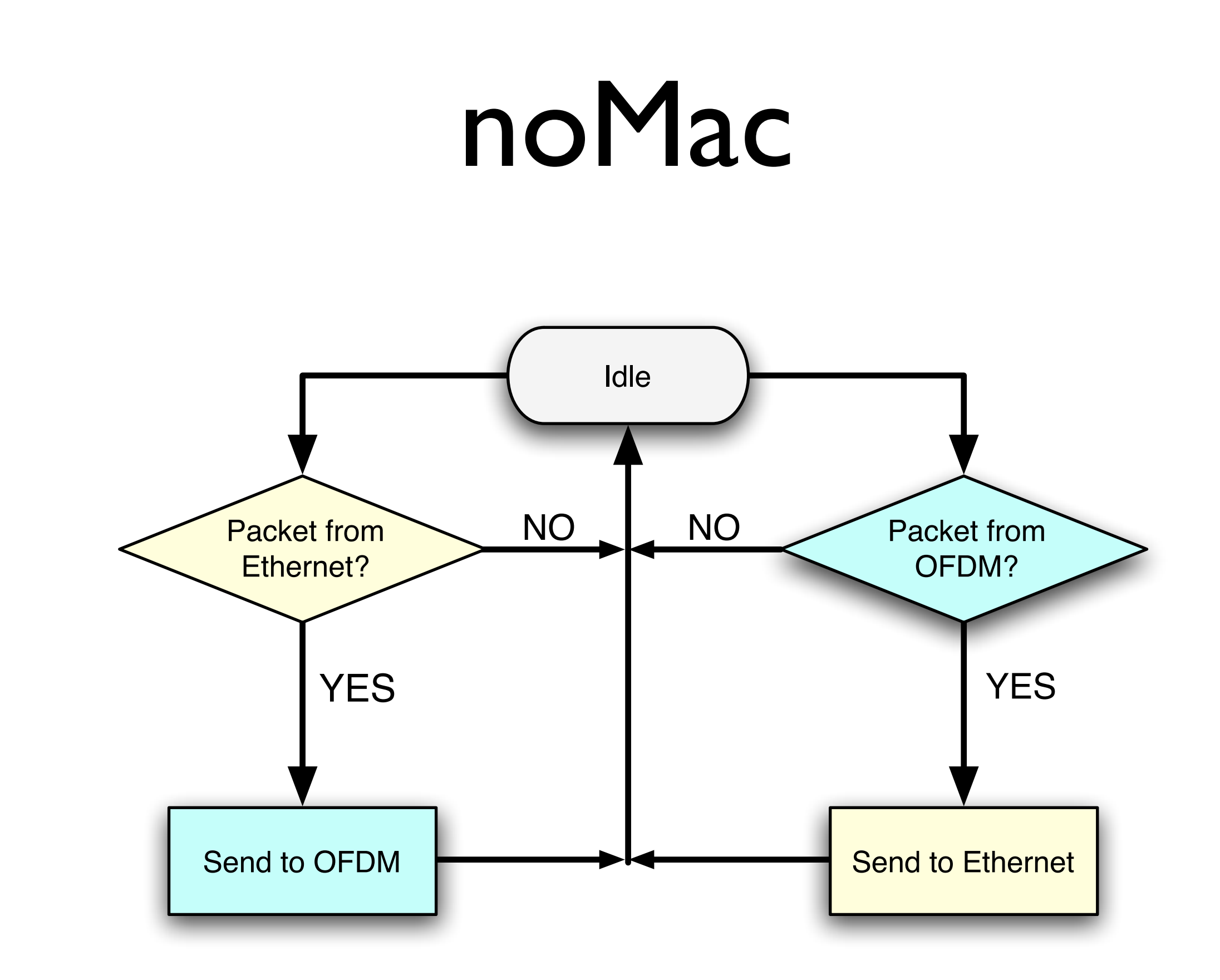
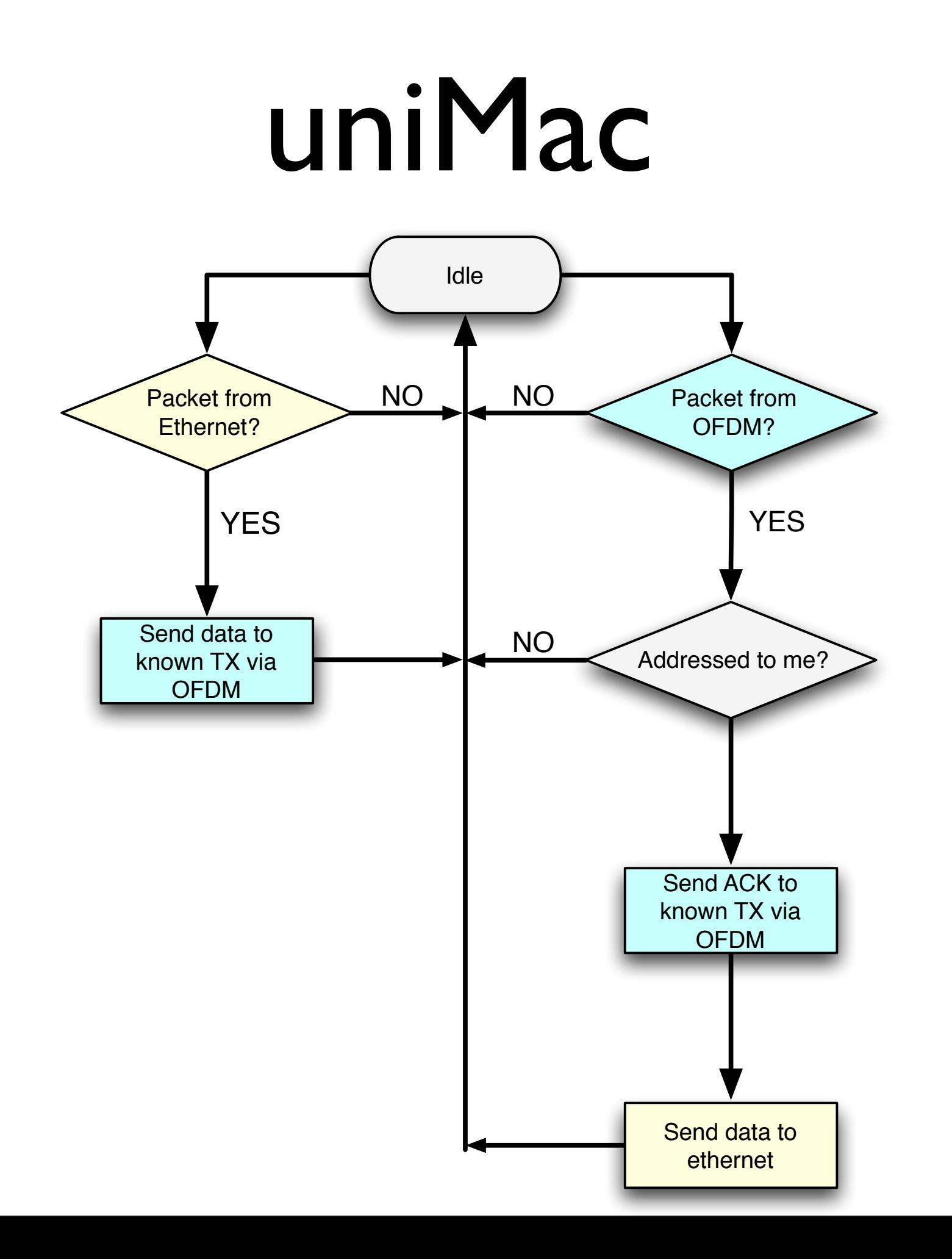

### uniMac

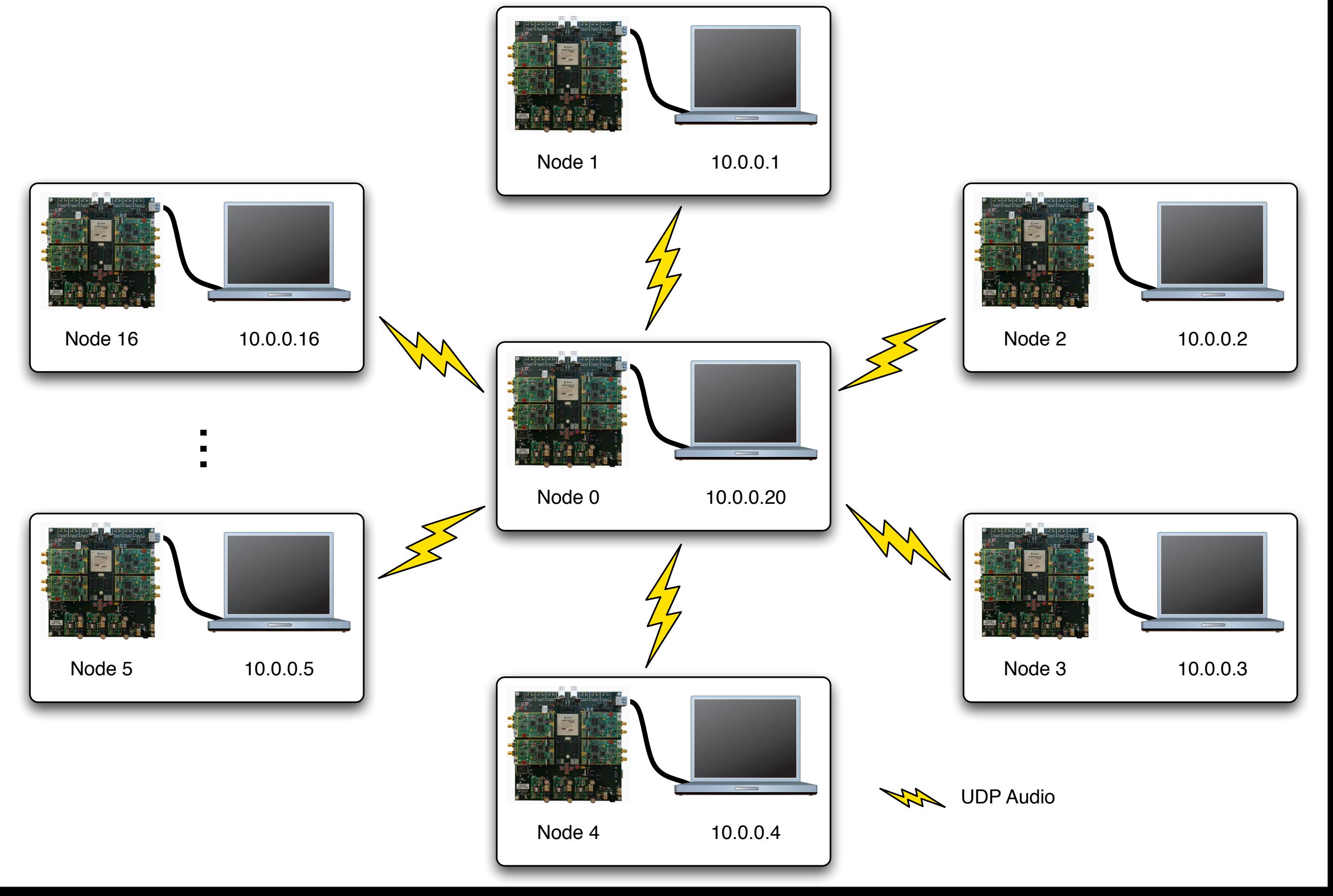

## uniMac Lab

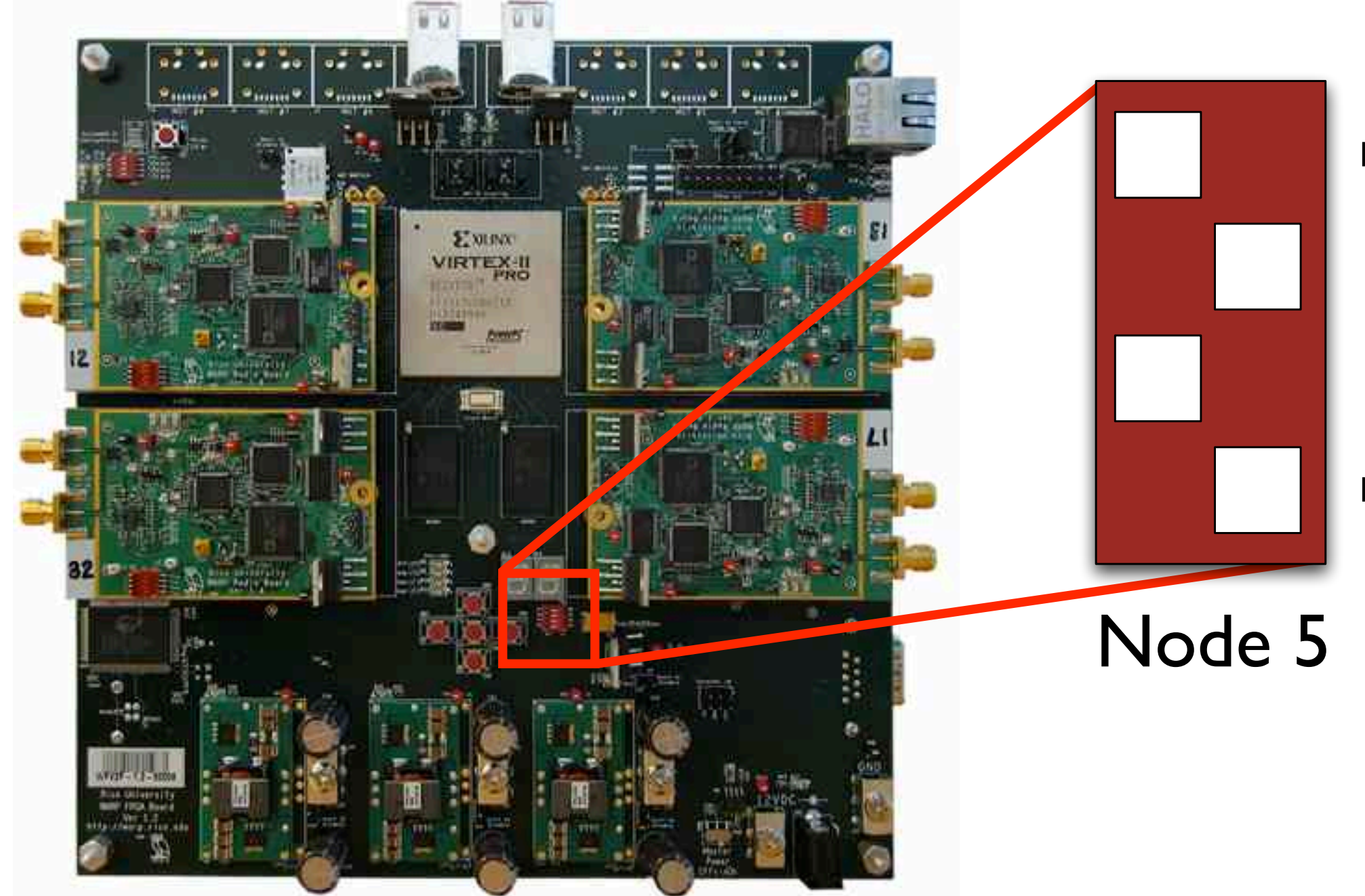

Most Significant Bit (MSB)

Least Significant Bit (LSB)

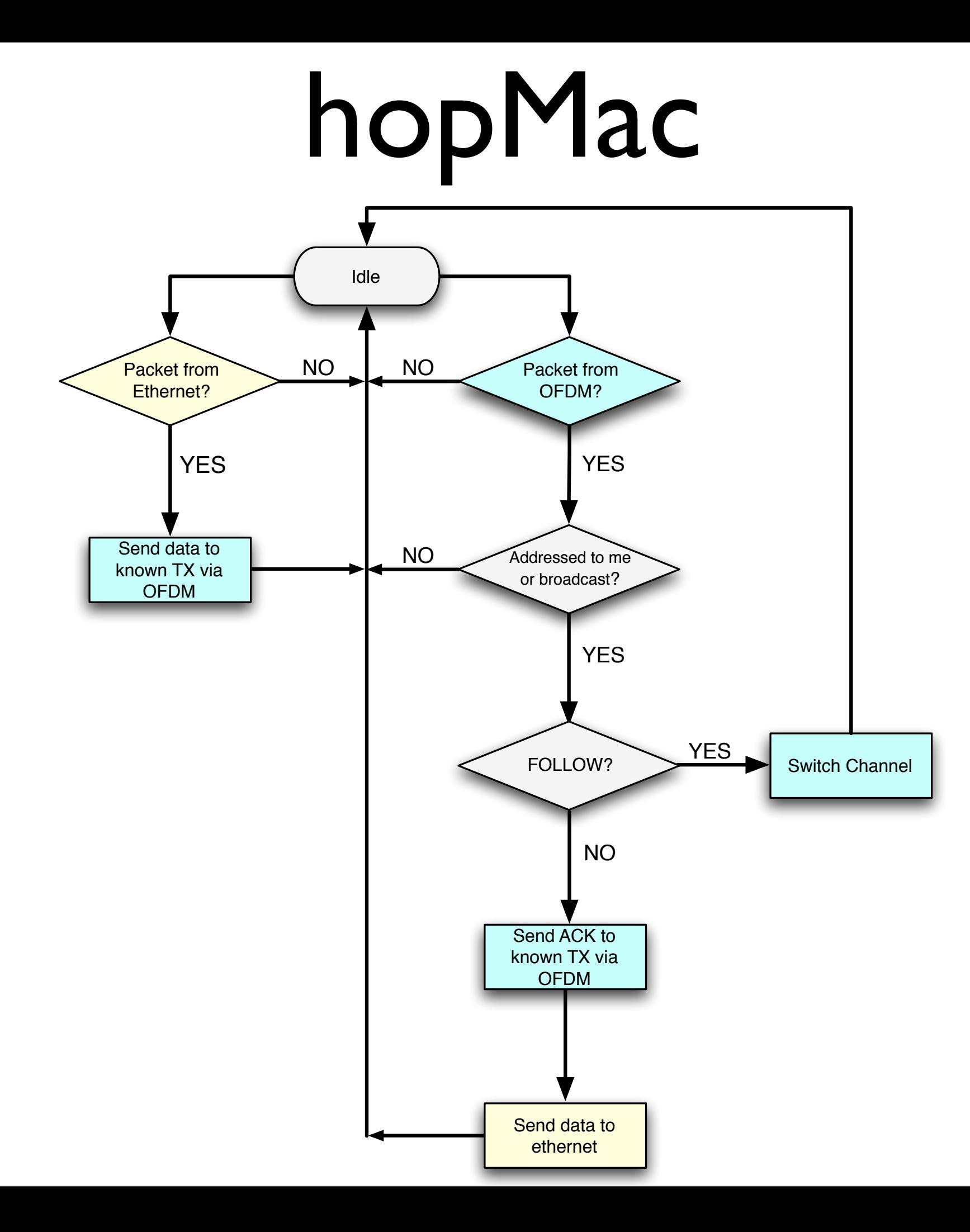

# hopMac Lab

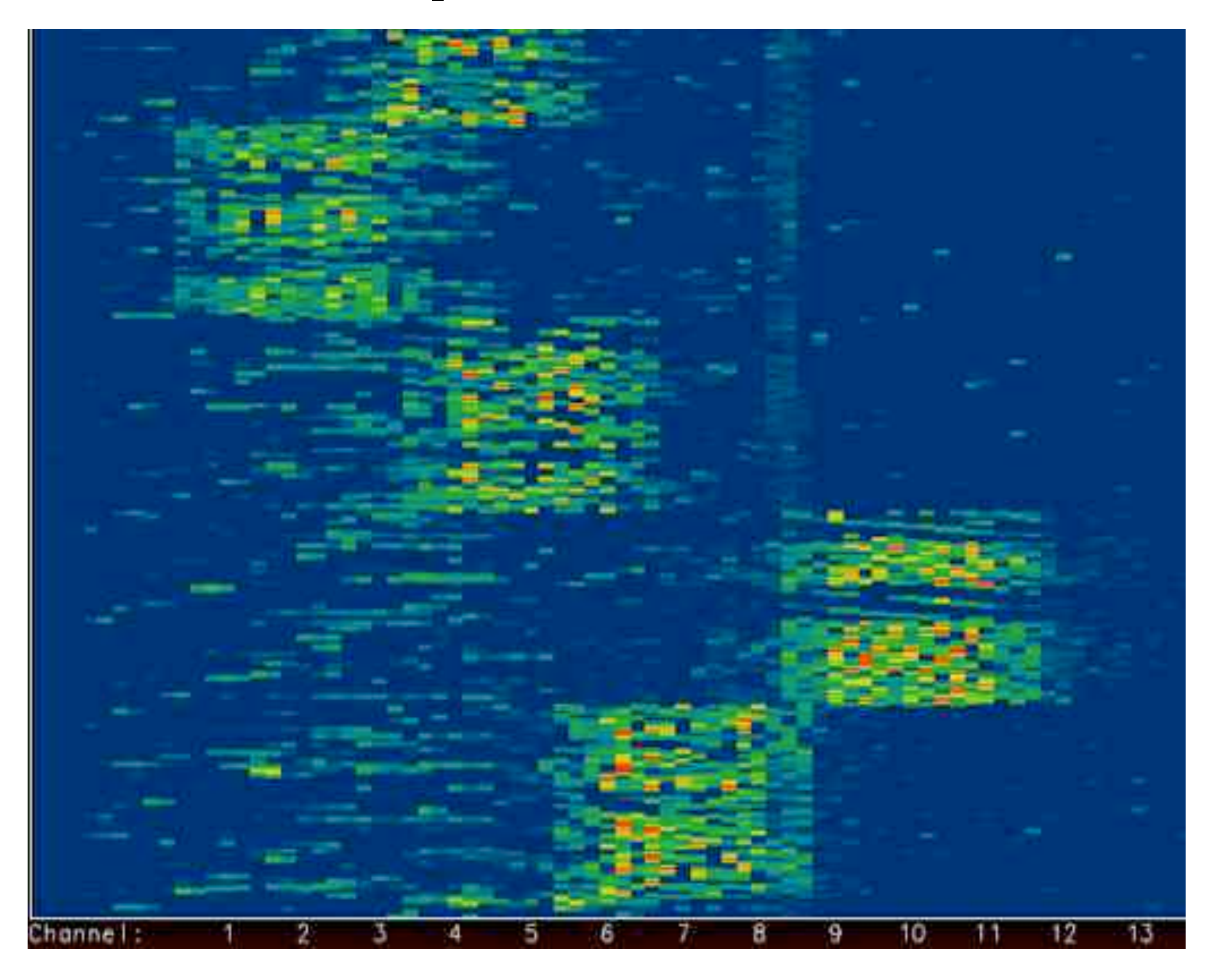

## Questions?

#### Remember to use the API: [http://warp.rice.edu/WARP\\_API](http://warp.rice.edu/WARP_PI)

# Logistics

- Review forms
- Contacting us
	- Support & technical questions
		- <http://warp.rice.edu/forums/>
	- Hardware sales
		- [http://warp.rice.edu/](http://warp.rice.edu)
		- [warp-project@rice.edu](mailto:warp-project@rice.edu)